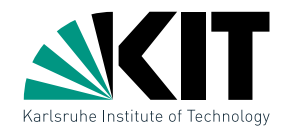

### Computational Geometry · Lecture<br>
Introduction & Convex Hulls<br>
Institut für theoretische informatik · fakultät für informatik<br>
Chih-Hung Liu · Tamara Mchedlidze<br>
18.4.2018<br>
Por Tamara Mchedlidze - Dr. Darme Stash · Computa

### Introduction & Convex Hulls<br>
INSTITUT FÜR THEORETISCHE INFORMATIK · FAKULTÄT FÜR INFORMATIK<br>Chih-Hung Liu · **Tamara Mchedlidze**<br>18.4.2018

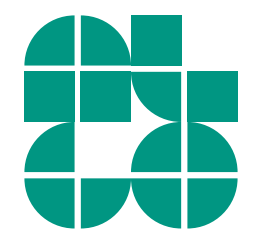

1 Dr. Tamara Mchedlidze · Dr. Darren Strash · Computational Geometry Lecture

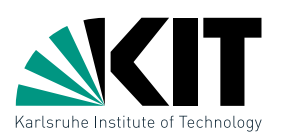

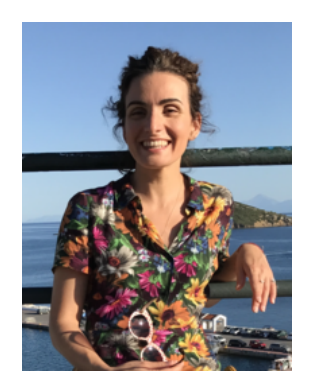

- Tamara Mchedlidze
- mched@iti.uka.de
- Room 307
- Office hours: by appointment

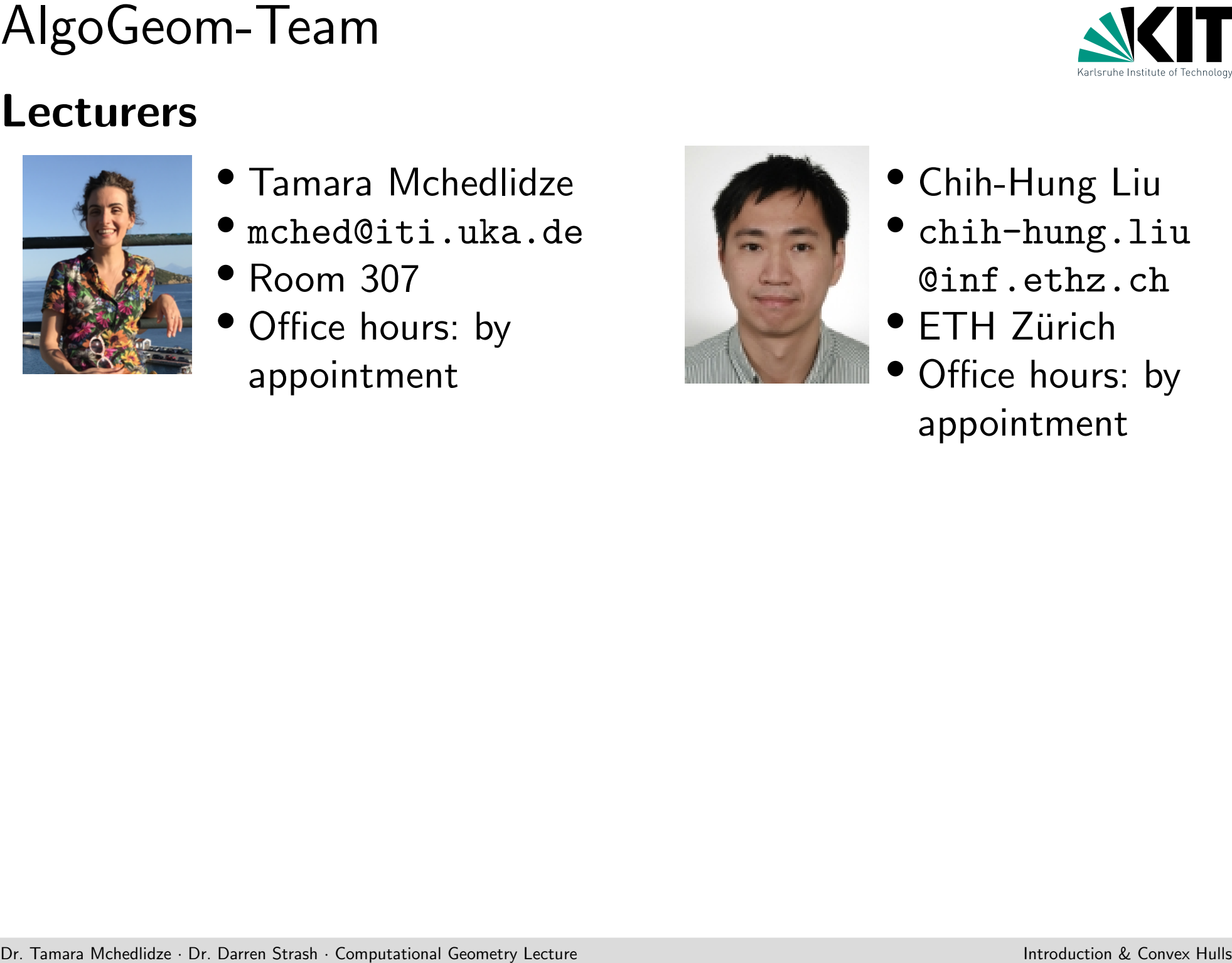

- Chih-Hung Liu
- chih-hung.liu @inf.ethz.ch
- **ETH Zürich**
- Office hours: by appointment

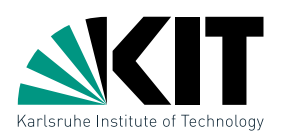

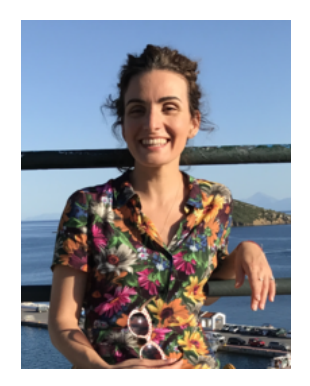

- Tamara Mchedlidze
- mched@iti.uka.de
- Room 307
- Office hours: by appointment

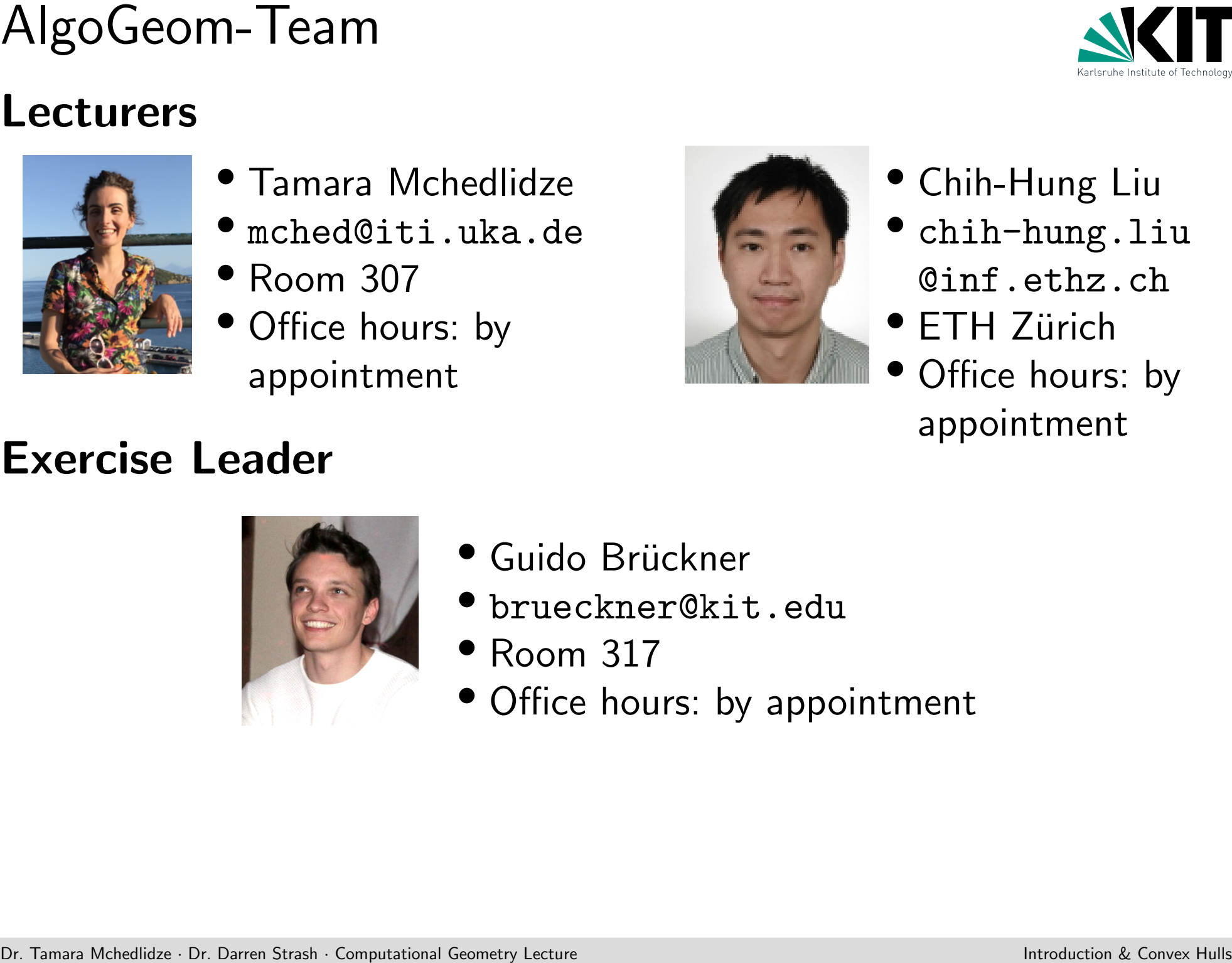

- Chih-Hung Liu
- chih-hung.liu @inf.ethz.ch
- **ETH Zürich**
- Office hours: by appointment

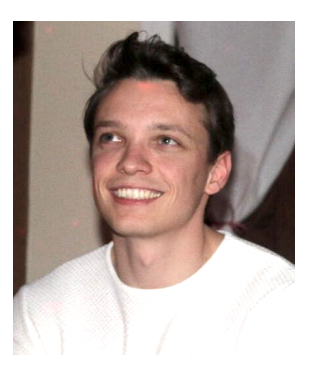

- · Guido Brückner
- brueckner@kit.edu
- Room 317
- Office hours: by appointment

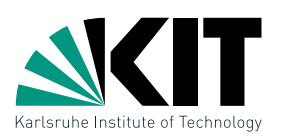

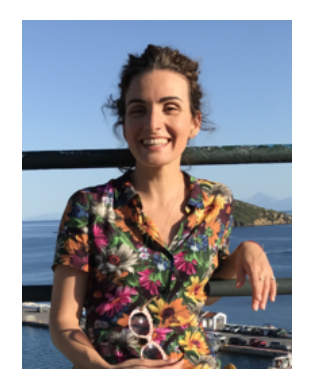

- Tamara Mchedlidze
- mched@iti.uka.de
- Room 307
- Office hours: by appointment

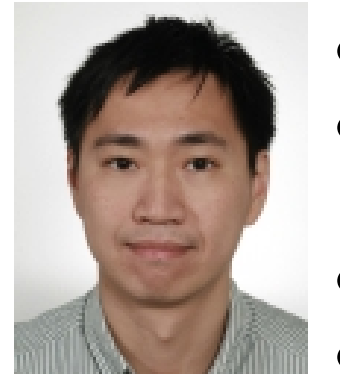

- Chih-Hung Liu
- chih-hung.liu @inf.ethz.ch
- **ETH Zürich**
- Office hours: by appointment

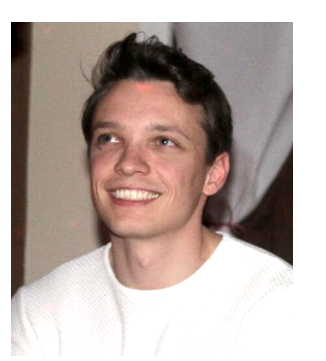

- · Guido Brückner
- brueckner@kit.edu
- Room 317
- Office hours: by appointment

### Schedule

AlgoGeom-Team **Strash · Dr. Darren Mchedlidze**<br>
• Dr. Darren Strash · Office hours: by<br>
• Office hours: by<br>
• Dr. Darren Strash · Office hours: by<br>
• Guido Brückner<br>
• Cuido Brückner<br>
• Cuido Brückner<br>
• Cuido Brückner<br>
• • Lecture: Wed. 14:00 – 15:30 SR 301 • Exercises: Mon. 15:45 – 17:15, SR 236 (starting ?)

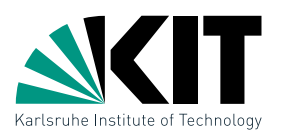

Organization<br>
Website<br>
http://i11www.iti.kit.edu/teaching/sommer2018/compgeom/<br>● Course Information<br>● Cecture Sides<br>
■ Exercises<br>
→ Additional Material<br>
→ Additional Material<br>
→ Dr. Darren Material<br>
→ Dr. Dr. Dr. Darren S

- Course Information
- Lecture Slides
- Exercises
- Additional Material

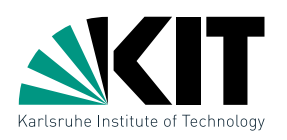

- Course Information
- Lecture Slides
- Exercises
- Additional Material

### Computational Geometry in Computer Science Master's Studies

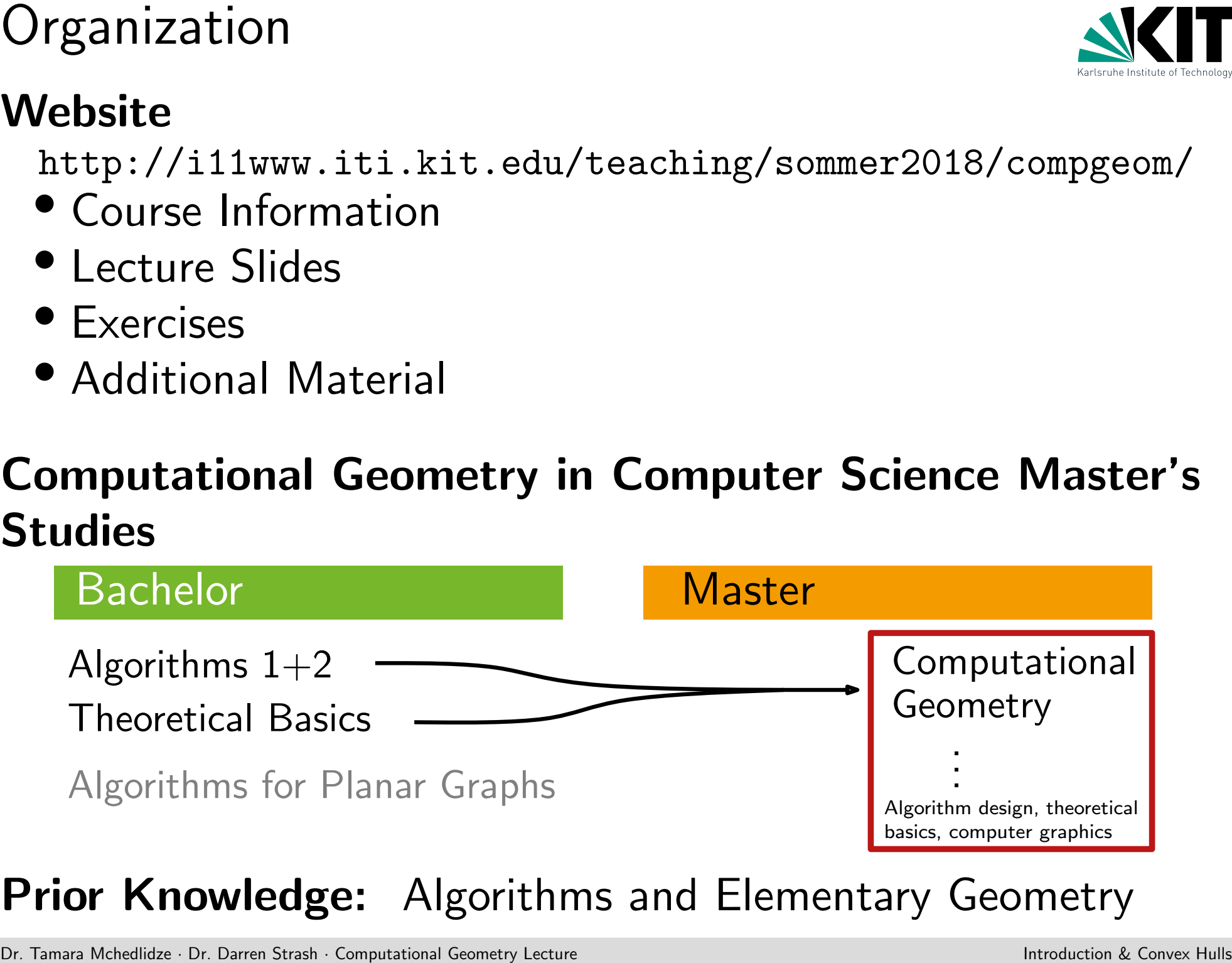

### Prior Knowledge: Algorithms and Elementary Geometry

3

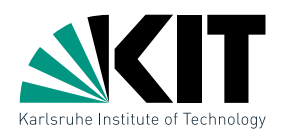

### **Exercises**

- Every second Monday starting 27.04
- Exercise problems posted at least one week before an exercise session.
- Reinforce lecture material, help prepare for exam.

### What will the exercises involve?

- Independent or group preparation
- Weekly meetings in class
- Organization<br>
 Every second Monday starting 27.04<br>
 Exercise problems posted at least one week before an<br>
exercise session.<br>
 Reinforce lecture material, help prepare for exam.<br>
 Mhat will the exercises involve?<br>
 Ind • Active participation in class is expected - we expect that you present at least one solution on the board
	- Can hand in exercises for feedback

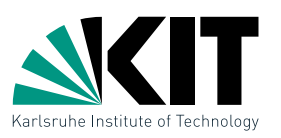

# Computational Geometry<br> **Objectives:** At the end of the course you will be able to...<br>
• explain concepts, structures, and problem definitions<br>
• understand the discussed algorithms, and explain and analyze them<br>
• select

- explain concepts, structures, and problem definitions
- understand the discussed algorithms, and explain and analyze them
- select and adapt appropriate algorithms and data structures
- analyze new geometric problems and develop efficient solutions

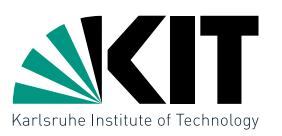

# Computational Geometry<br> **Objectives:** At the end of the course you will be able to...<br>
• explain concepts, structures, and problem definitions<br>
• understand the discussed algorithms, and explain and analyze them<br>
• select

- explain concepts, structures, and problem definitions
- understand the discussed algorithms, and explain and analyze them
- select and adapt appropriate algorithms and data structures
- analyze new geometric problems and develop efficient solutions

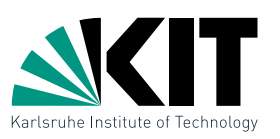

- explain concepts, structures, and problem definitions
- understand the discussed algorithms, and explain and analyze them
- select and adapt appropriate algorithms and data structures
- analyze new geometric problems and develop efficient solutions

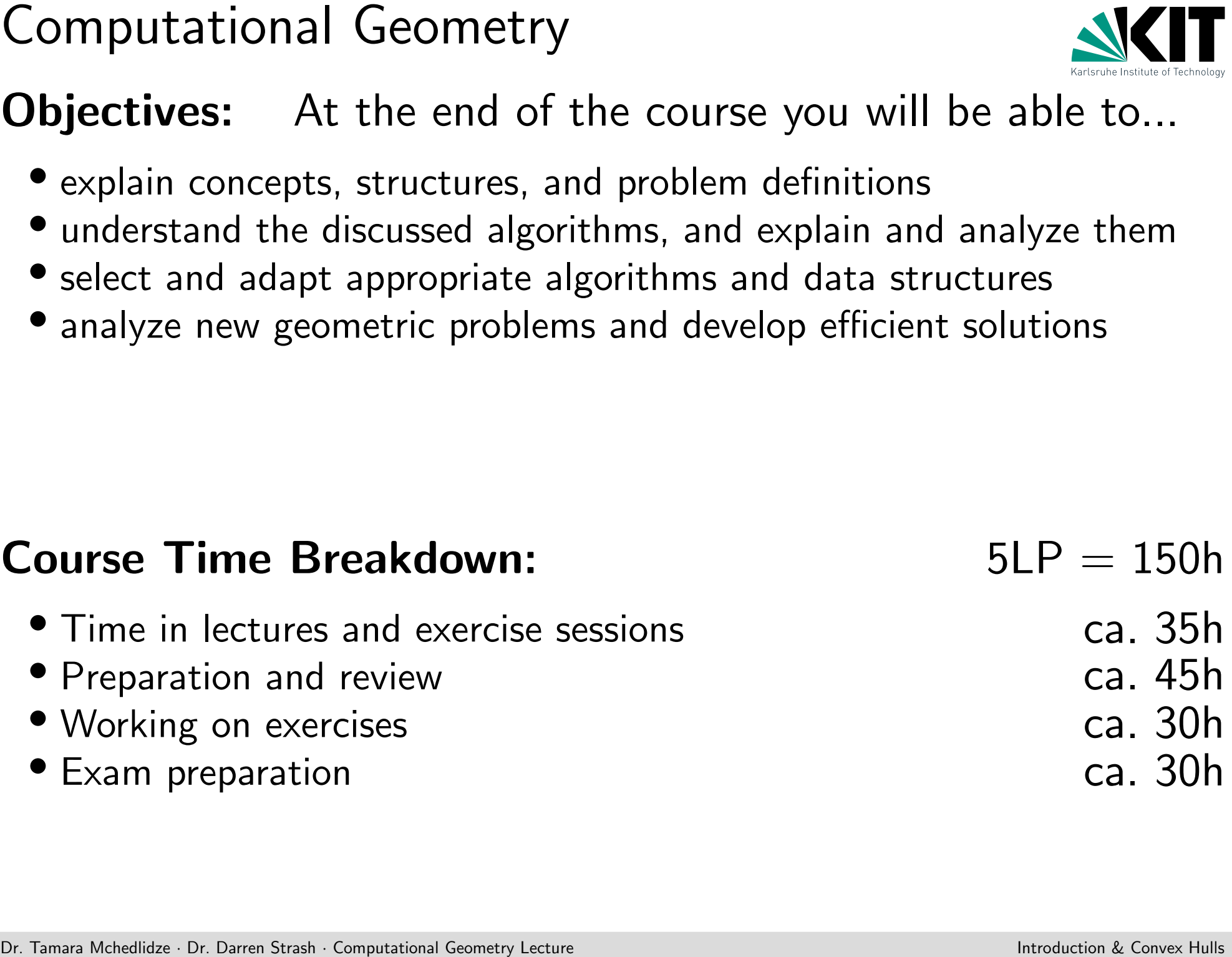

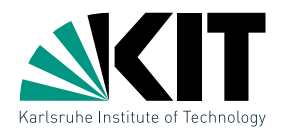

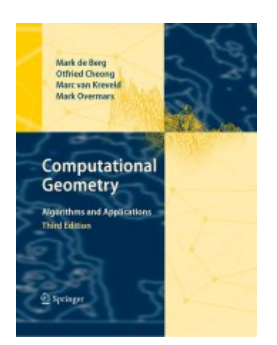

Materials<br>
M. de Berg, O. Cheong, M. van Kreveld, M. Overmars:<br>
Computational Geometry: Algorithms and Applications<br>
Springer, 3rd Edition, 2008<br>
Rolf Klein:<br>
Algorithmische Geometrie<br>
Springer, 2nd Edition, 2005<br>
David Mo M. de Berg, O. Cheong, M. van Kreveld, M. Overmars: Computational Geometry: Algorithms and Applications Springer, 3rd Edition, 2008

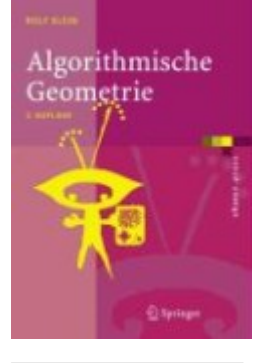

Rolf Klein: Algorithmische Geometrie Springer, 2nd Edition, 2005

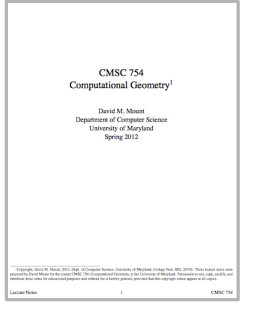

David Mount: Computational Geometry Lecture Notes CMSC 754, U. Maryland, 2012

http://www.cs.umd.edu/class/spring2012/cmsc754/Lects/cmsc754-lects.pdf

Both books are available in the library!

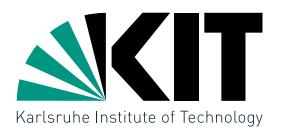

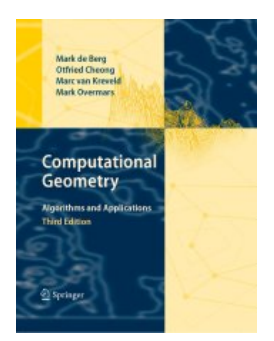

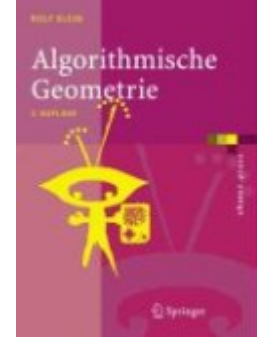

Materials<br>
M. de Berg, O. Cheong, M. van Kreveld, M. Overmars:<br>
Computational Geometry: Algorithms and Applications<br>
Springer, 3rd Edition, 2008<br> **PDF available on springerlink.com!**<br>
Rolf Klein:<br>
Algorithmische Geometrie<br> M. de Berg, O. Cheong, M. van Kreveld, M. Overmars: Computational Geometry: Algorithms and Applications Springer, 3rd Edition, 2008

Rolf Klein: Algorithmische Geometrie Springer, 2nd Edition, 2005

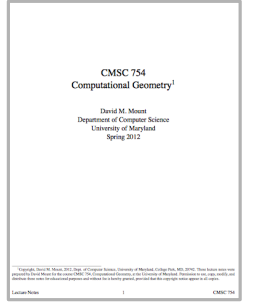

David Mount: Computational Geometry Lecture Notes CMSC 754, U. Maryland, 2012 **PDF available on springerlink.com!**<br>Rolf Klein:<br>Algorithmische Geometrie<br>Springer, 2nd Edition, 2005<br>David Mount:<br>Computational Geometry<br>Lecture Notes CMSC 754, U. Maryland, 2012<br><sub>http://www.cs.umd.edu/class/spring2012/cm</sub>

Both books are available in the library!

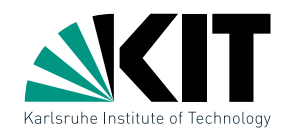

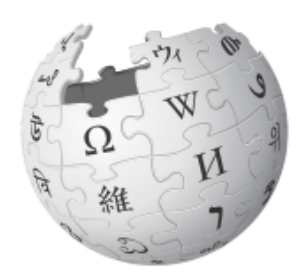

Dr. Tamara Mchedlidze Dr. Darren Strash Caroline Computational Geometrie<br>
Francisco · Manufacture Introduction Computational Geometry) bezeichnet man ein Teilgebiet der and the Convention Convertise international Geometric

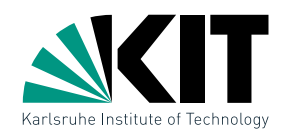

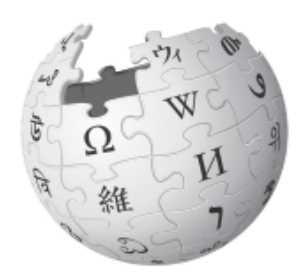

What is Computational Geometrie<br>  $\frac{1}{2}$   $\frac{1}{2}$   $\frac{1}{\frac{1}{2}}$  Computational geometry is a branch of computer science that<br>
deals with algorithmic solutions to geometric problems. A<br>
central problem is the storage an Computational geometry is a branch of computer science that deals with algorithmic solutions to geometric problems. A central problem is the storage and processing of geometric data...such as points, lines, circles, polygons...

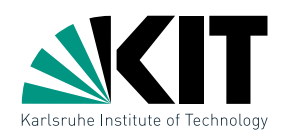

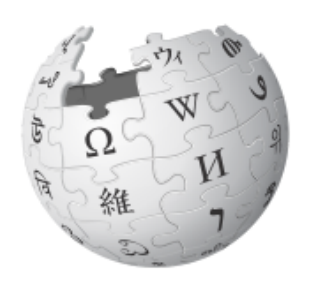

Matrix Computational Geometry?<br> **Algorithmische Geometrie**<br>
Computational geometry is a branch of computer science that<br>
deals with algorithmic solutions to geometric problems. A<br>
central problem is the storage and process Computational geometry is a branch of computer science that deals with algorithmic solutions to geometric problems. A central problem is the storage and processing of geometric data...such as points, lines, circles, polygons...

- Computer Graphics and Image Processing
- Visualization
- Geographic Information Systems (GIS)
- Robotics
- $\bullet$  ...

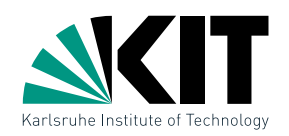

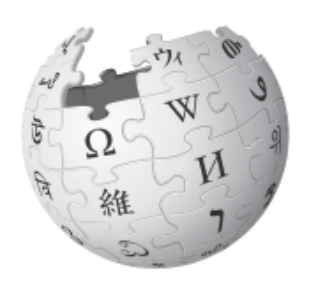

**Critical** Mchedling Computational Geometric<br> **Computational geometric solutions to geometric problems.** A<br>
central problem is the storage and processing of geometric<br>
data...such as points, lines, circles, polygons...<br> **W** Computational geometry is a branch of computer science that deals with algorithmic solutions to geometric problems. A central problem is the storage and processing of geometric data...such as points, lines, circles, polygons...

- Computer Graphics and Image Processing
- Visualization
- Geographic Information Systems (GIS)
- Robotics
- $\bullet$  ...

### Central Themes

- Geometric algorithms and data structures
- Discrete and combinatorial geometric problems

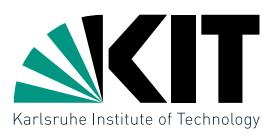

Example 1<br>
It's a hot 42°C summer day in Karlsruhe. Suppose you know<br>
the location of every ice cream shop in the city. How can you<br>
determine the closest ice cream shop for any location on a<br>
map?<br>  $\begin{matrix}\n\cdot & \cdot & \cdot & \cdot & \cdot &$ It's a hot 42◦ C summer day in Karlsruhe. Suppose you know the location of every ice cream shop in the city. How can you determine the closest ice cream shop for any location on a map?

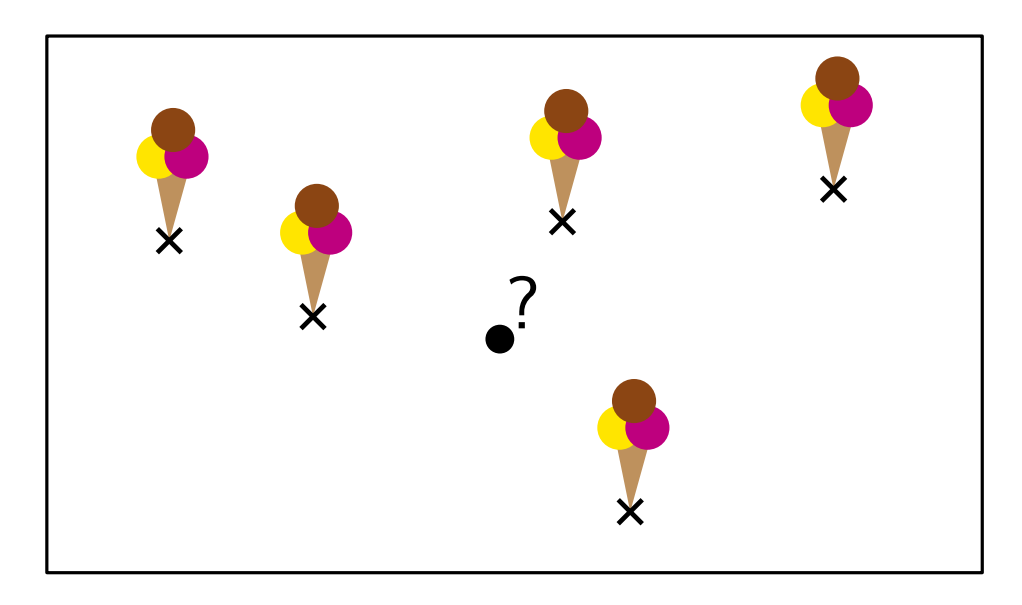

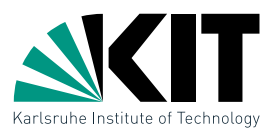

Example 1<br>
It's a hot 42°C summer day in Karlsruhe. Suppose you know<br>
the location of every ice cream shop in the city. How can you<br>
determine the closest ice cream shop for any location on a<br>
map? It's a hot 42◦ C summer day in Karlsruhe. Suppose you know the location of every ice cream shop in the city. How can you determine the closest ice cream shop for any location on a map?

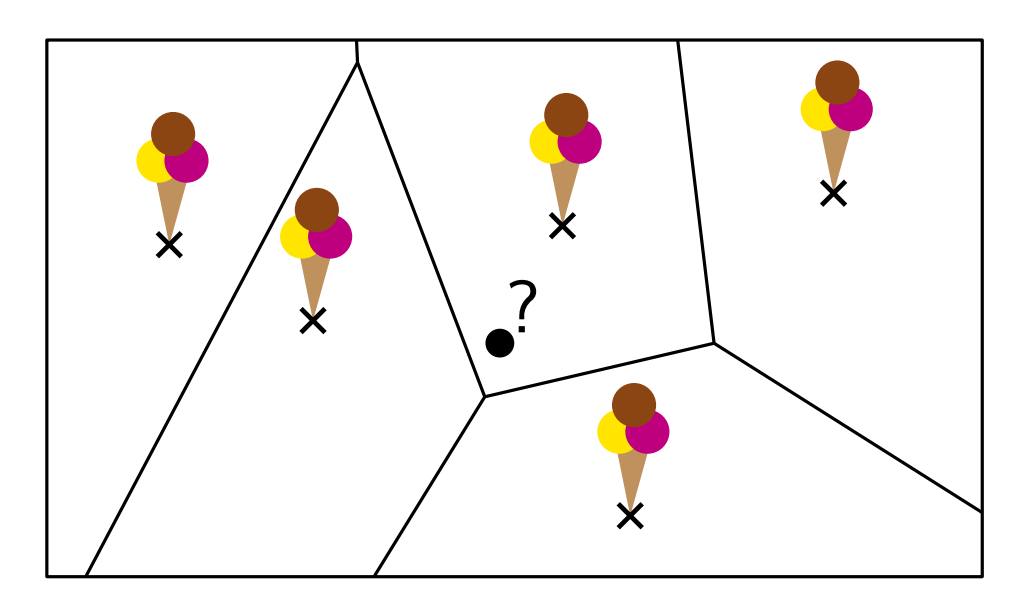

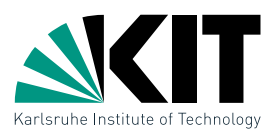

Example 1<br>
It's a hot 42°C summer day in Karlsruhe. Suppose you know<br>
the location of every ice cream shop in the city. How can you<br>
determine the closest ice cream shop for any location on a<br>
map? It's a hot 42◦ C summer day in Karlsruhe. Suppose you know the location of every ice cream shop in the city. How can you determine the closest ice cream shop for any location on a map?

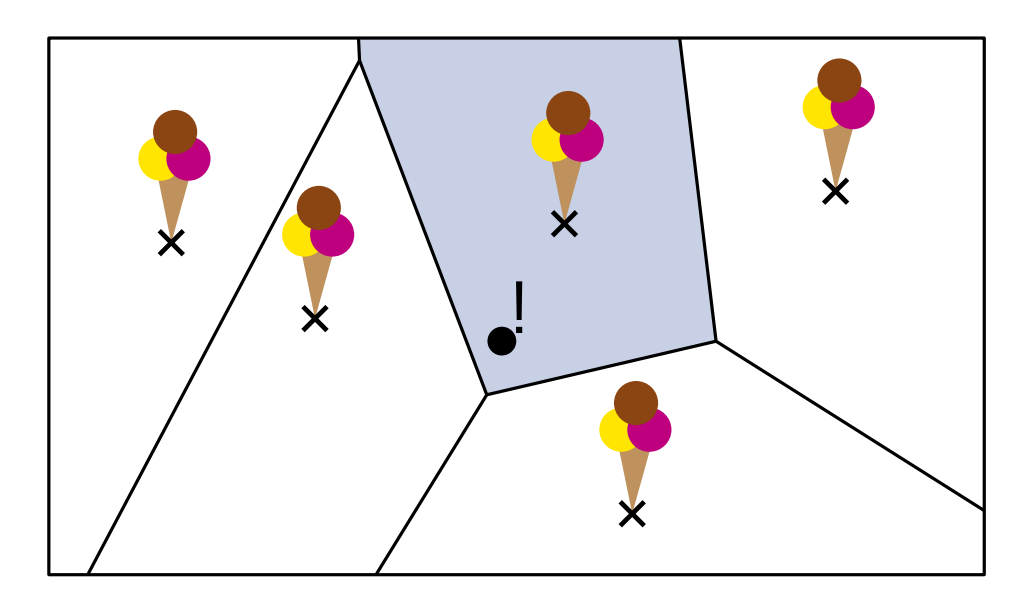

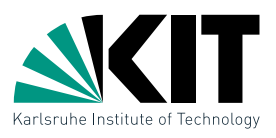

Example 1<br>
It's a hot 42°C summer day in Karlsruhe. Suppose you know<br>
the location of every ice cream shop in the city. How can you<br>
determine the closest ice cream shop for any location on a<br>
map?<br>
<br>
<br>
The solution is a It's a hot 42◦ C summer day in Karlsruhe. Suppose you know the location of every ice cream shop in the city. How can you determine the closest ice cream shop for any location on a map?

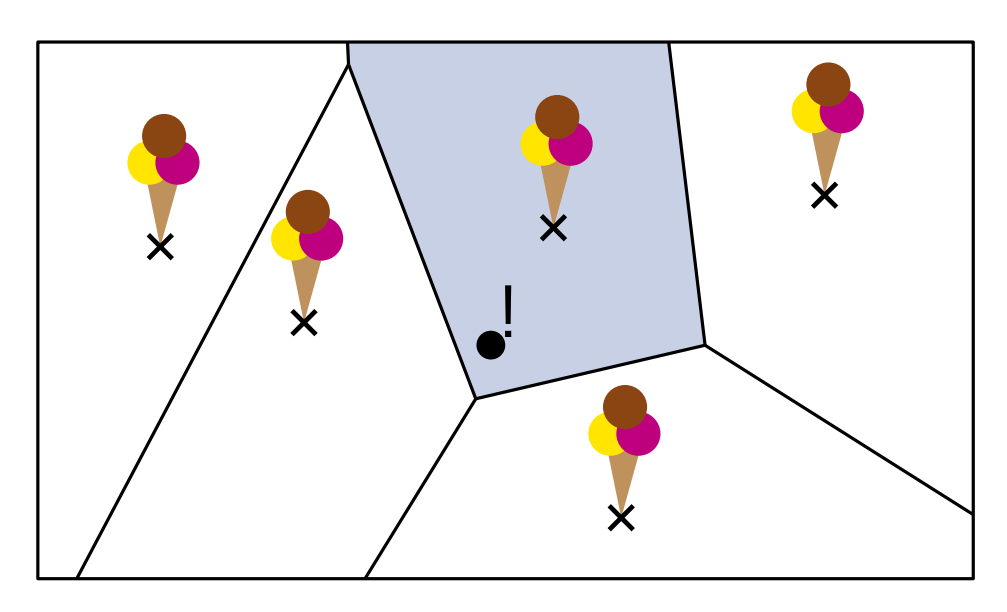

The solution is a *division* of  $\mathbb{R}^2$ , called a Voronoi Diagram. Many applications in Natural sciences, Geometry, Informatics, Health, Engeneering,...

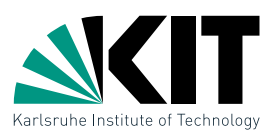

Now it is 50°C in Karlsruhe. We want to send a robot to buy an ice cream cone. How can the robot reach the destination without passing through houses, park benches, and trees?

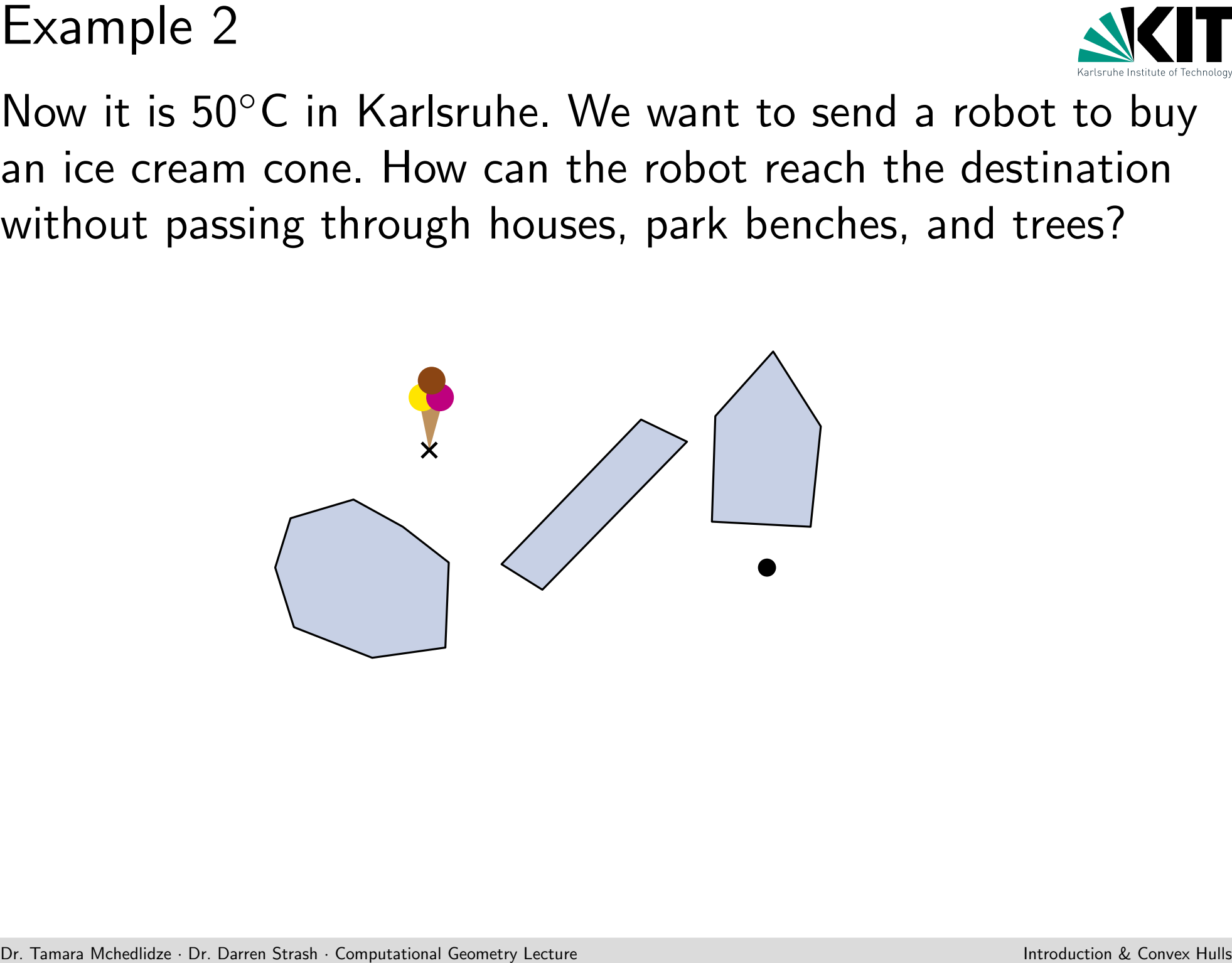

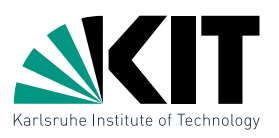

Now it is 50°C in Karlsruhe. We want to send a robot to buy an ice cream cone. How can the robot reach the destination without passing through houses, park benches, and trees?

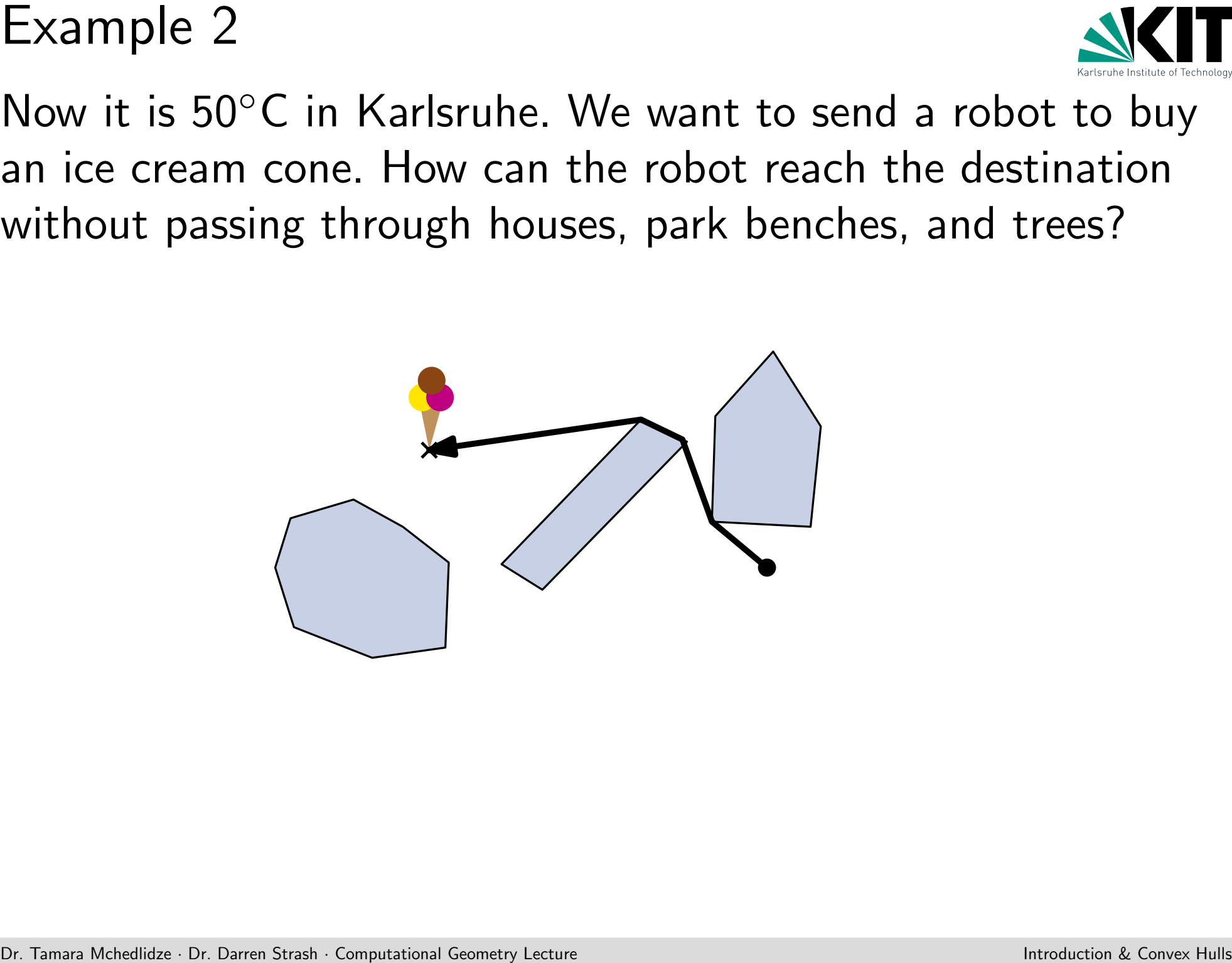

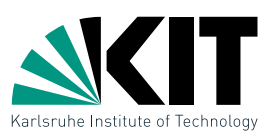

Now it is 50°C in Karlsruhe. We want to send a robot to buy an ice cream cone. How can the robot reach the destination without passing through houses, park benches, and trees?

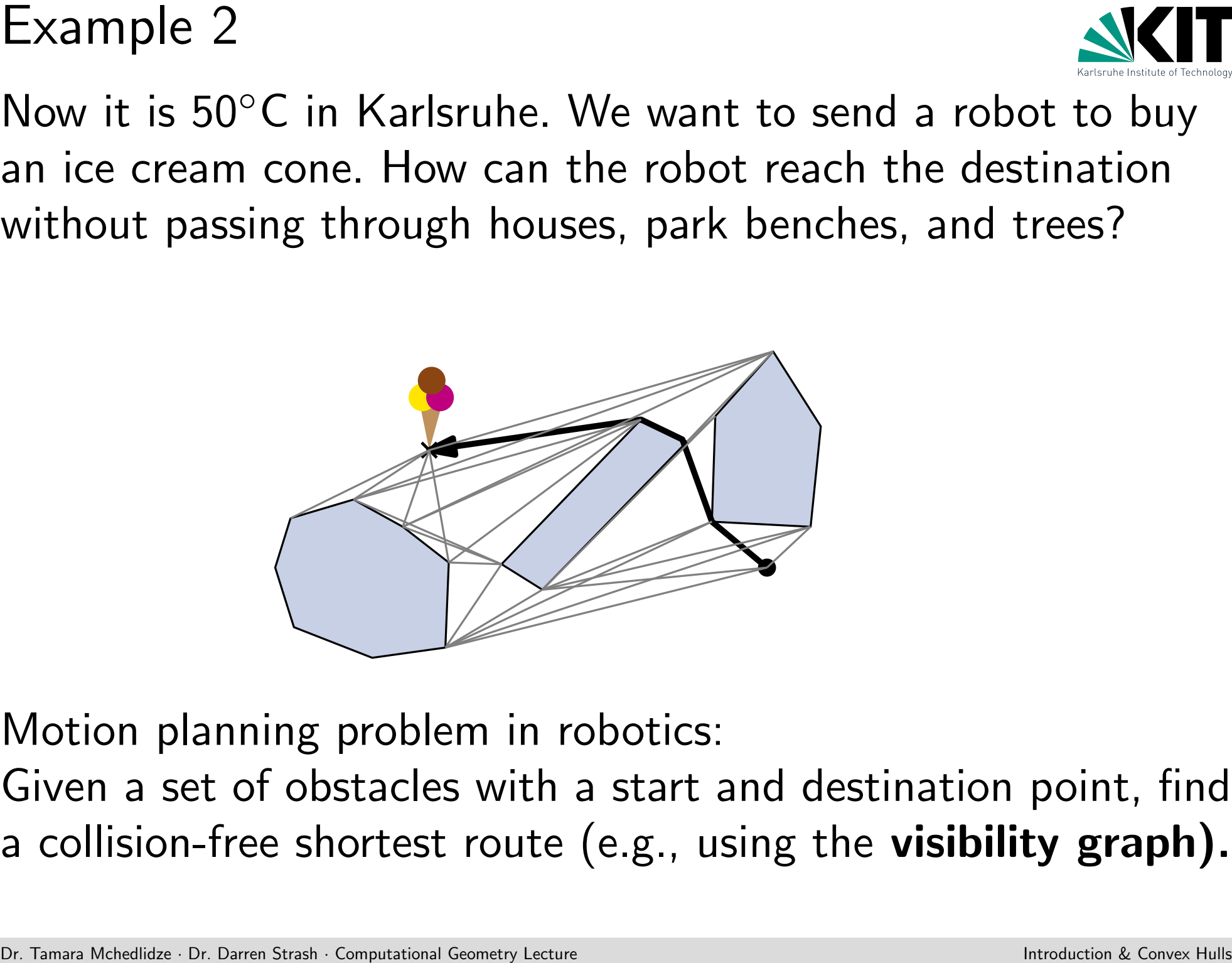

Motion planning problem in robotics:

Given a set of obstacles with a start and destination point, find a collision-free shortest route (e.g., using the **visibility graph).** 

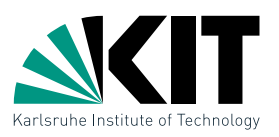

One example is to view all roads and rivers as a set of links and ask for the bridges. For these, you have to find all intersections between the two layers.

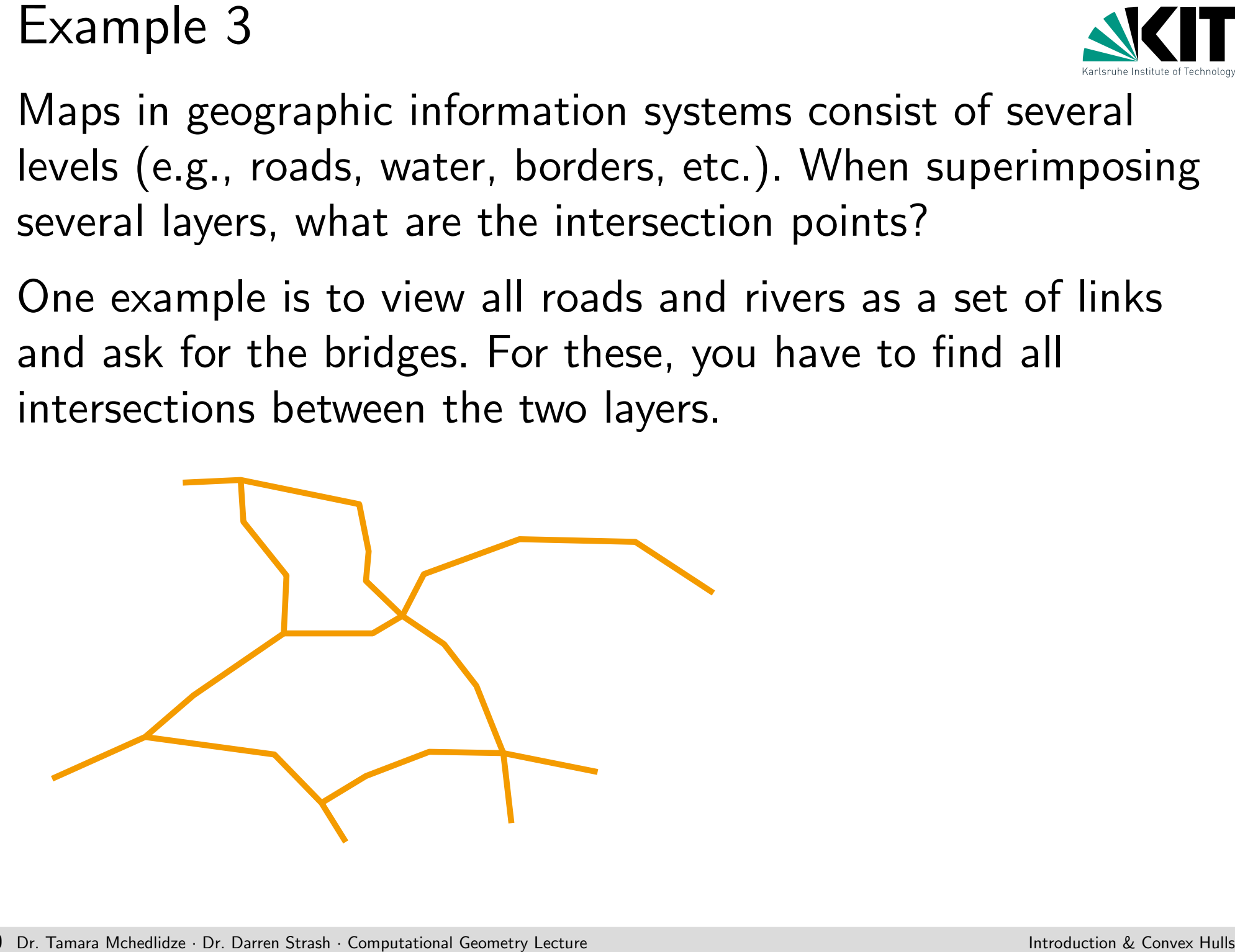

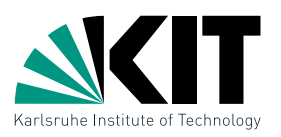

One example is to view all roads and rivers as a set of links and ask for the bridges. For these, you have to find all intersections between the two layers.

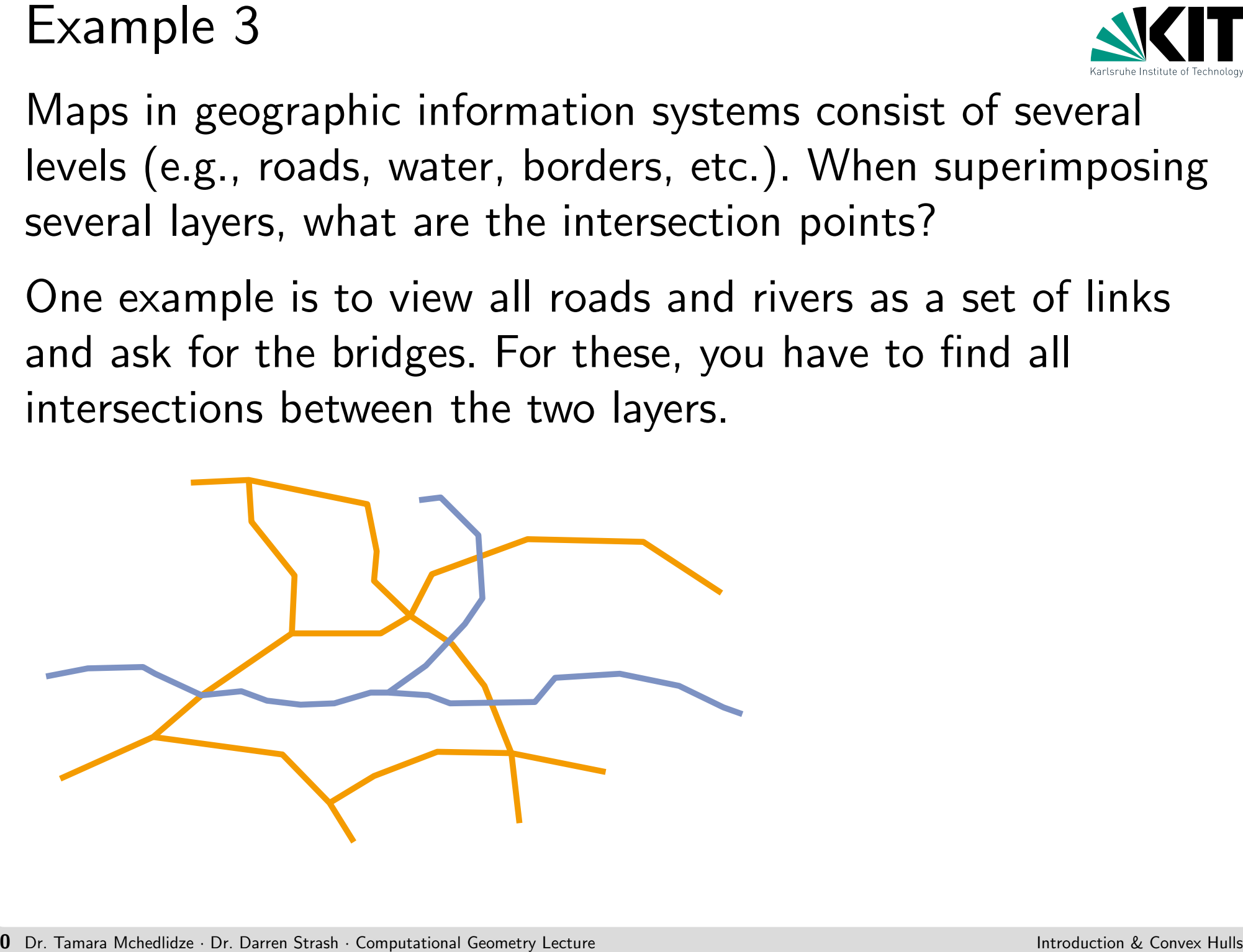

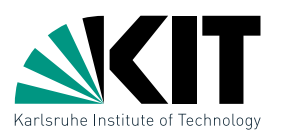

One example is to view all roads and rivers as a set of links and ask for the bridges. For these, you have to find all intersections between the two layers.

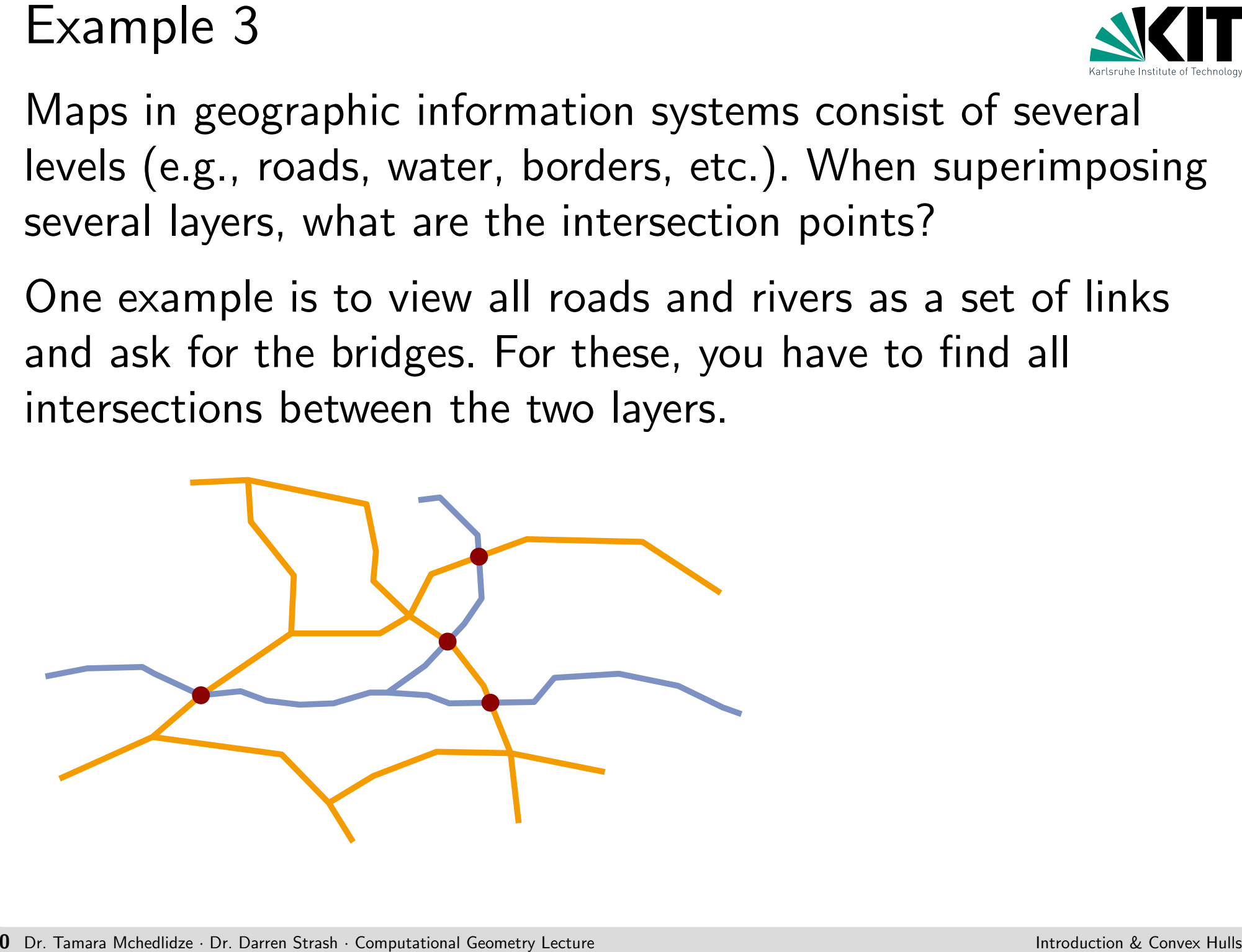

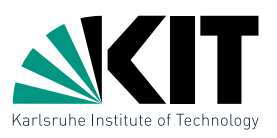

One example is to view all roads and rivers as a set of links and ask for the bridges. For these, you have to find all intersections between the two layers.

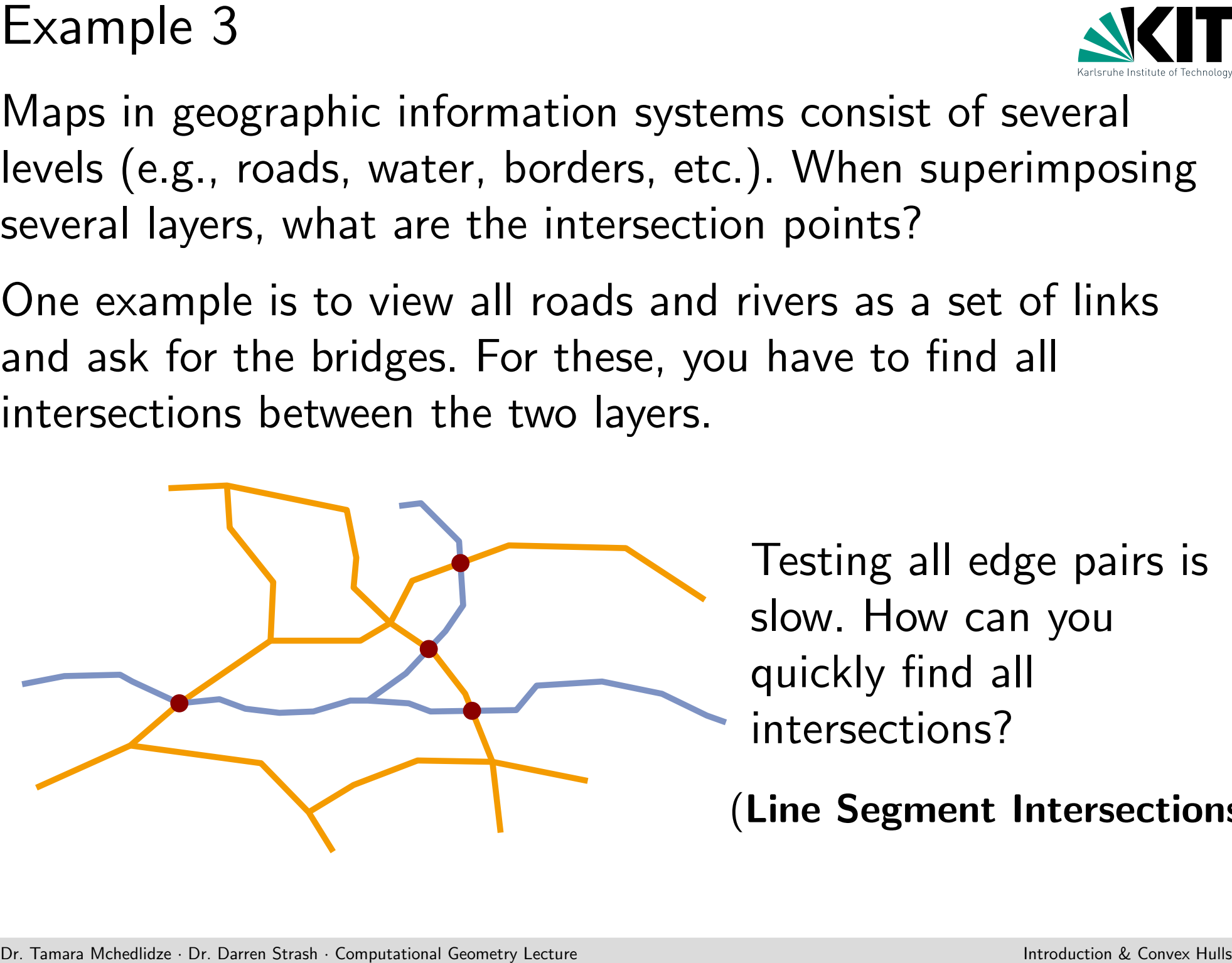

Testing all edge pairs is slow. How can you quickly find all intersections?

(Line Segment Intersections)

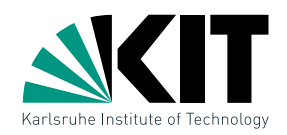

### Given a map and a query point  $q$  (e.g., a mouse click), determine the country containing  $q$ .

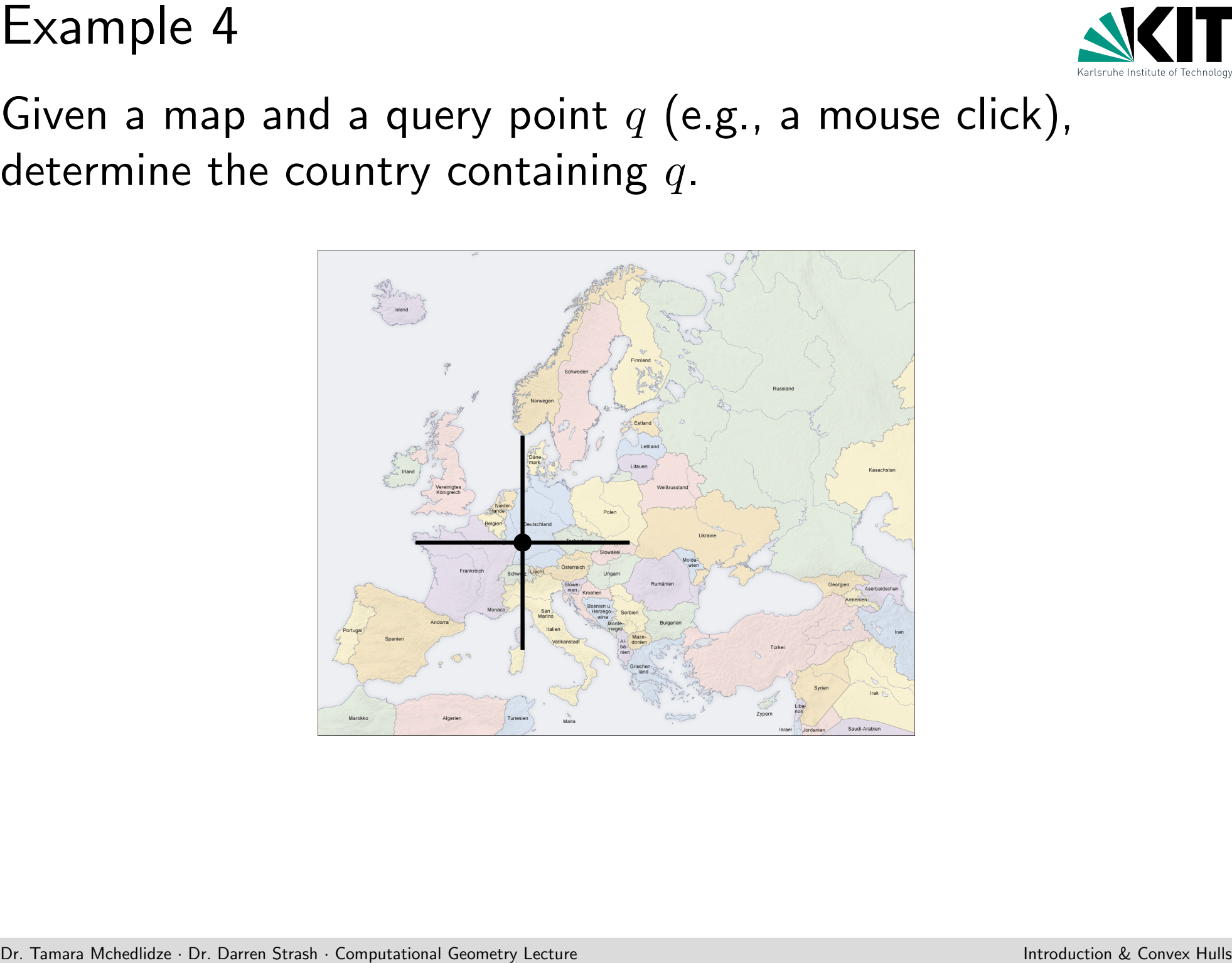

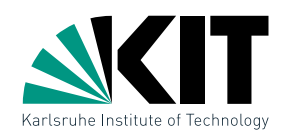

### Given a map and a query point  $q$  (e.g., a mouse click), determine the country containing  $q$ .

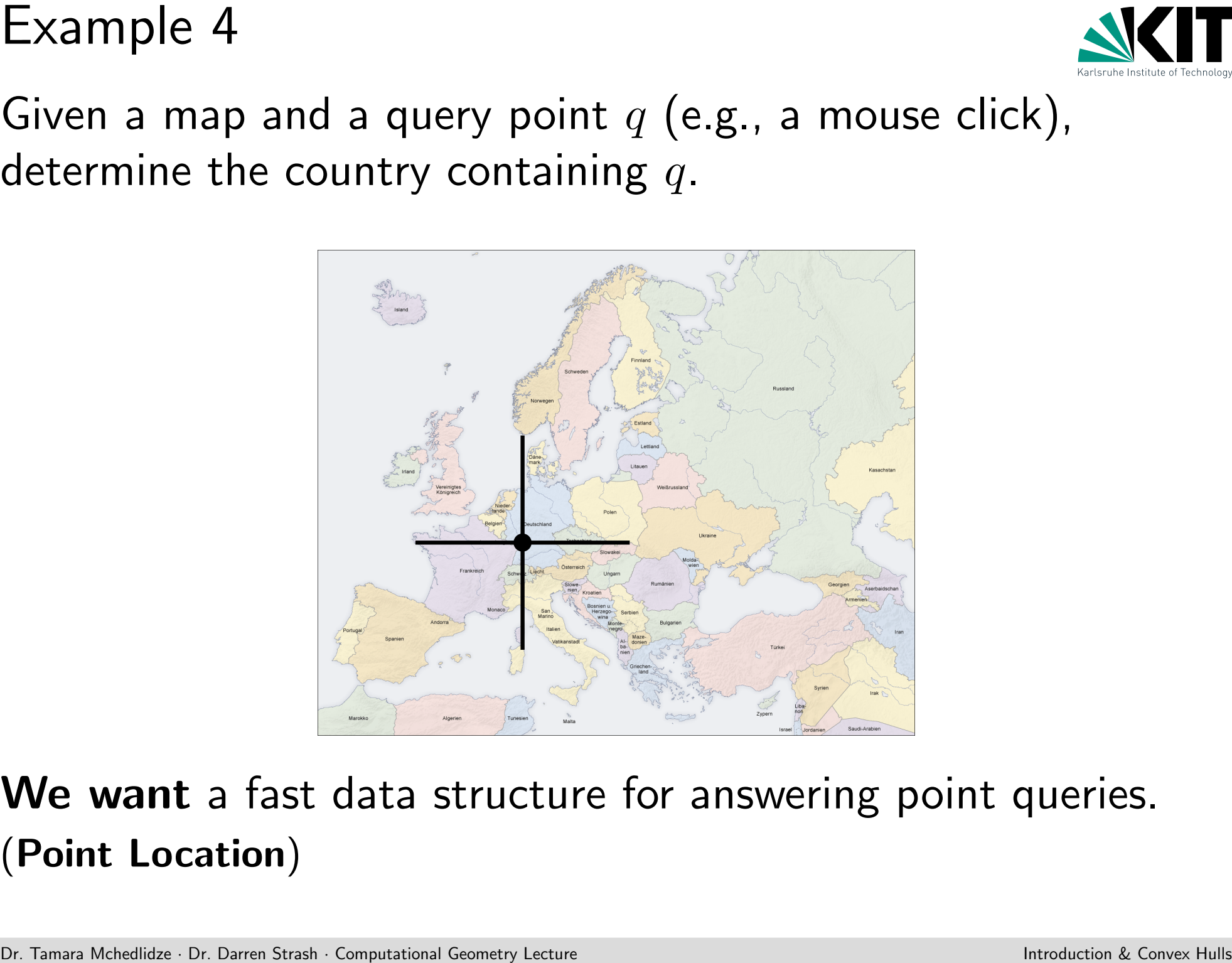

### We want a fast data structure for answering point queries. (Point Location)

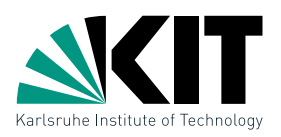

A navigation system should display a current map. How can we effectively choose the data to display?

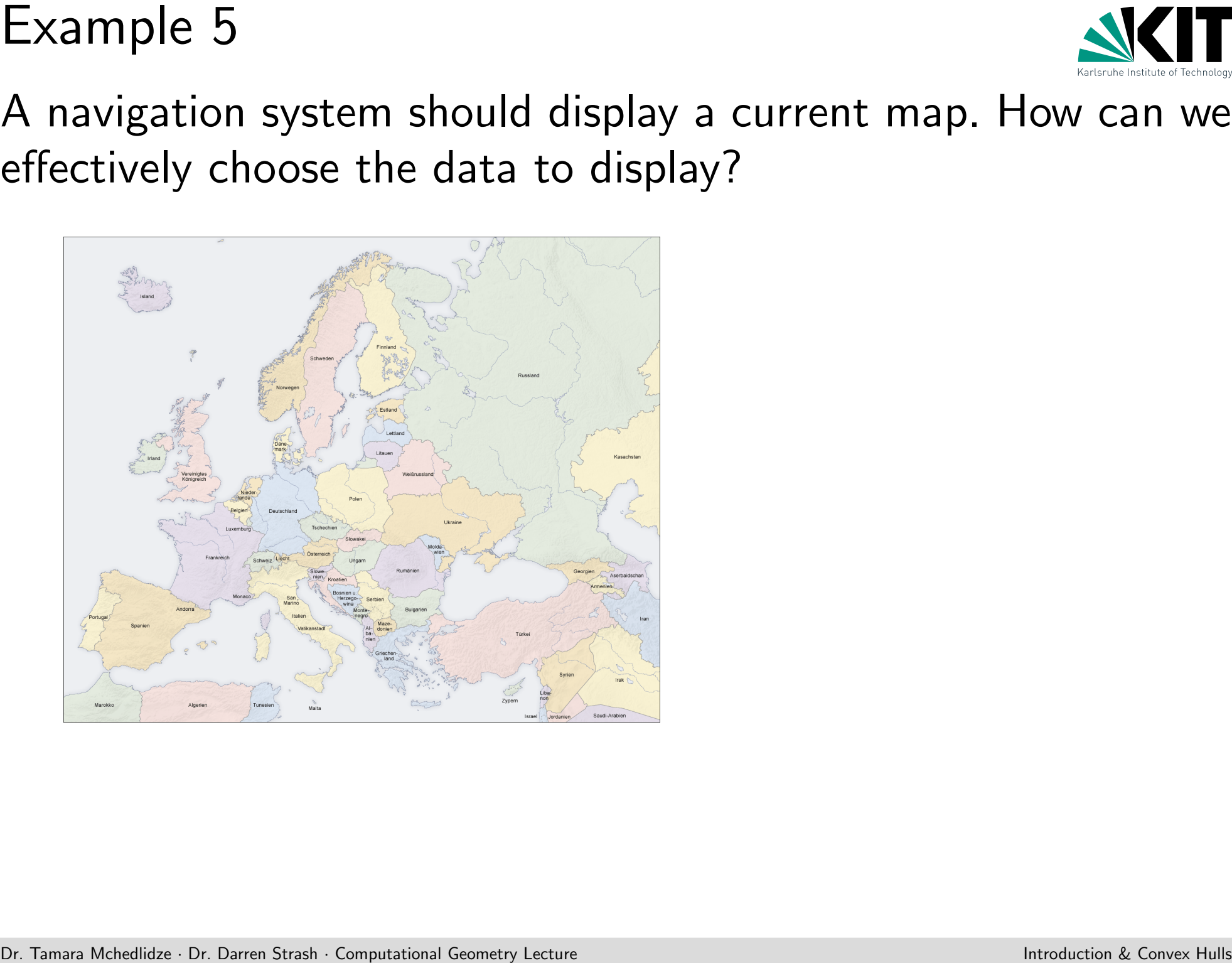

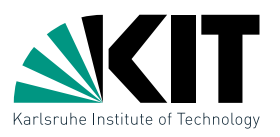

A navigation system should display a current map. How can we effectively choose the data to display?

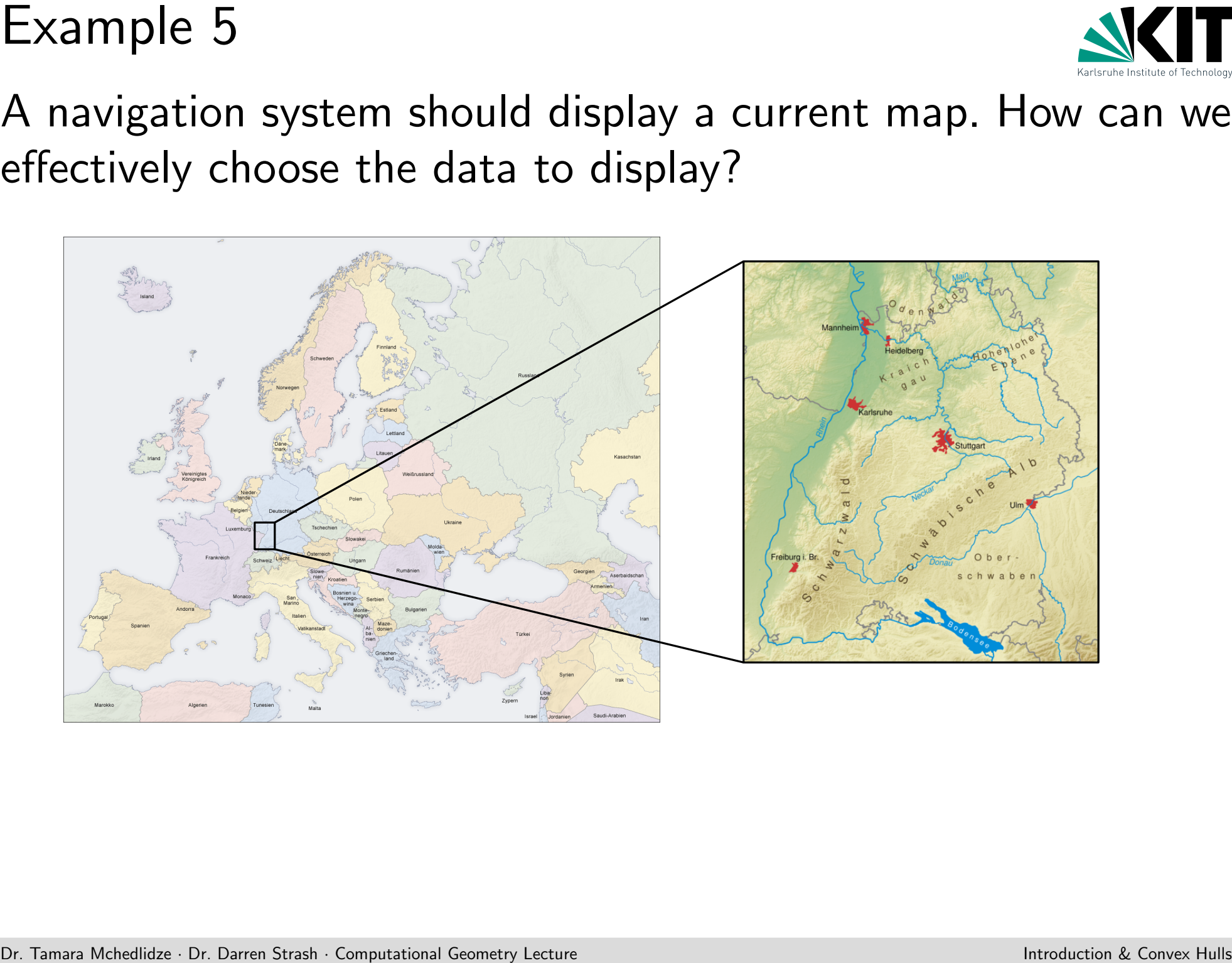

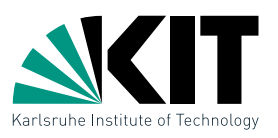

A navigation system should display a current map. How can we effectively choose the data to display?

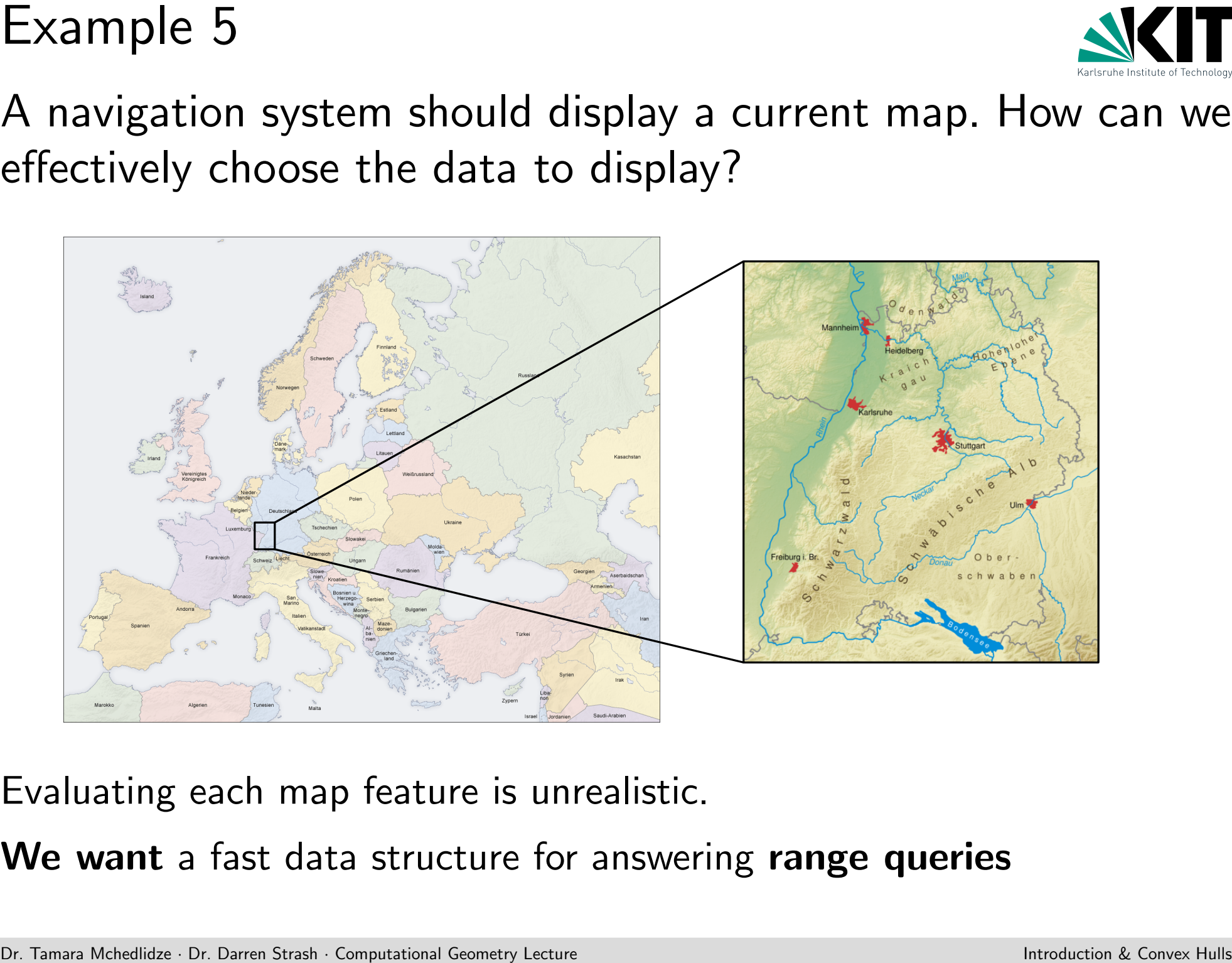

Evaluating each map feature is unrealistic.

We want a fast data structure for answering range queries

### We will cover the following topics:

- Convex Hulls
- Line Segment Intersection
- Polygon Triangulation
- Geometric Linear Programming
- Data Structures for Range Queries
- Data Structure for Point Location Queries
- Topics<br>
We will cover the following topics:<br>
 Convex Hulls<br>
 Line Segment Intersection<br>
 Polygon Triangulation<br>
 Geometric Linear Programming<br>
 Data Structure for Point Location Queries<br>
 Voroni Diagrams and Delaunay • Voronoi Diagrams and Delaunay Triangulation
	- Duality of Points and Lines
	- Quadtrees
	- Well-Separated Pair Decompositions
	- Visibility Graphs

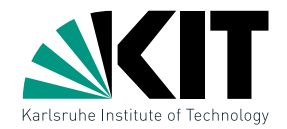

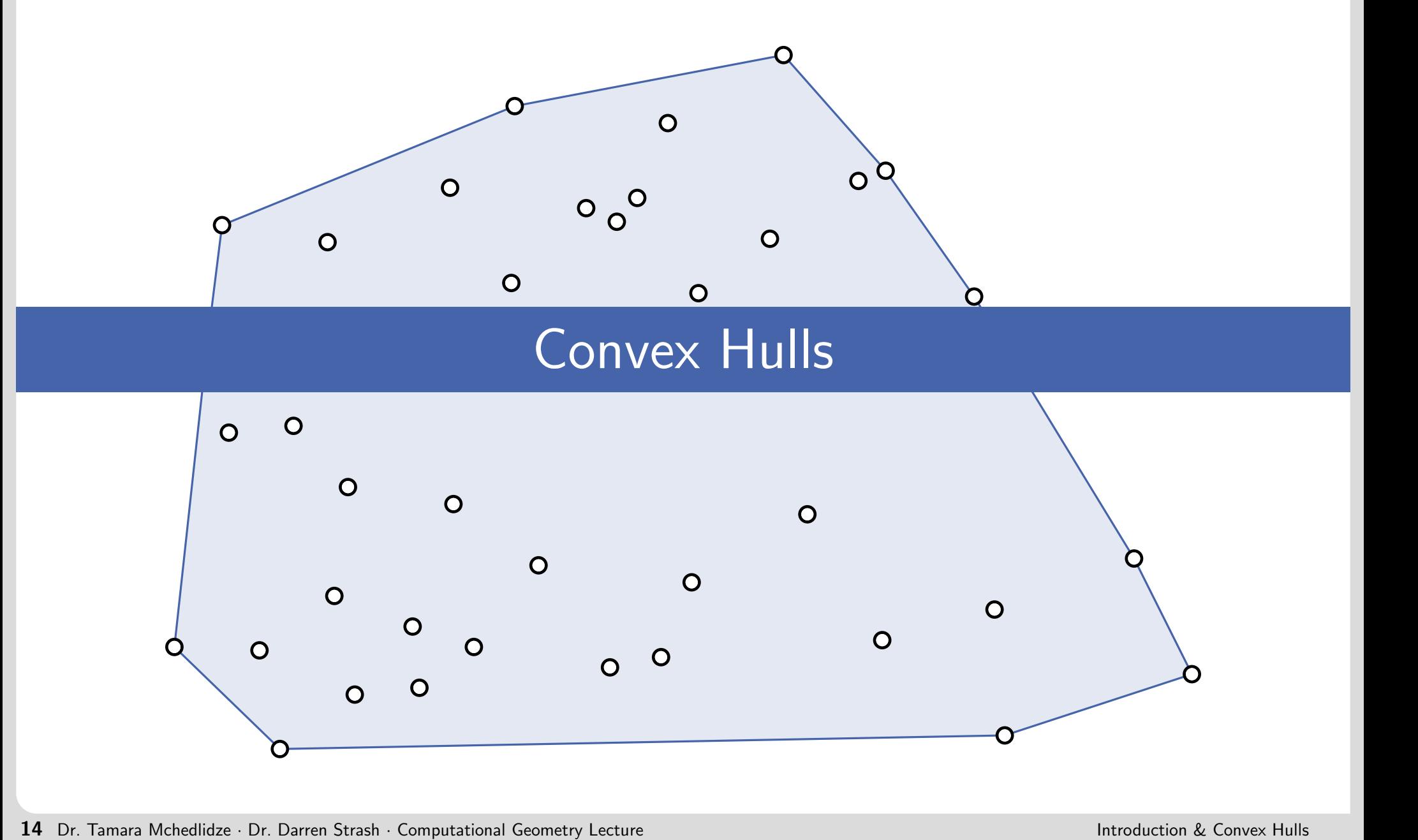

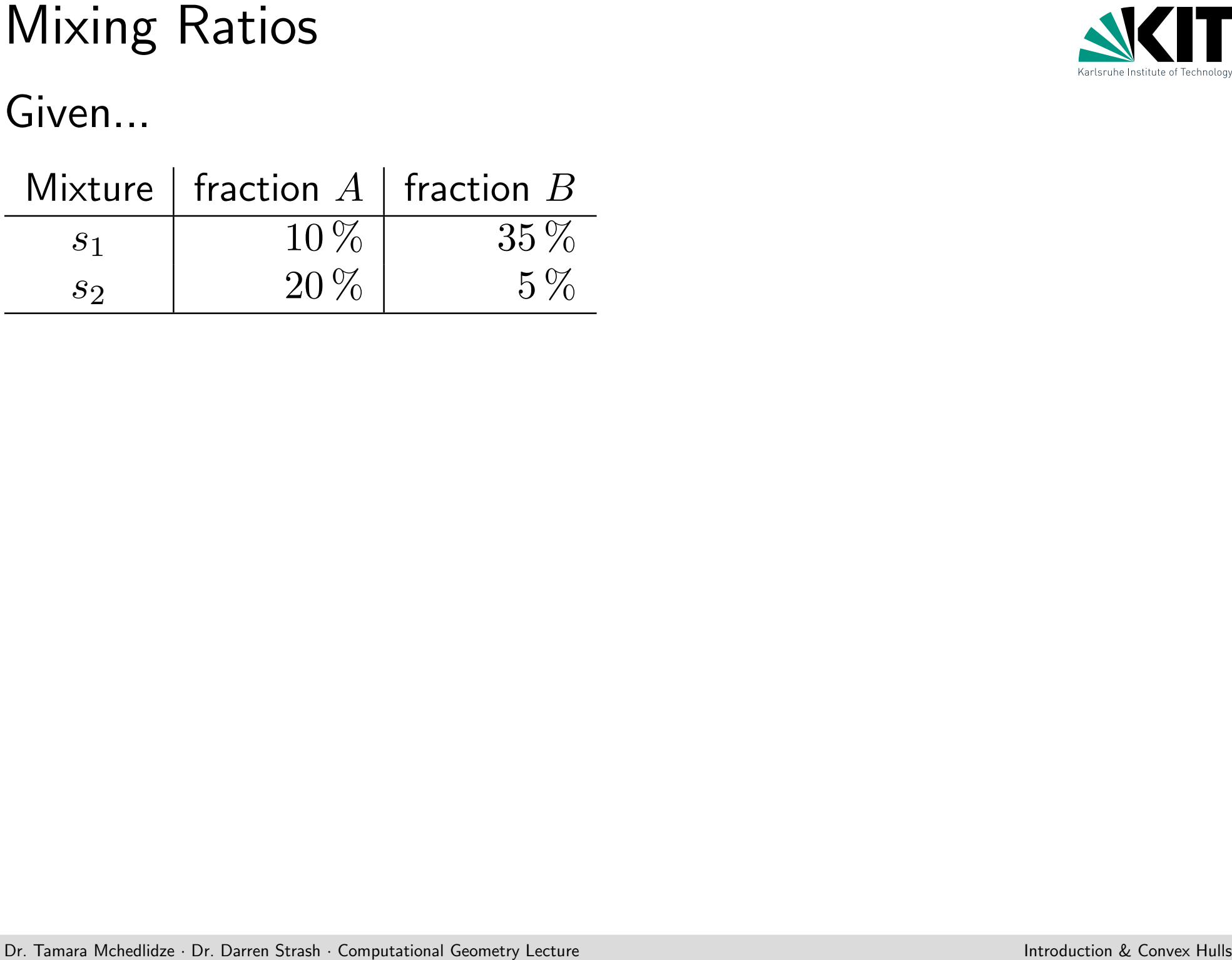

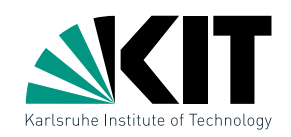

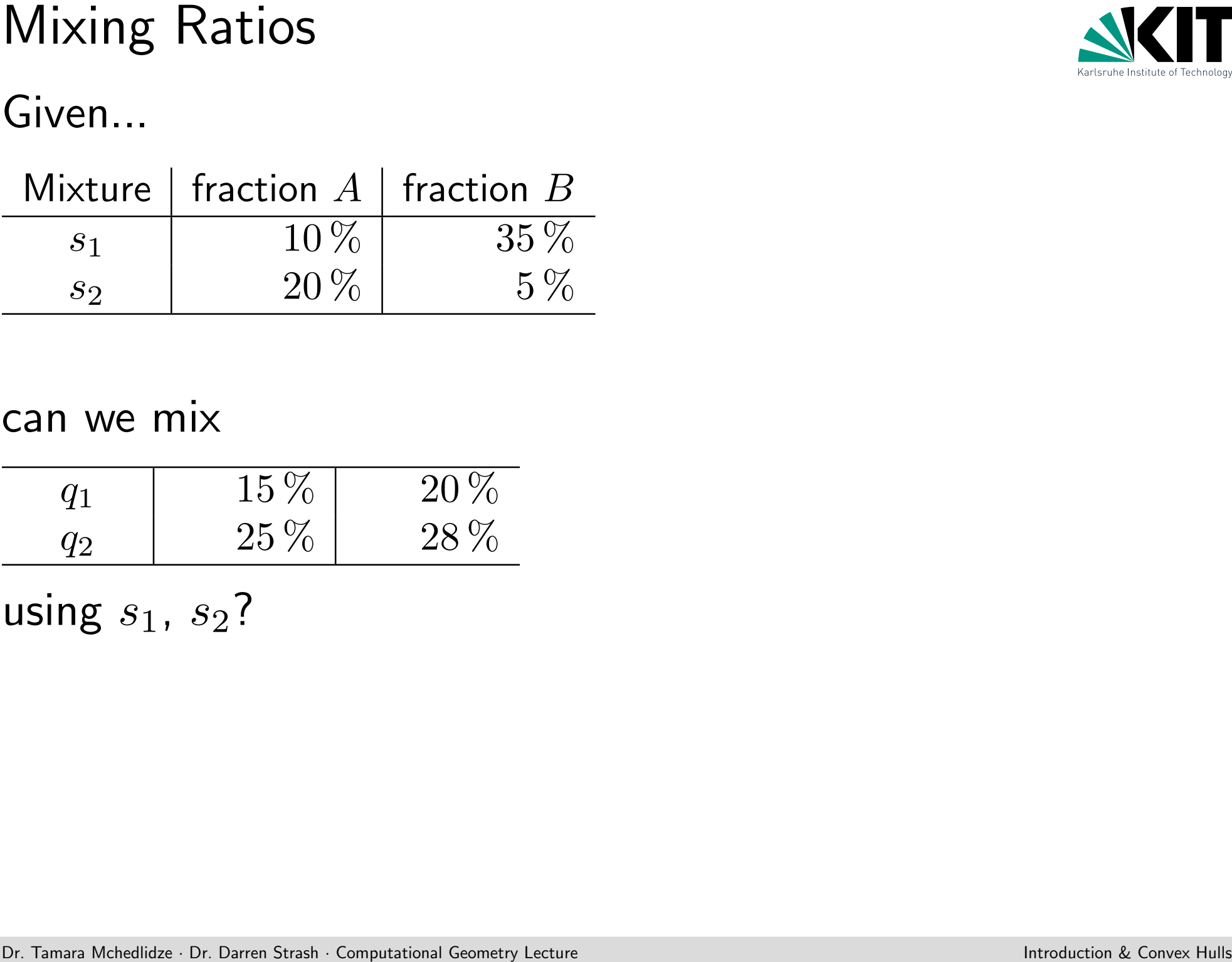

### can we mix

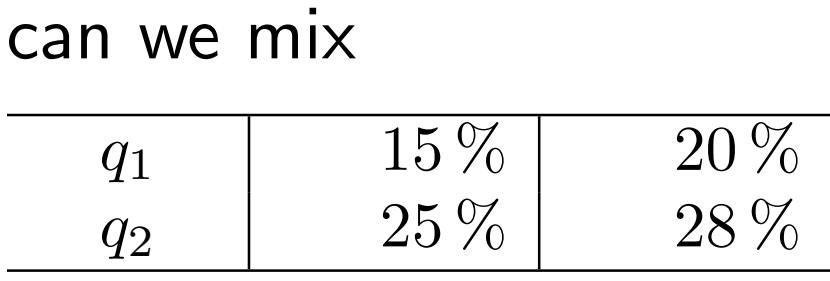

using  $s_1$ ,  $s_2$ ?

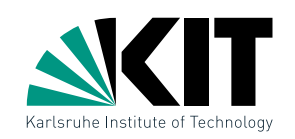
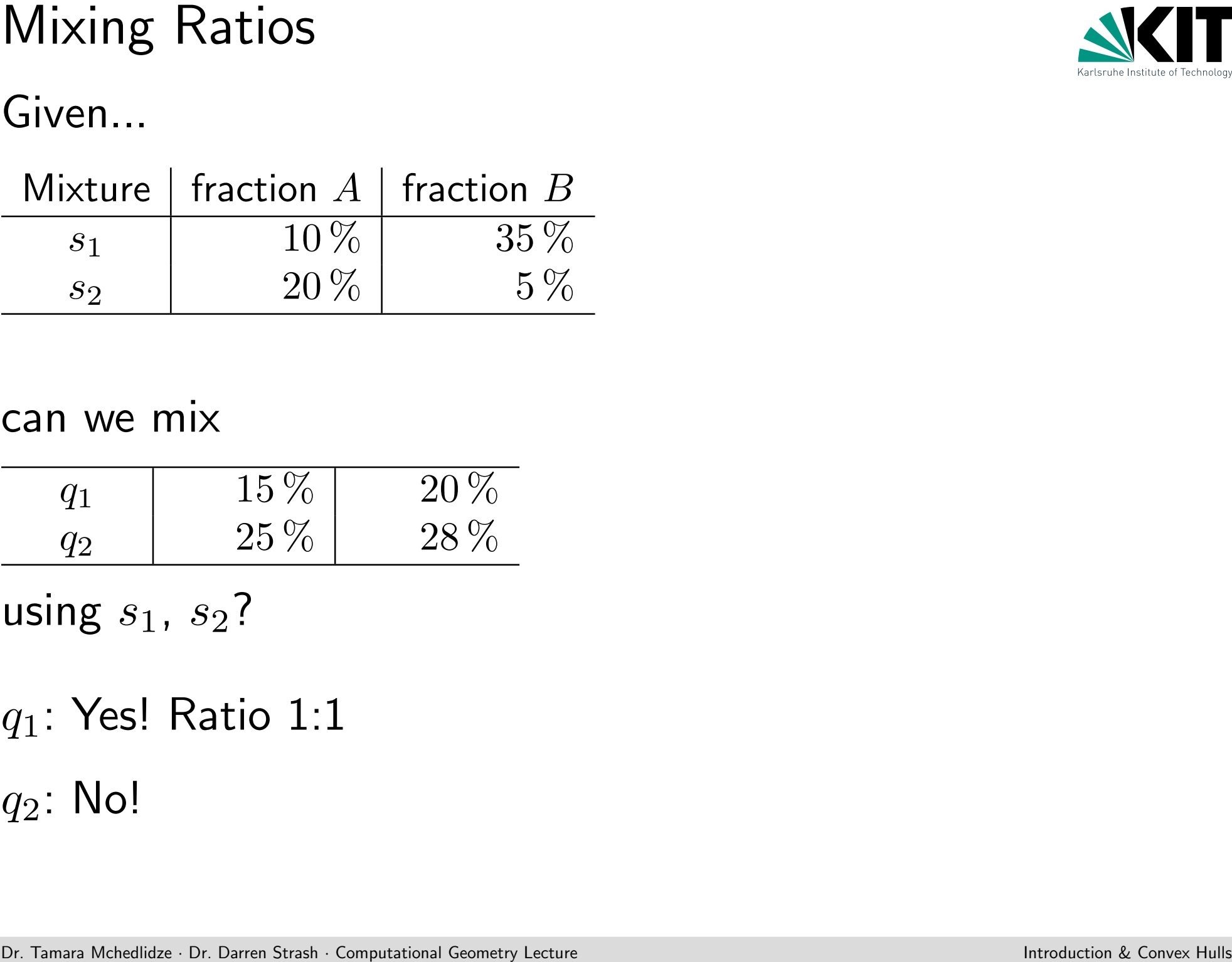

# can we mix

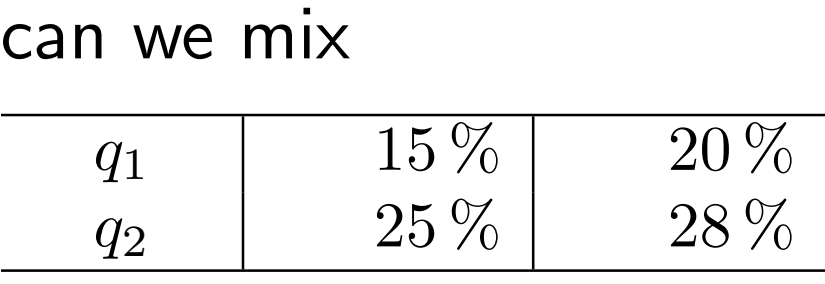

using  $s_1$ ,  $s_2$ ?

 $q_1$ : Yes! Ratio 1:1  $q_2$ : No!

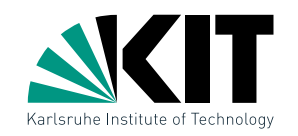

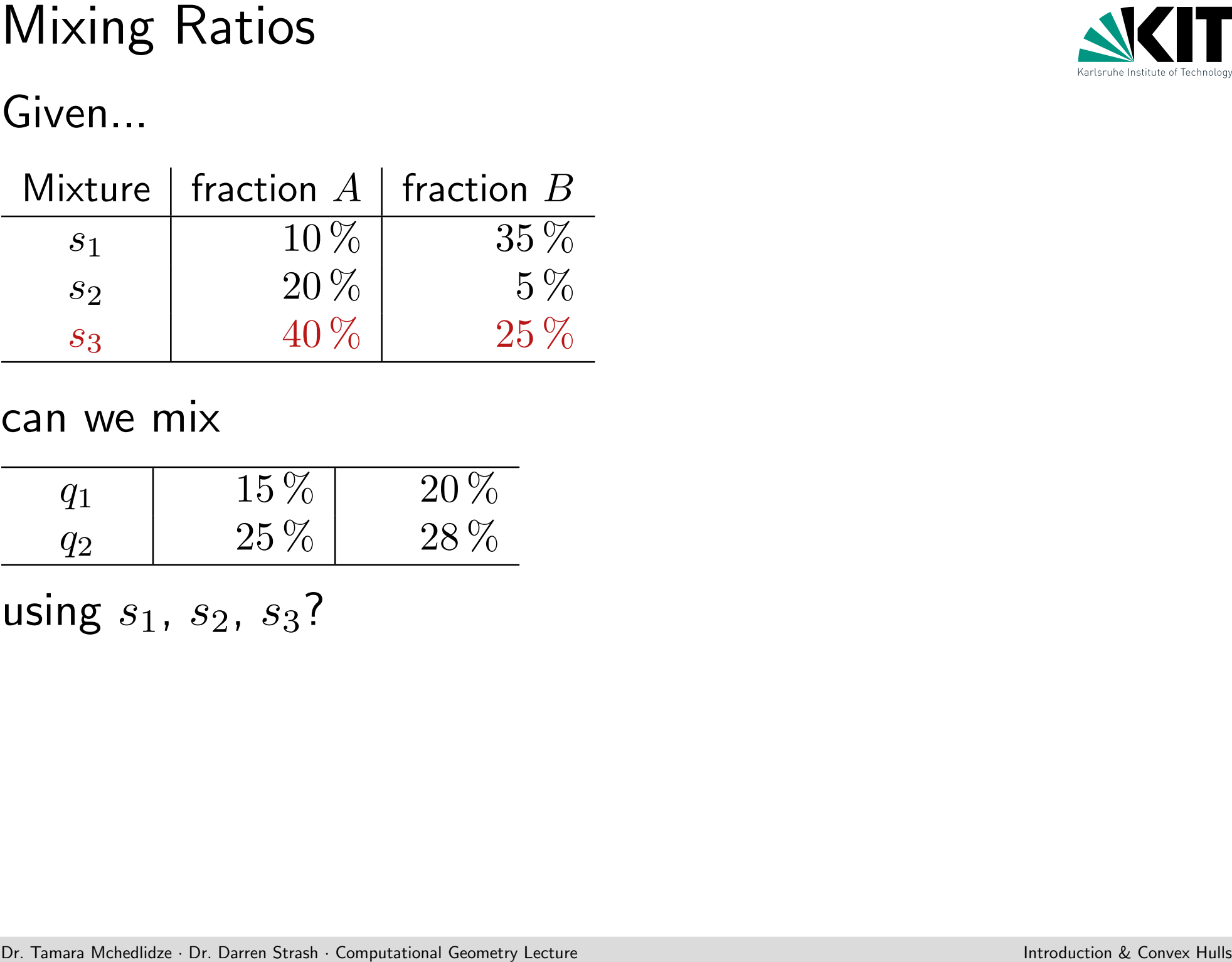

## can we mix

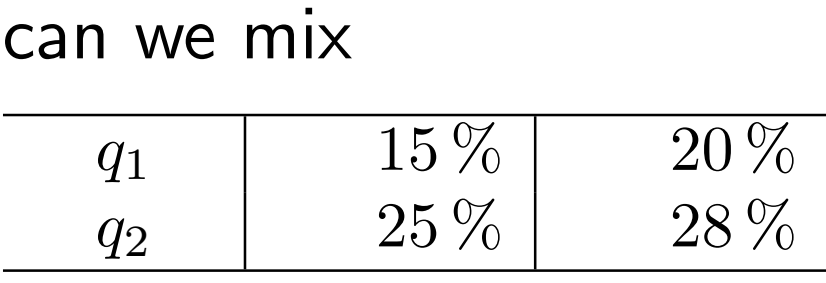

using  $s_1, s_2, s_3$ ?

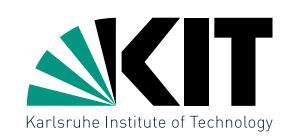

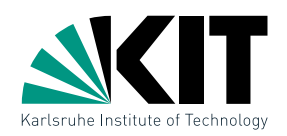

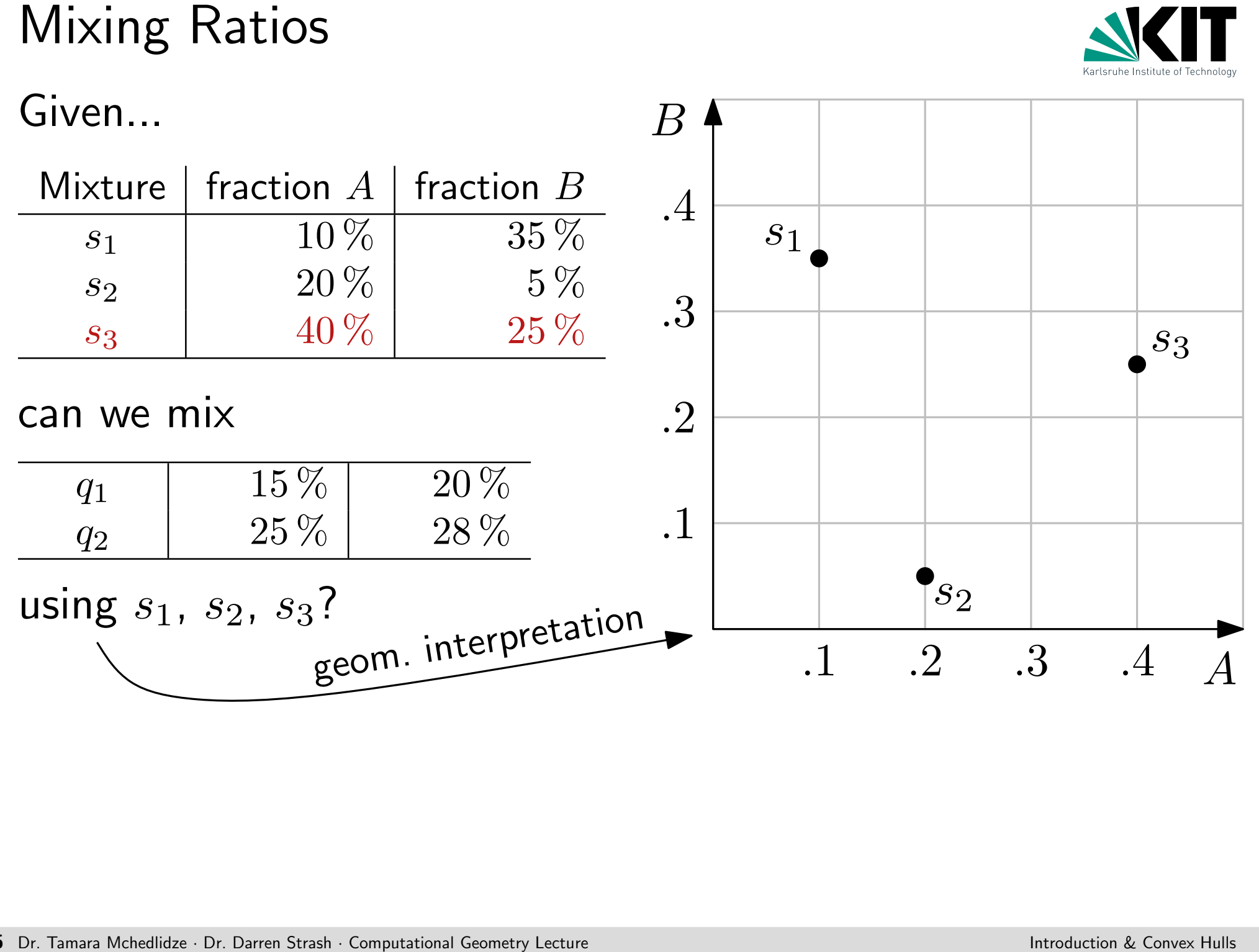

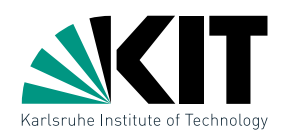

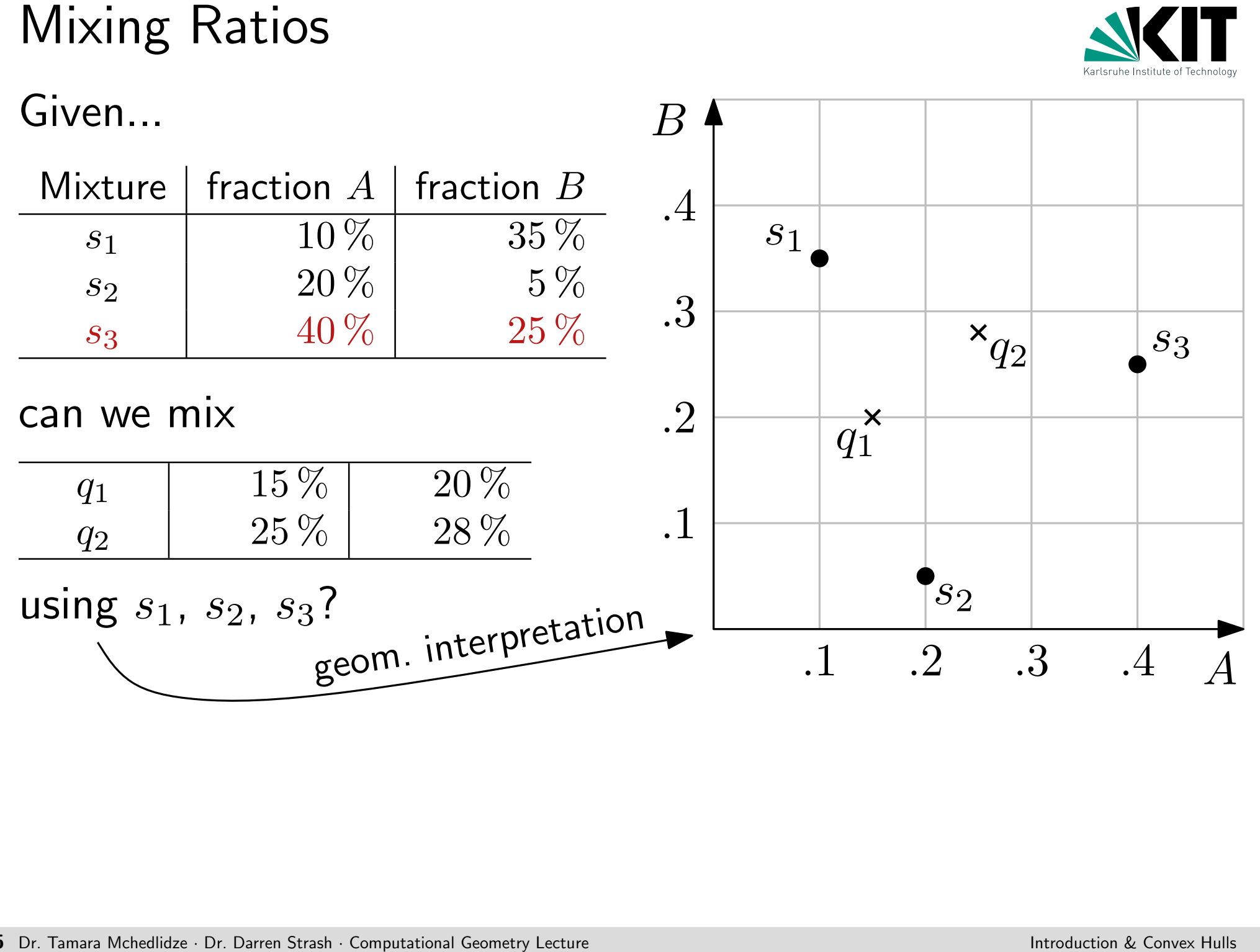

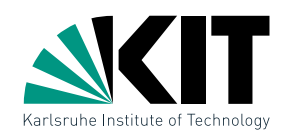

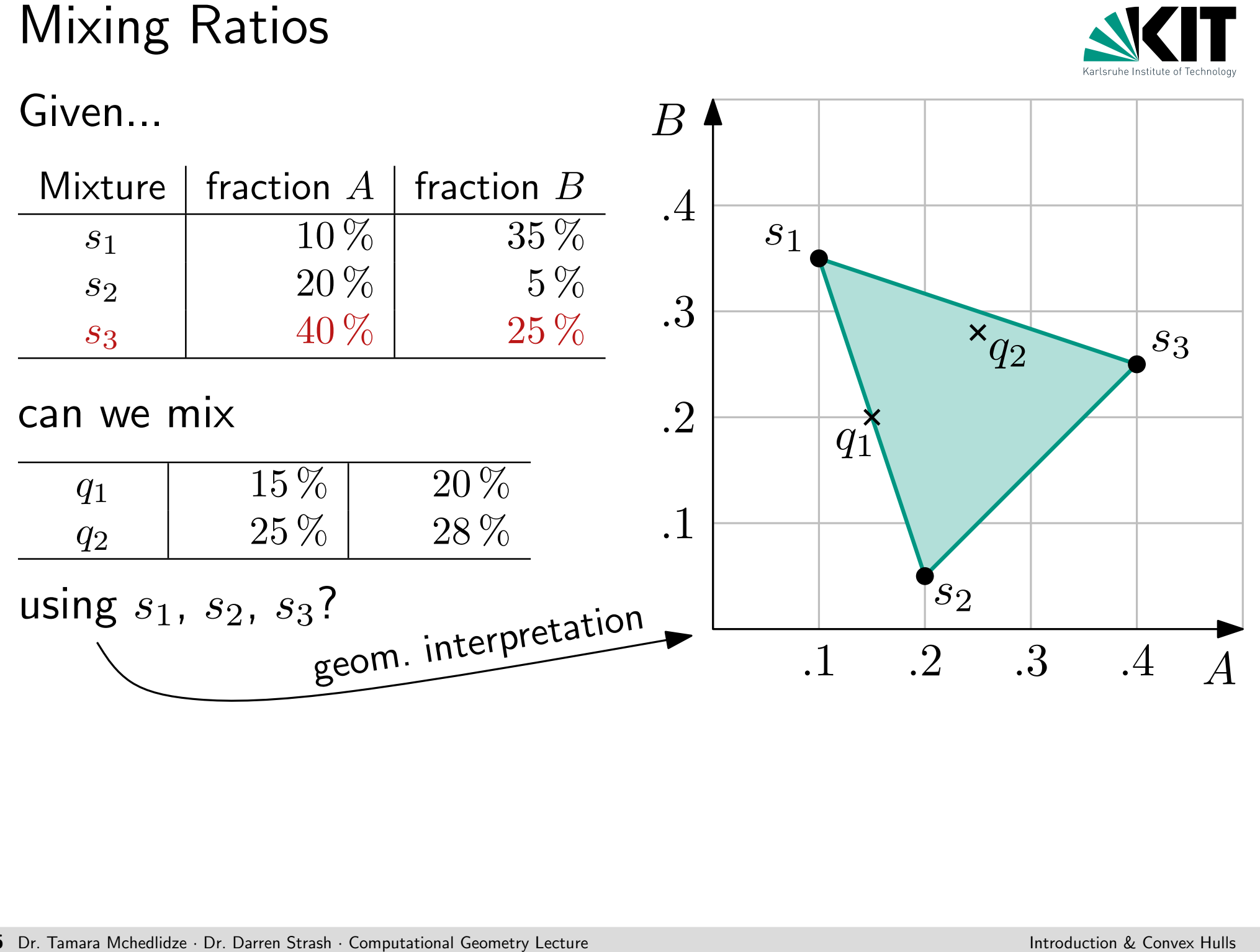

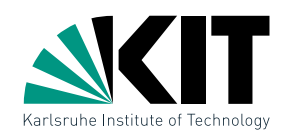

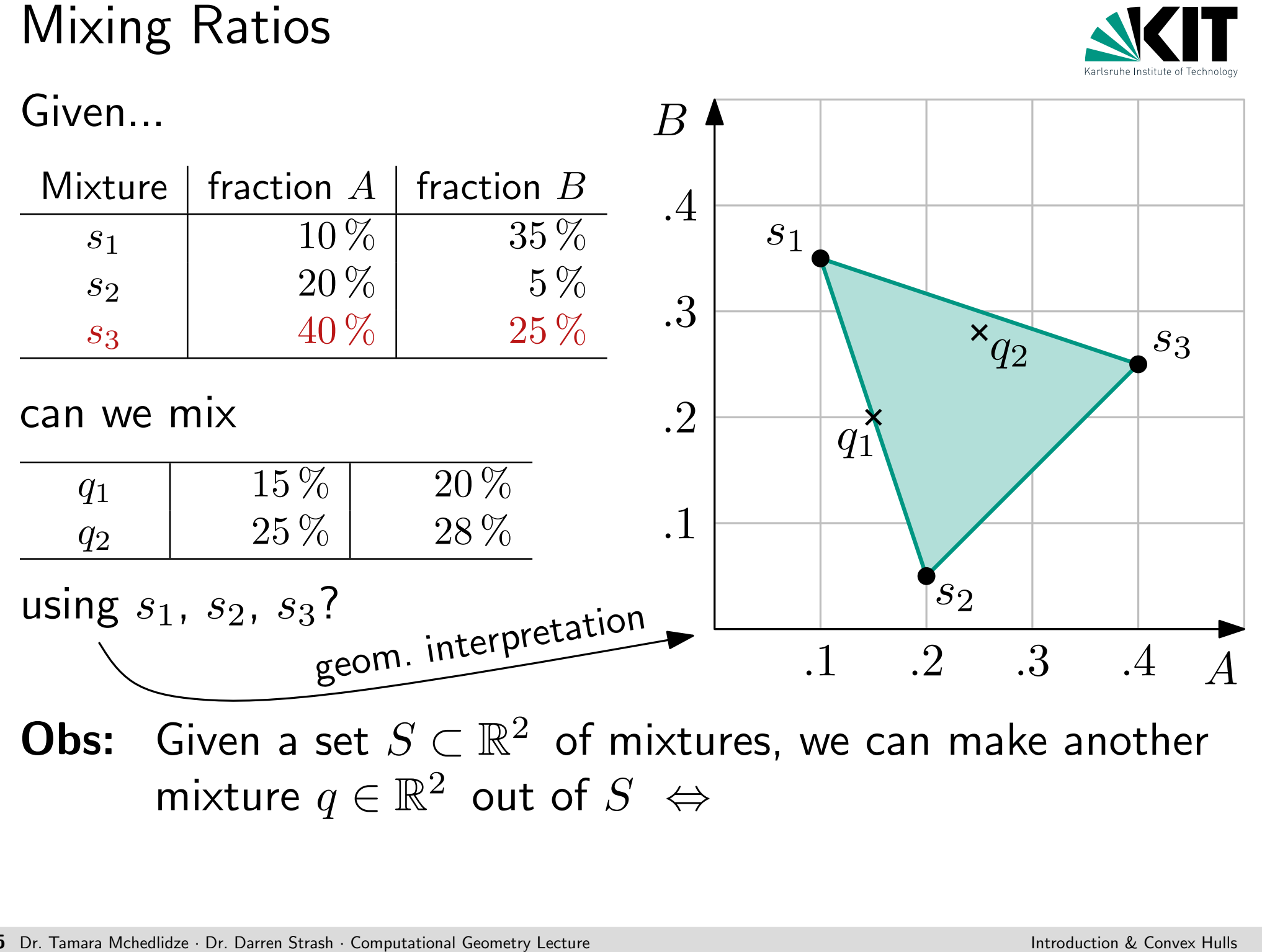

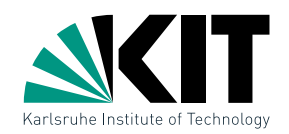

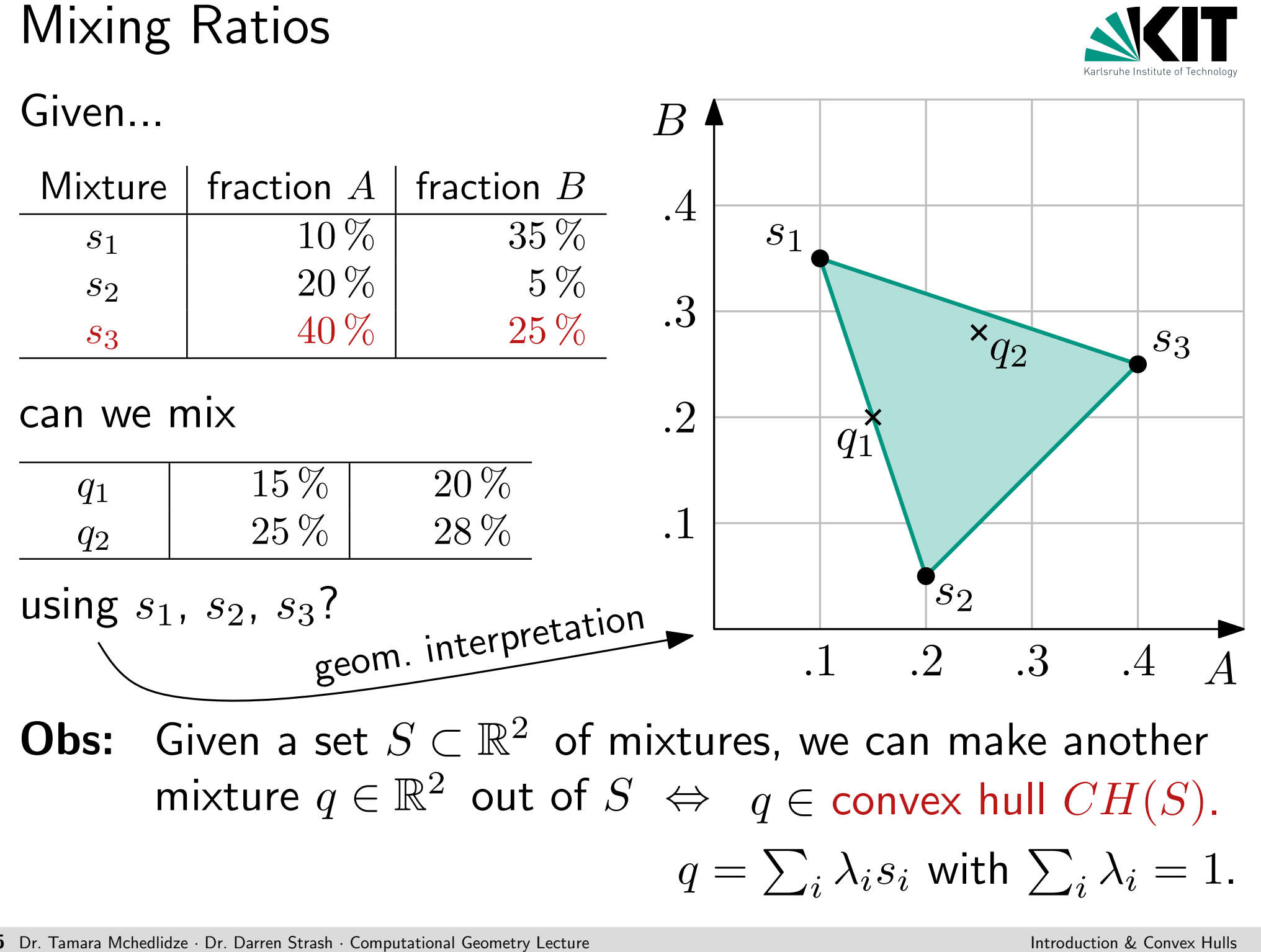

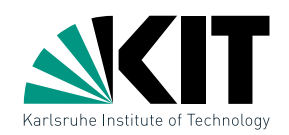

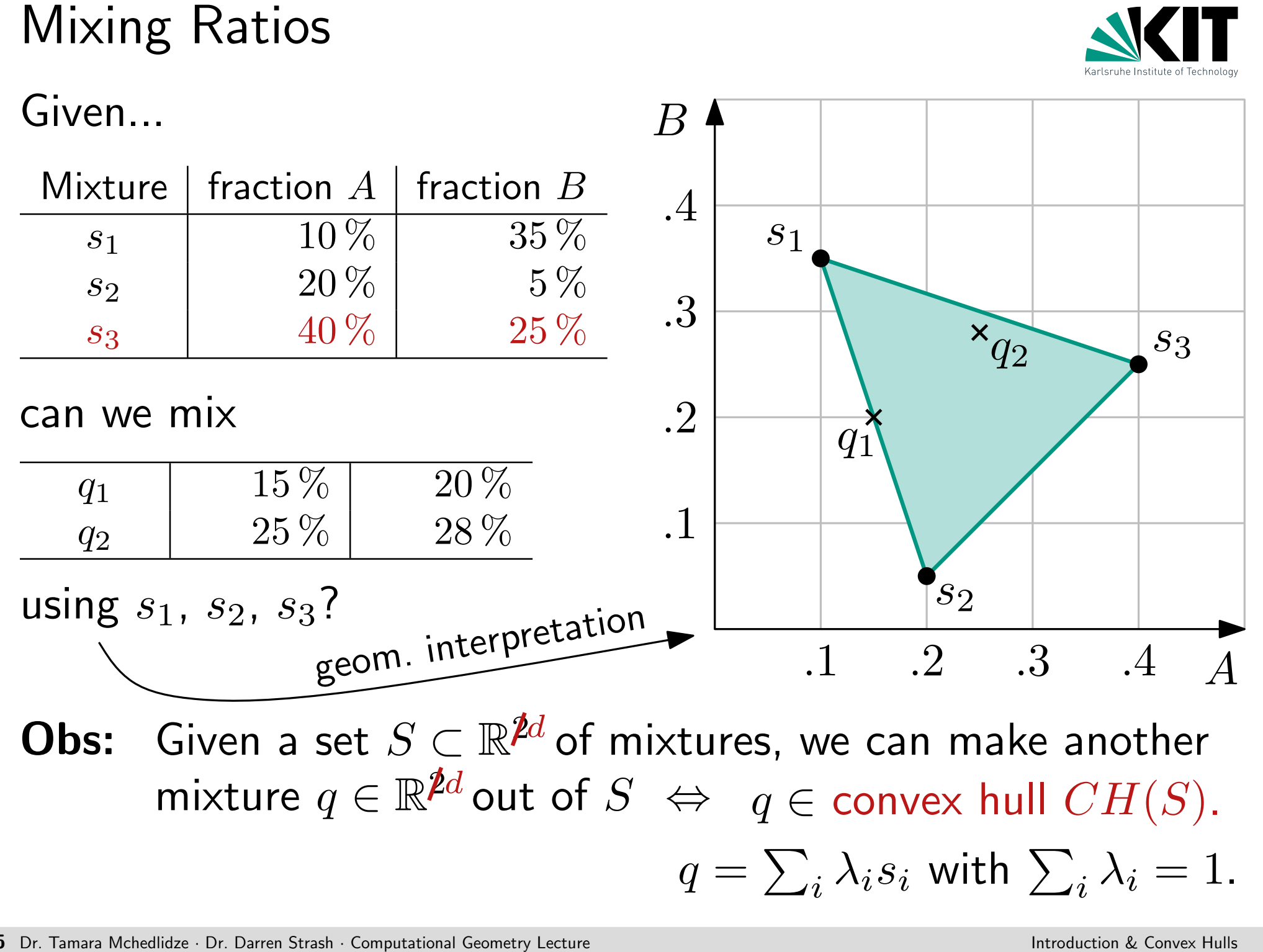

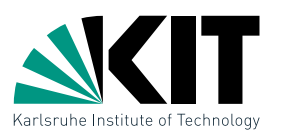

# Definition of Convex Hull<br>
Def: A region  $S \subseteq \mathbb{R}^2$  is called **convex**, when for two points<br>  $p, q \in S$ , line  $\overline{pq} \in S$ .<br>
The **convex hull**  $CH(S)$  of  $S$  is the smallest convex<br>
region containing  $S$ .<br>
Definition of Con A region  $S \subseteq \mathbb{R}^2$  is called convex, when for two points  $p, q \in S$ , line  $\overline{pq} \in S$ . The convex hull  $CH(S)$  of S is the smallest convex region containing S.

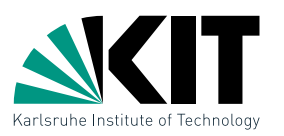

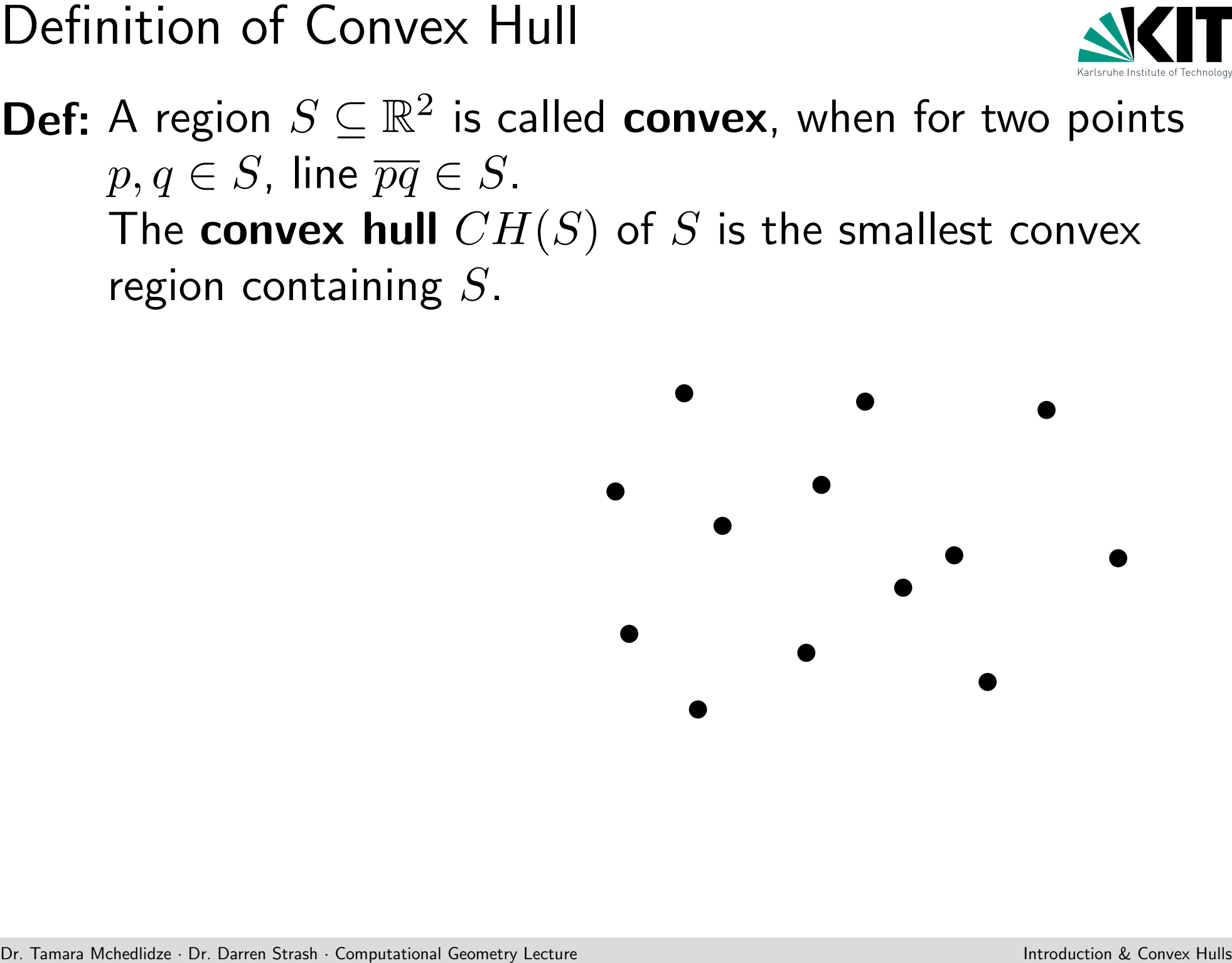

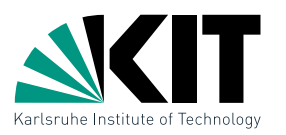

Definition of Convex Hull<br>
Def: A region  $S \subseteq \mathbb{R}^2$  is called **convex**, when for two points<br>  $p, q \in S$ , line  $\overline{pq} \in S$ .<br>
The **convex hull**  $CH(S)$  of  $S$  is the smallest convex<br>
region containing  $S$ .<br>
In mathematics:<br> A region  $S \subseteq \mathbb{R}^2$  is called convex, when for two points  $p, q \in S$ , line  $\overline{pq} \in S$ . The convex hull  $CH(S)$  of S is the smallest convex region containing S.

In mathematics:

• define 
$$
CH(S) = \bigcap_{C \supseteq S : C \text{ convex}} C
$$

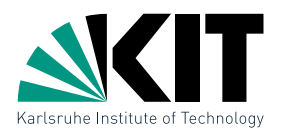

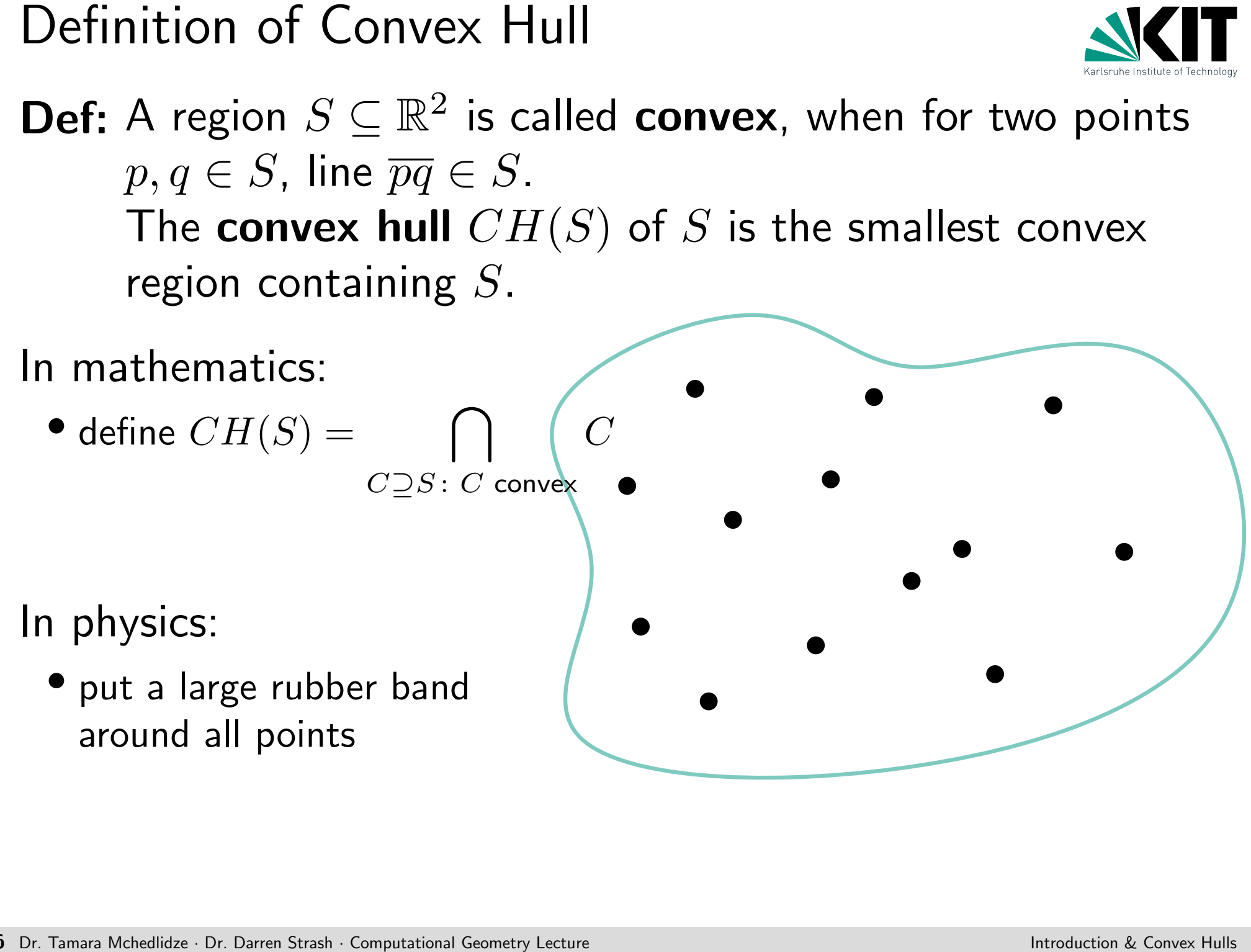

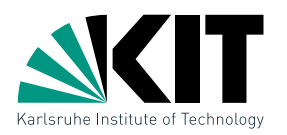

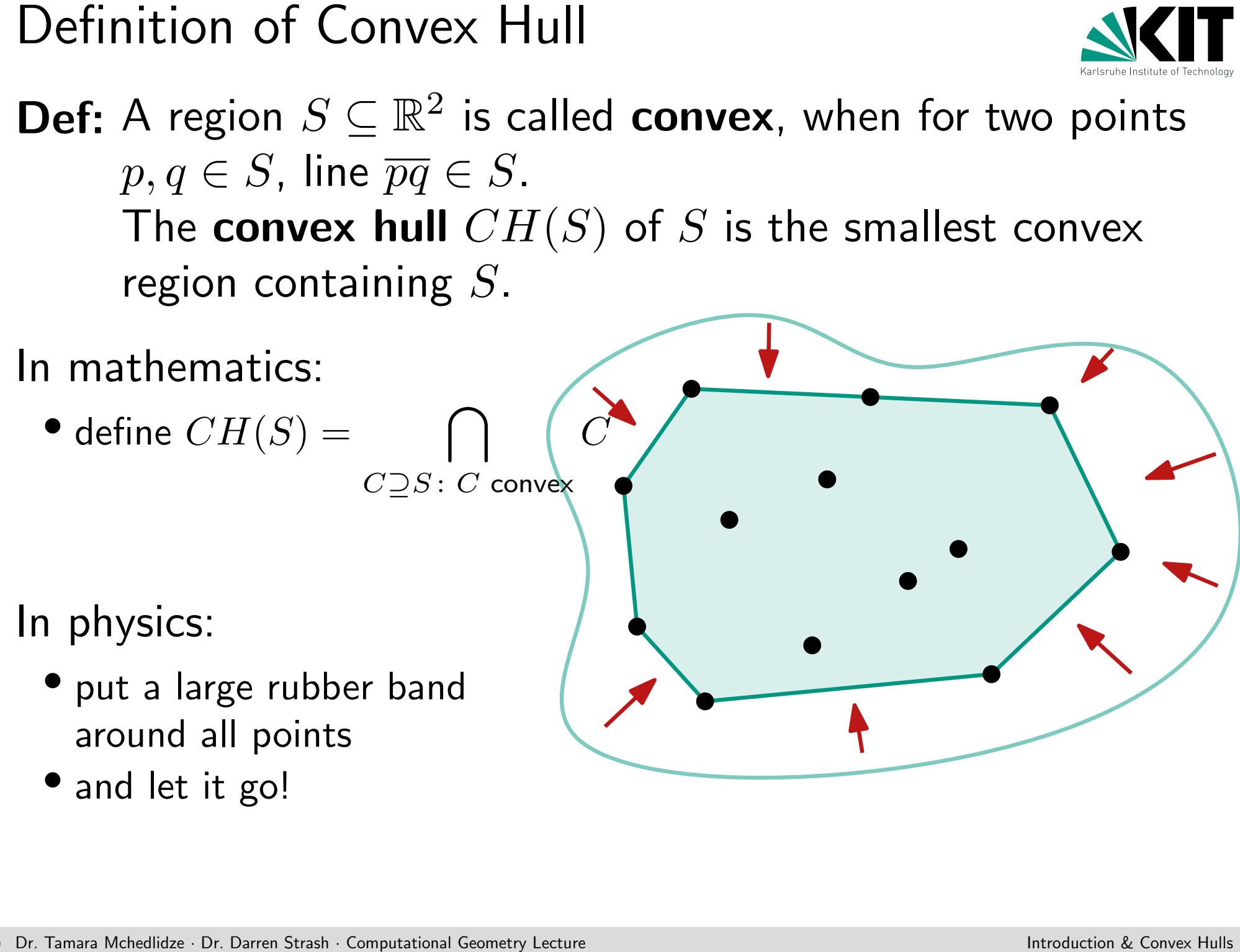

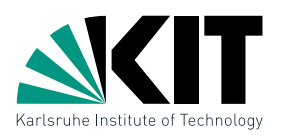

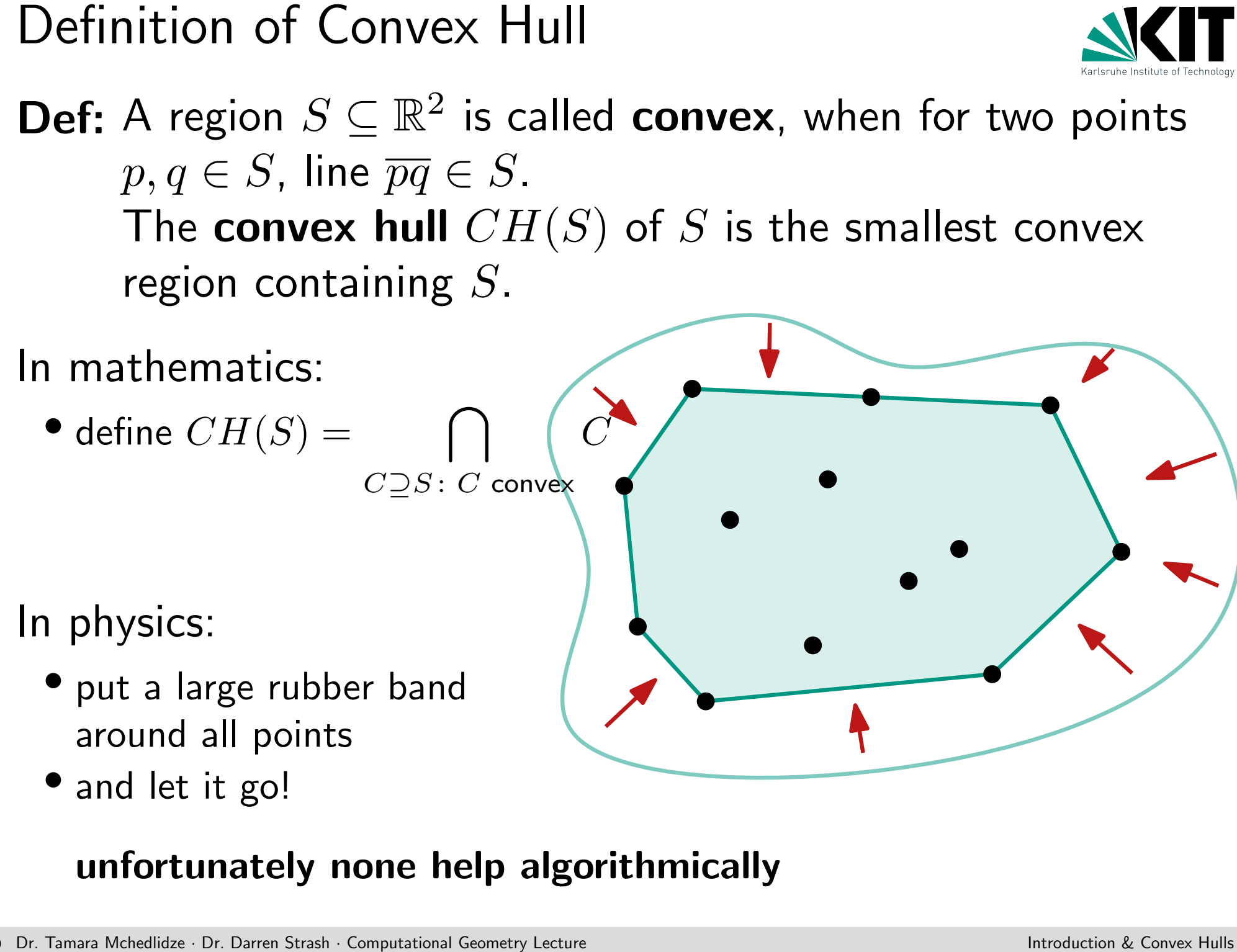

For a set of points  $P \subseteq \mathbb{R}^2$ ,  $CH(P)$  is a convex polygon that contains  $P$  and whose vertices are in  $P$ .

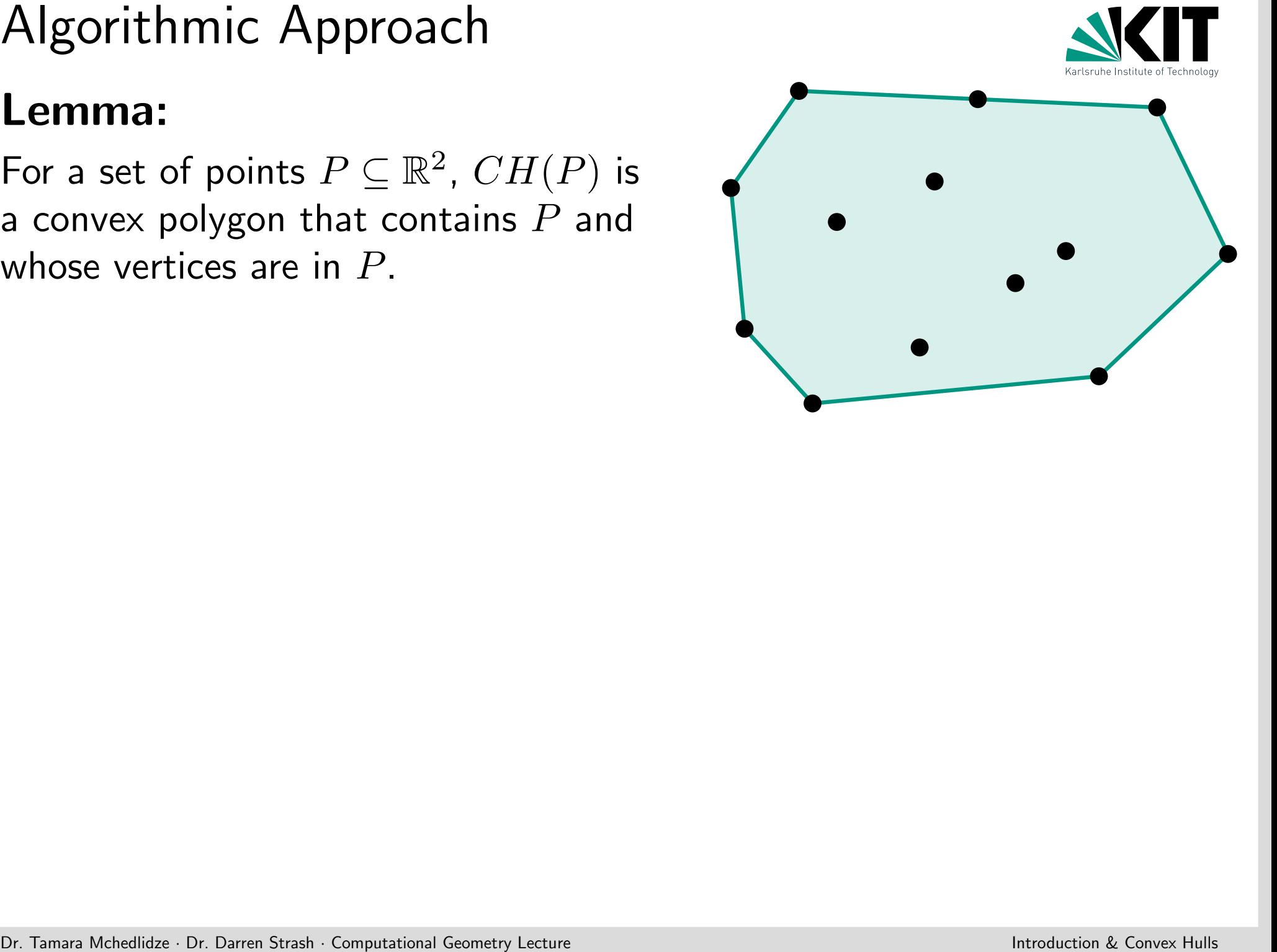

For a set of points  $P \subseteq \mathbb{R}^2$ ,  $CH(P)$  is a convex polygon that contains  $P$  and whose vertices are in  $P$ .

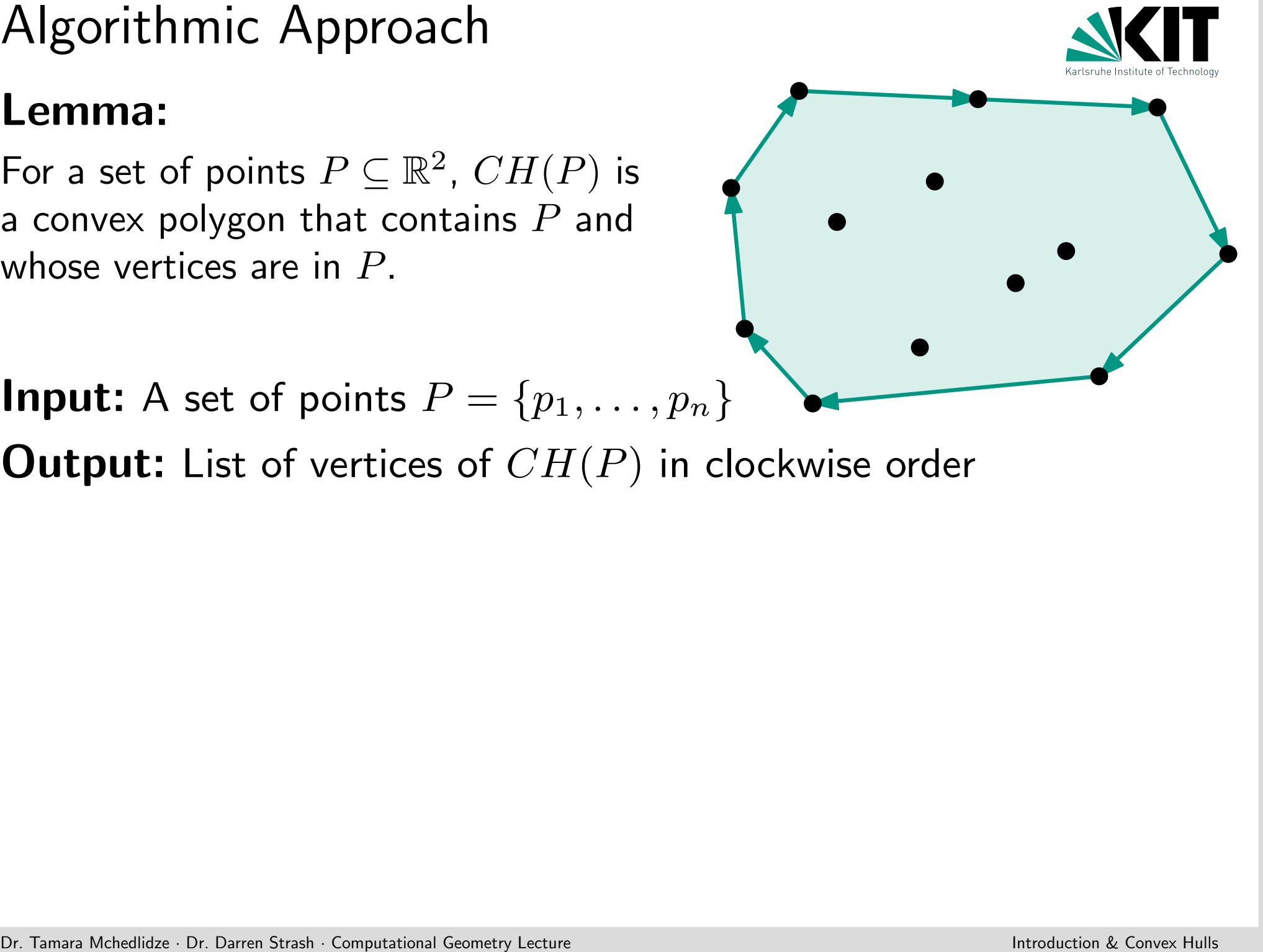

**Input:** A set of points  $P = \{p_1, \ldots, p_n\}$ 

**Output:** List of vertices of  $CH(P)$  in clockwise order

For a set of points  $P \subseteq \mathbb{R}^2$ ,  $CH(P)$  is a convex polygon that contains  $P$  and whose vertices are in  $P$ .

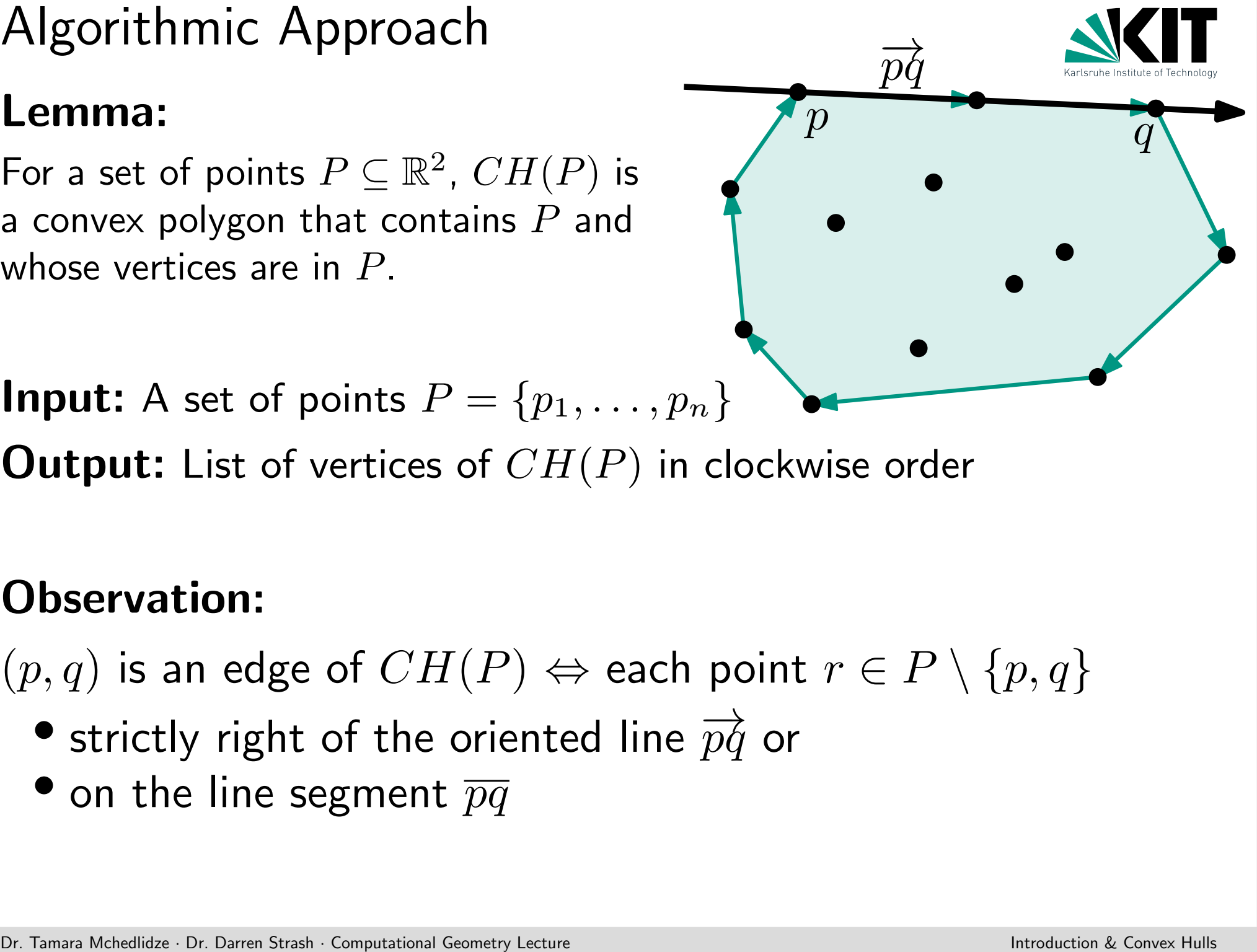

**Input:** A set of points  $P = \{p_1, \ldots, p_n\}$ 

**Output:** List of vertices of  $CH(P)$  in clockwise order

# Observation:

 $(p, q)$  is an edge of  $CH(P) \Leftrightarrow$  each point  $r \in P \setminus \{p, q\}$ 

- strictly right of the oriented line  $\overrightarrow{pq}$  or
- 

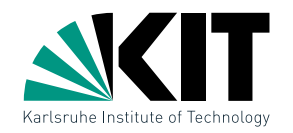

```
A First Algorithm<br>
FirstConvexHull(P)<br>
E \leftarrow \emptyset<br>
foreach (p, q) \in P \times P with p \neq q do<br>
\downarrow \text{ valid} \leftarrow \text{ true}<br>
foreach r \in P do<br>
\downarrow \text{ if not } (r \text{ strictly right of } \overrightarrow{pq} \text{ or } r \in \overrightarrow{pq}) then<br>
\downarrow \text{ valid} \leftarrow \text{ false}<br>
if valid then<br>
FirstConvexHull(P)E \leftarrow \emptysetforeach (p, q) \in P \times P with p \neq q do
               valid \leftarrow true
              foreach r \in P do
                        if not (r strictly right of \overrightarrow{pq} or r \in \overline{pq}) then
                                value \leftarrow falseif valid then
                \vert E \leftarrow E \cup \{ (p,q) \}
```
construct sorted node list L of  $CH(P)$  from E return L

```
A First Algorithm<br>
FirstConvexHull(P)<br>
E \leftarrow \emptyset<br>
foreach (p,q) \in P \times P with p \neq q do<br>
\begin{array}{c} \text{check all possible} \\ \text{valid} \leftarrow \text{true} \\ \text{for each } r \in P \text{ do} \\ \text{if not } (r \text{ strictly right of } \overrightarrow{pq} \text{ or } r \in \overrightarrow{pq}) \text{ then} \\ \downarrow \text{valid} \leftarrow \text{false} \\ \text{if valid then} \\ \downarrow E \leftarrow E \cup \{(p,q)\} \\ \text{constructFirstConvexHull(P)E \leftarrow \emptysetforeach (p, q) \in P \times P with p \neq q do
               valid \leftarrow true
              foreach r \in P do
                        if not (r strictly right of \overrightarrow{pq} or r \in \overline{pq}) then
                                 valid \leftarrow false
              if valid then
                \vert E \leftarrow E \cup \{ (p,q) \}construct sorted node list L of CH(P) from E
                                                                                                                        Check all possible
                                                                                                                     \textsf{\textbf{l}} edges (p, q)
```
return L

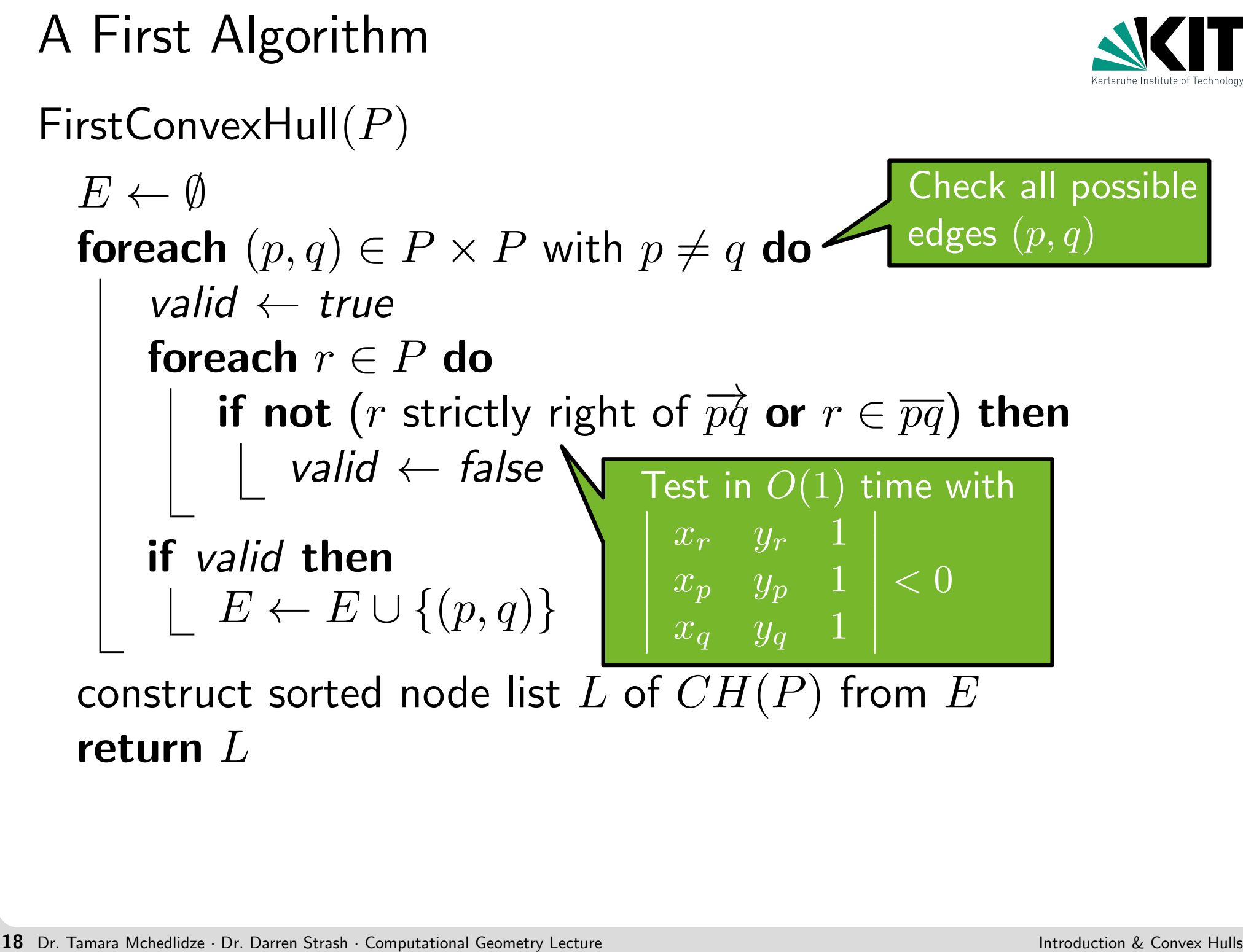

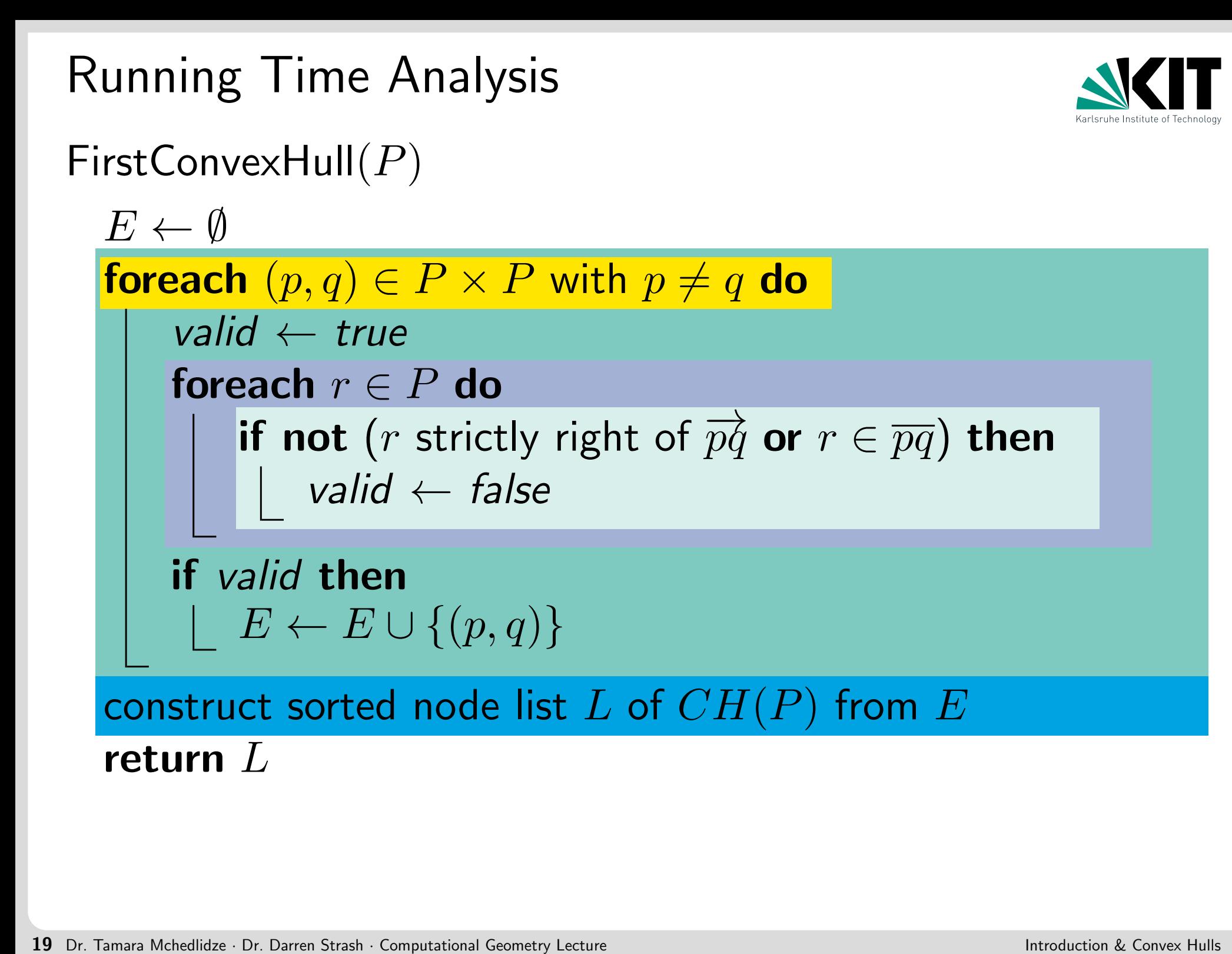

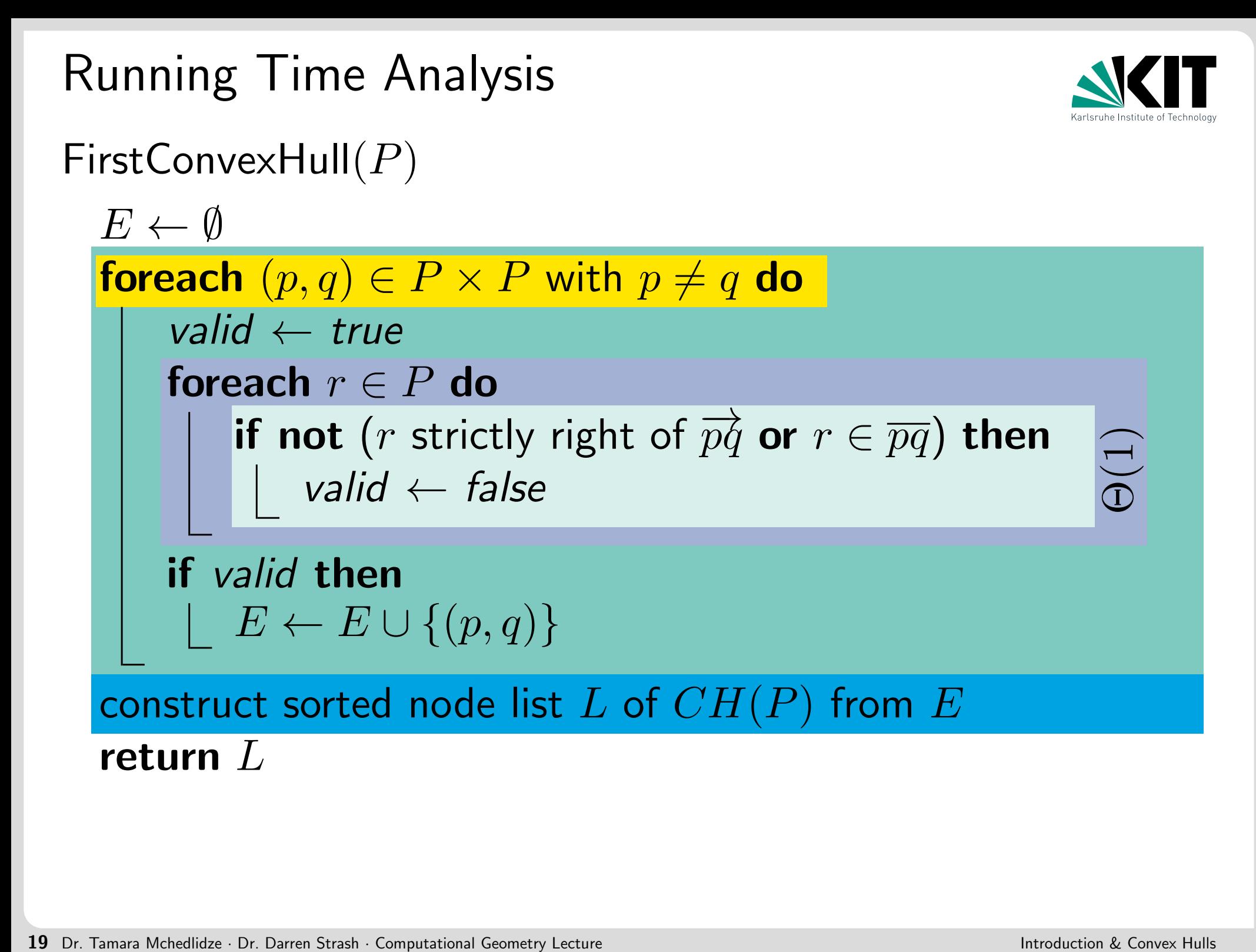

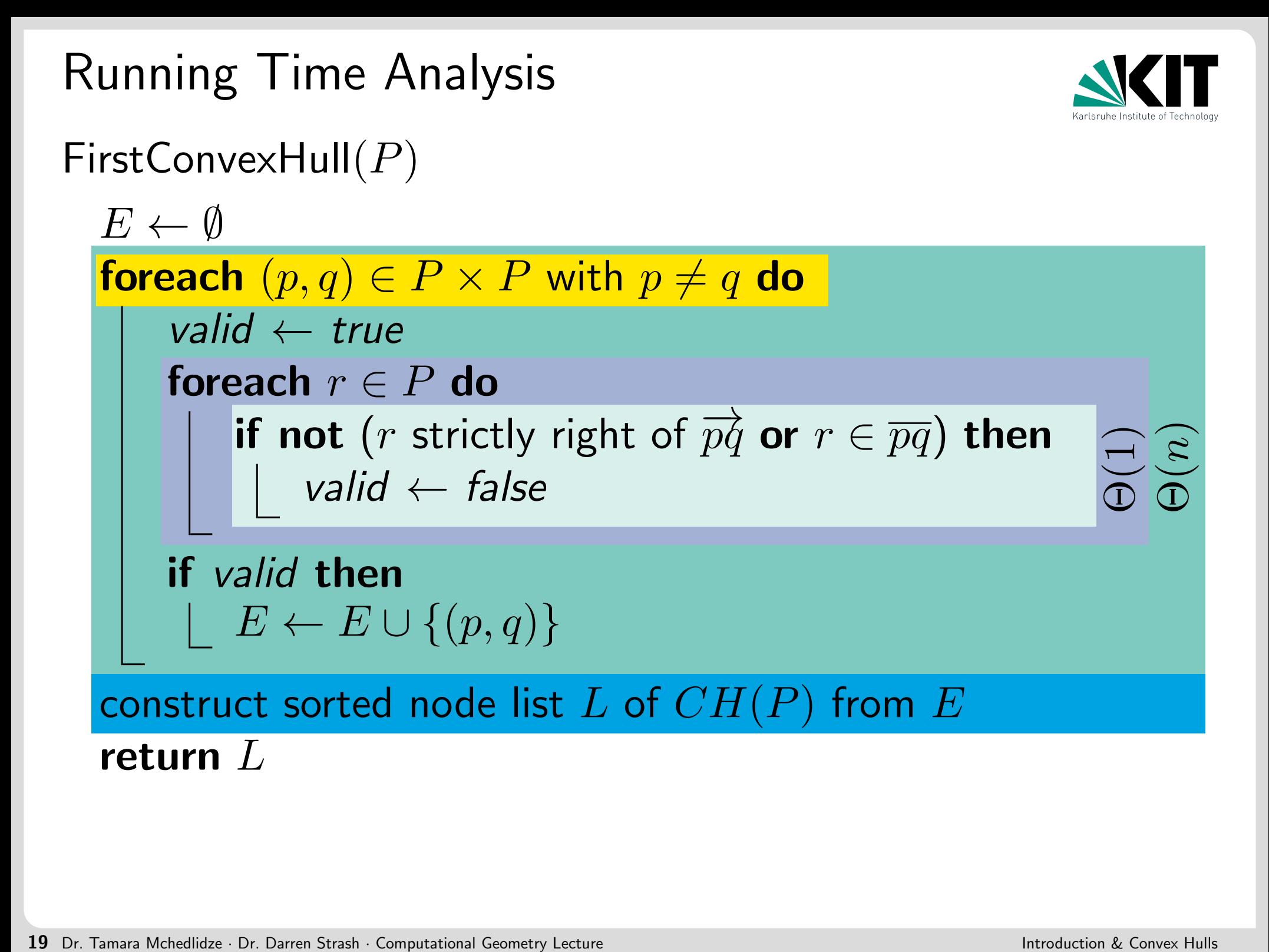

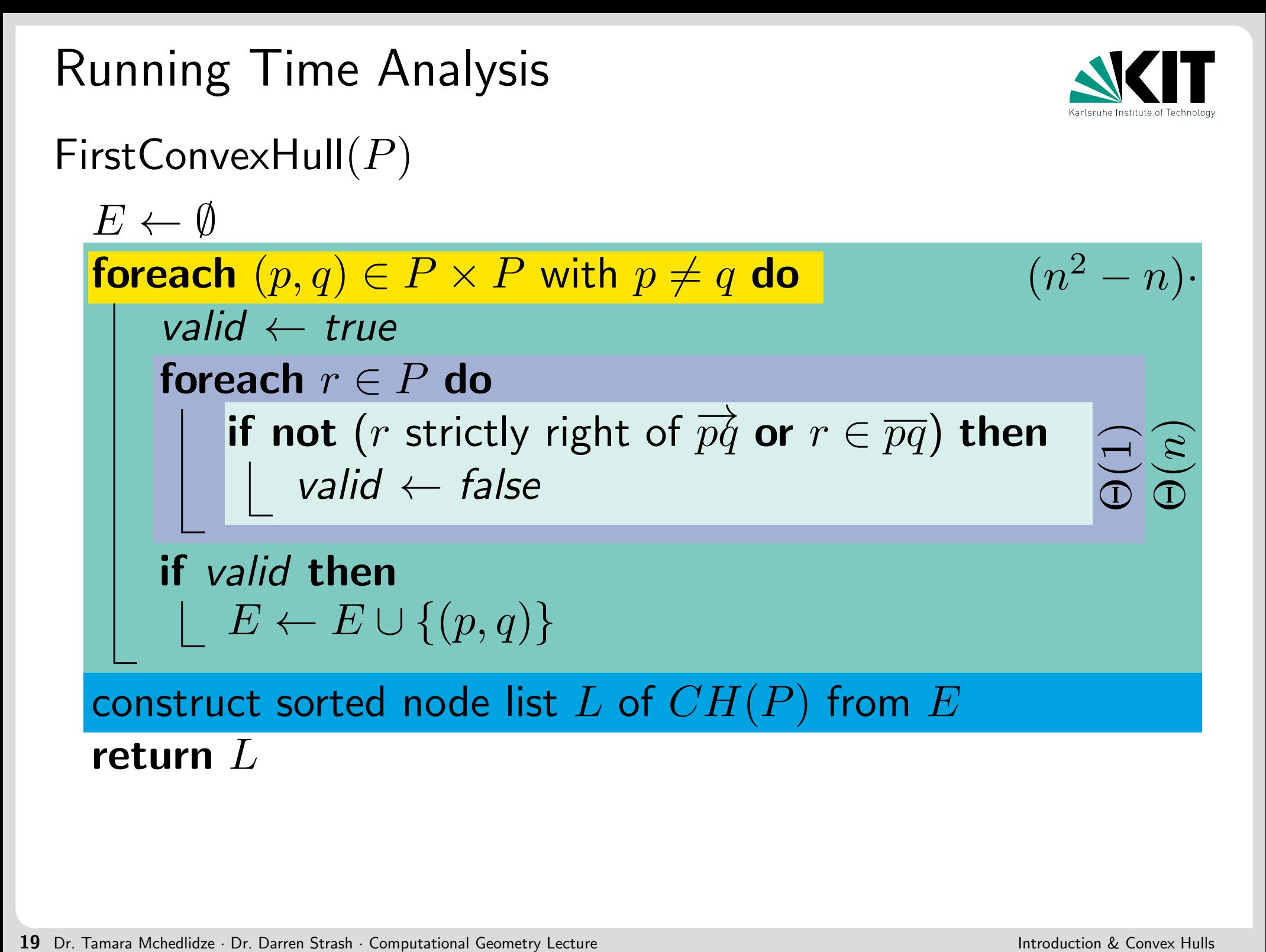

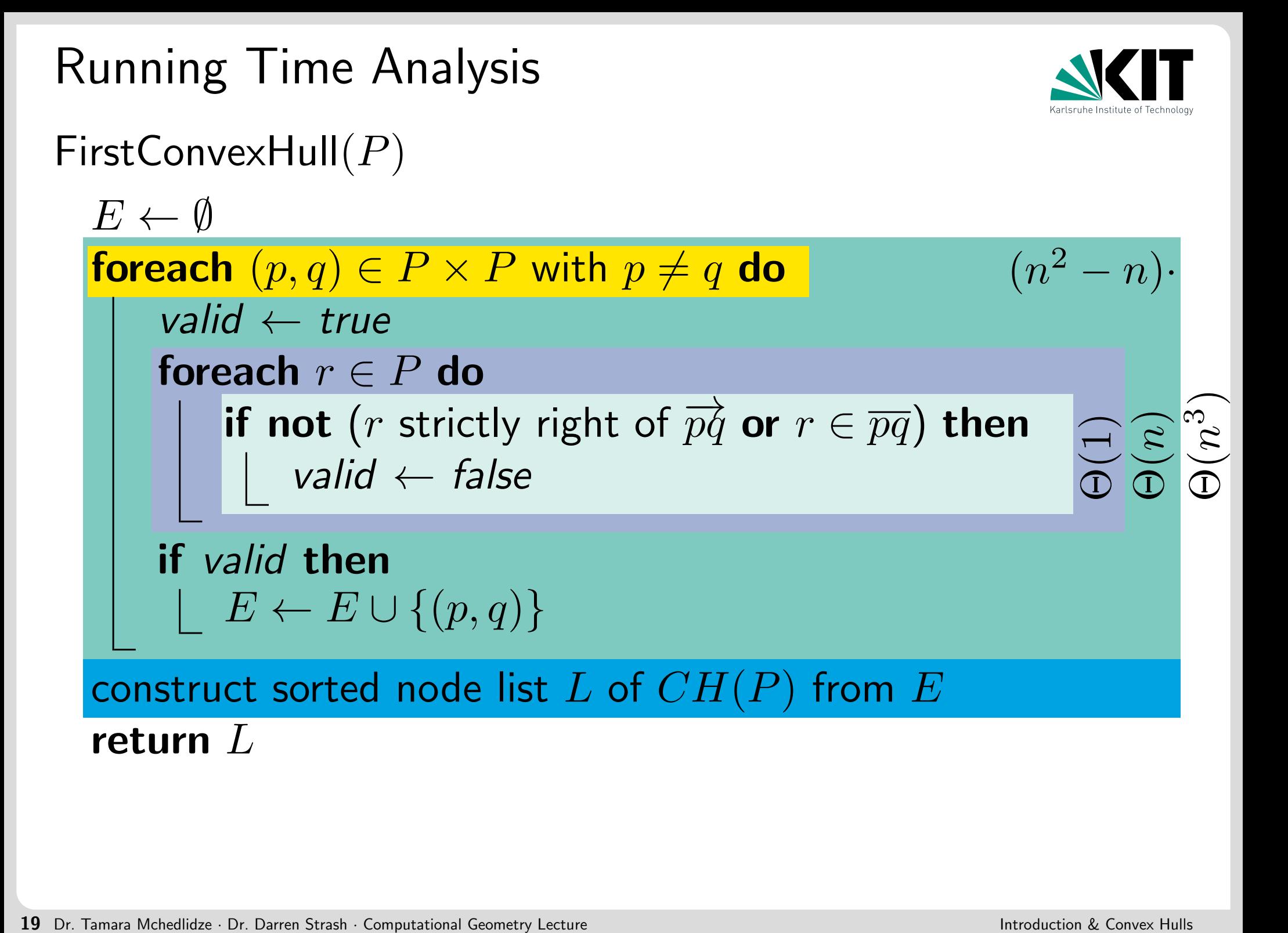

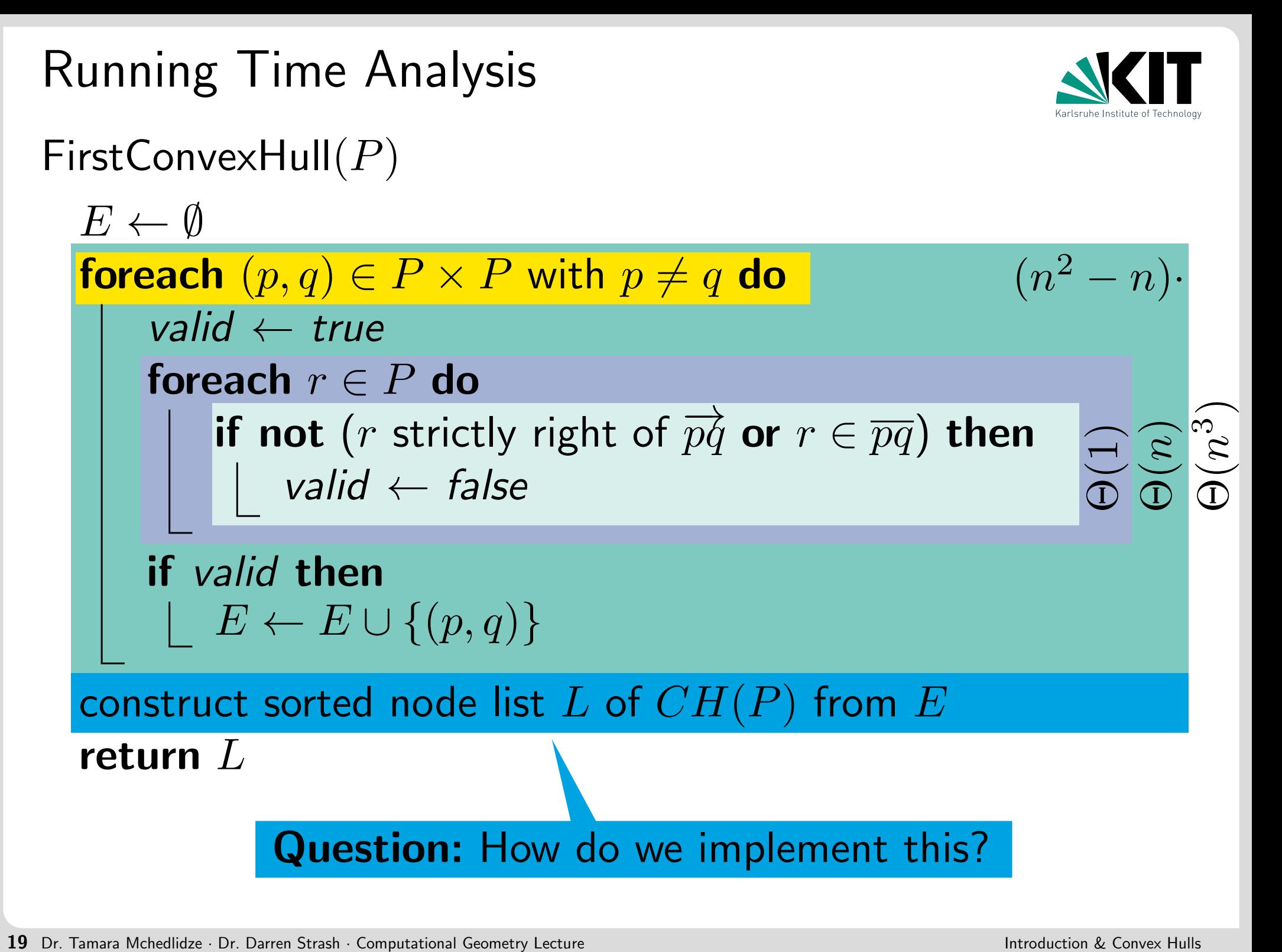

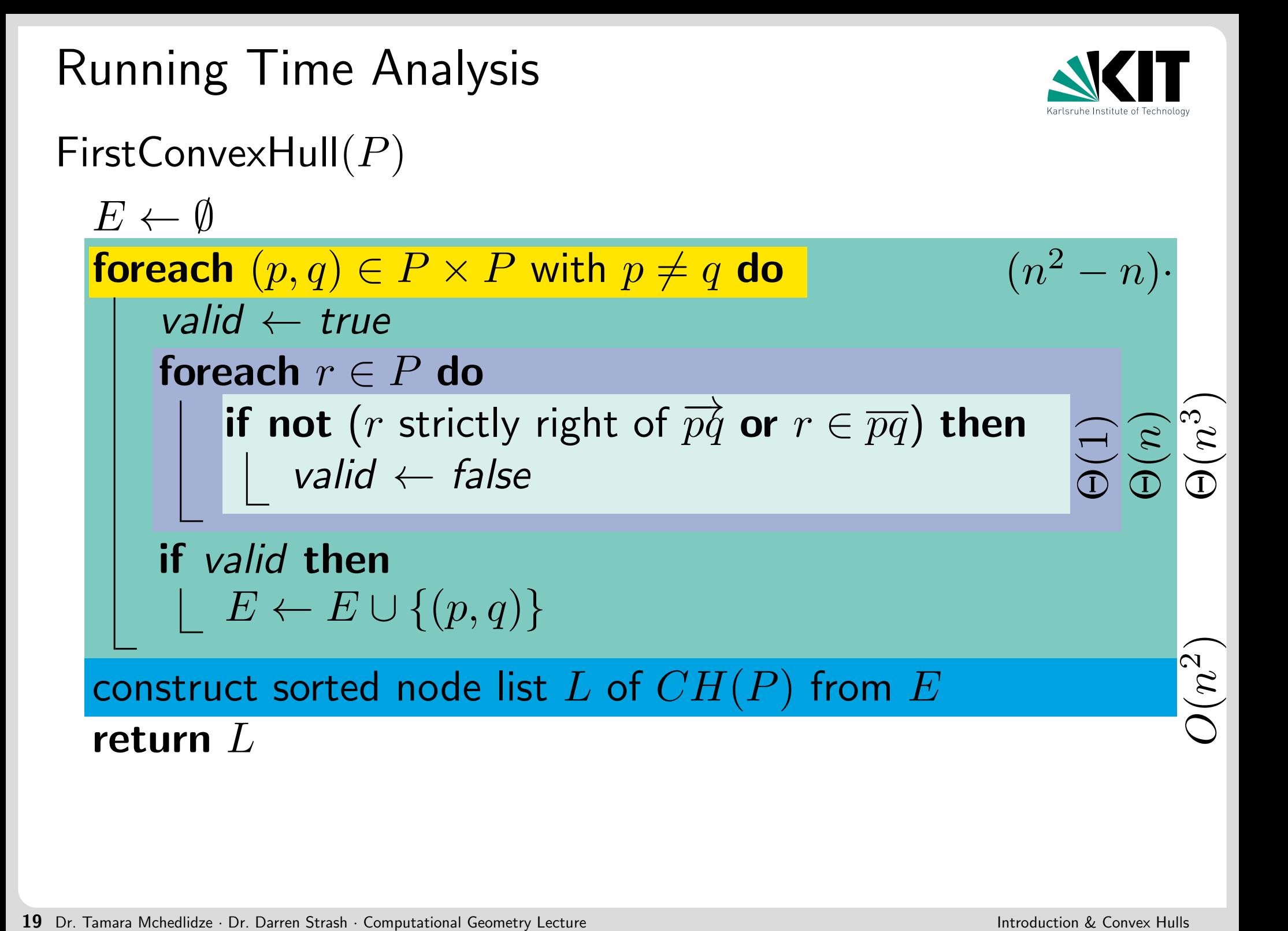

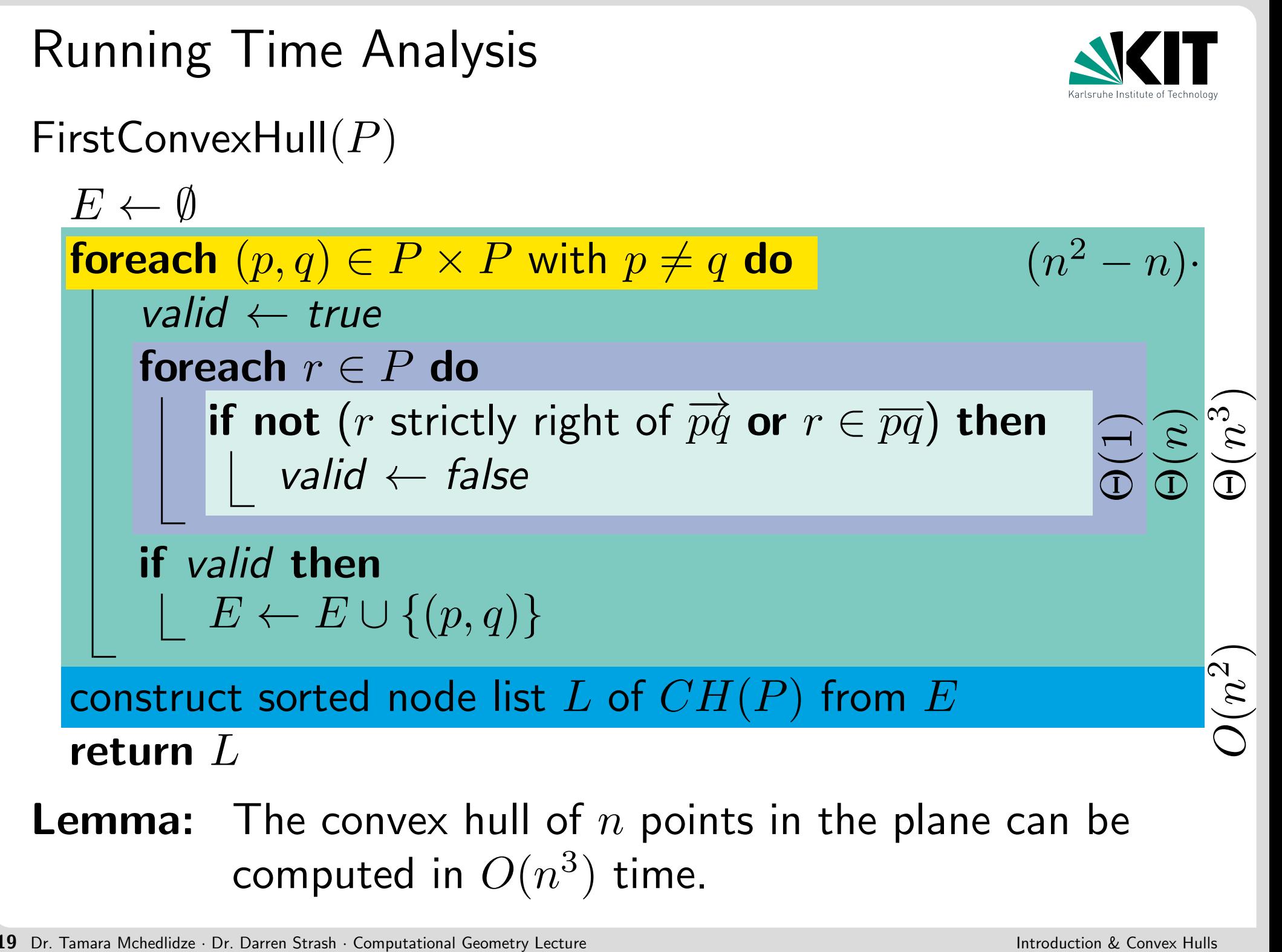

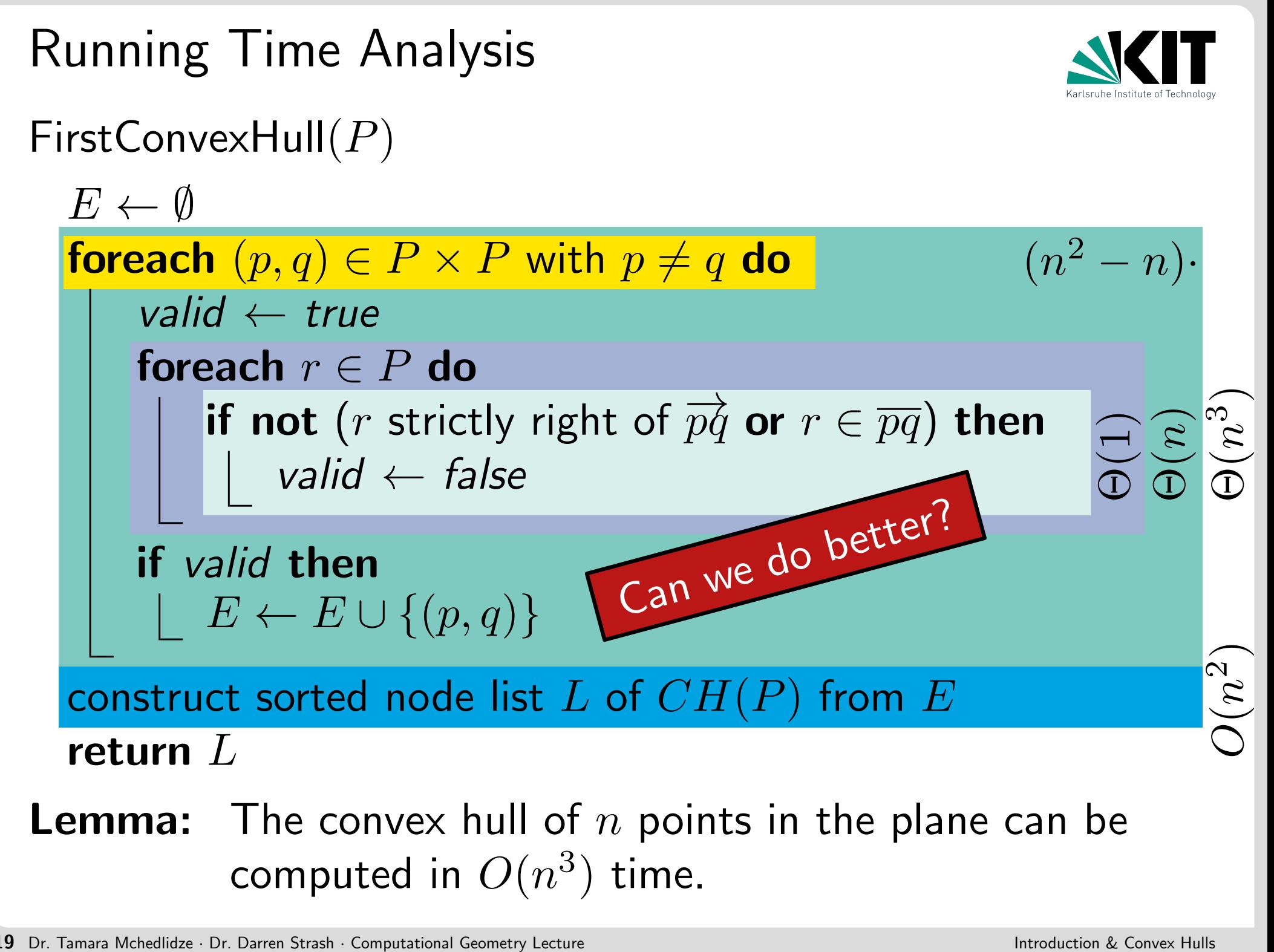

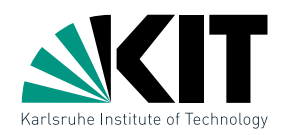

```
Incremental Approach<br>
Idea: For i = 1, \ldots, n compute CH(P_i) where P_i = \{p_1, \ldots, p_i\}<br>
Question: Which ordering of the points is useful?<br>
.
                                                                             ) where P_i = \{p_1, \ldots, p_i\}
```
Question: Which ordering of the points is useful?

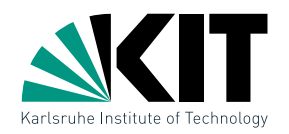

) where  $P_i = \{p_1, \ldots, p_i\}$ 

Question: Which ordering of the points is useful?

Answer: From left to right!

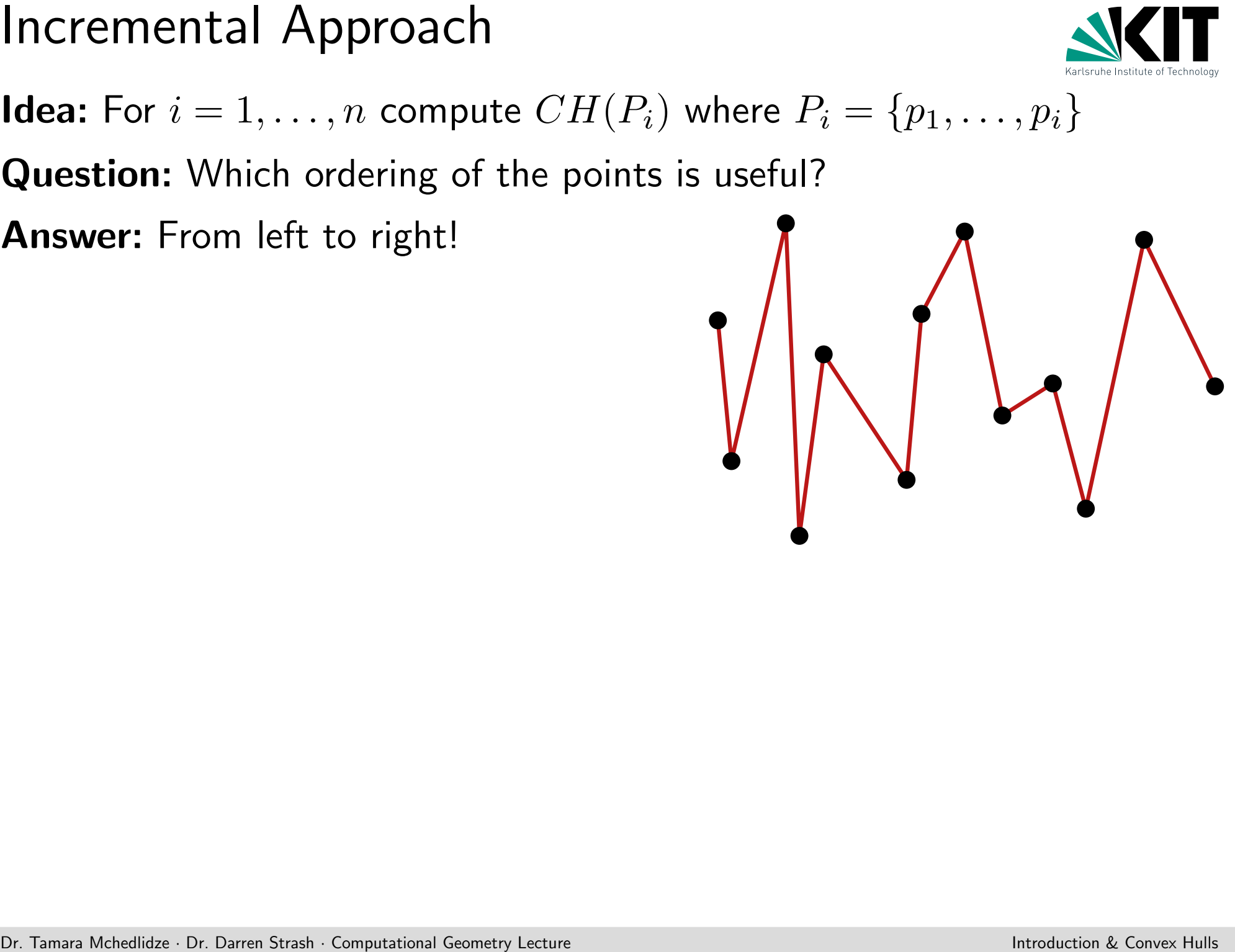

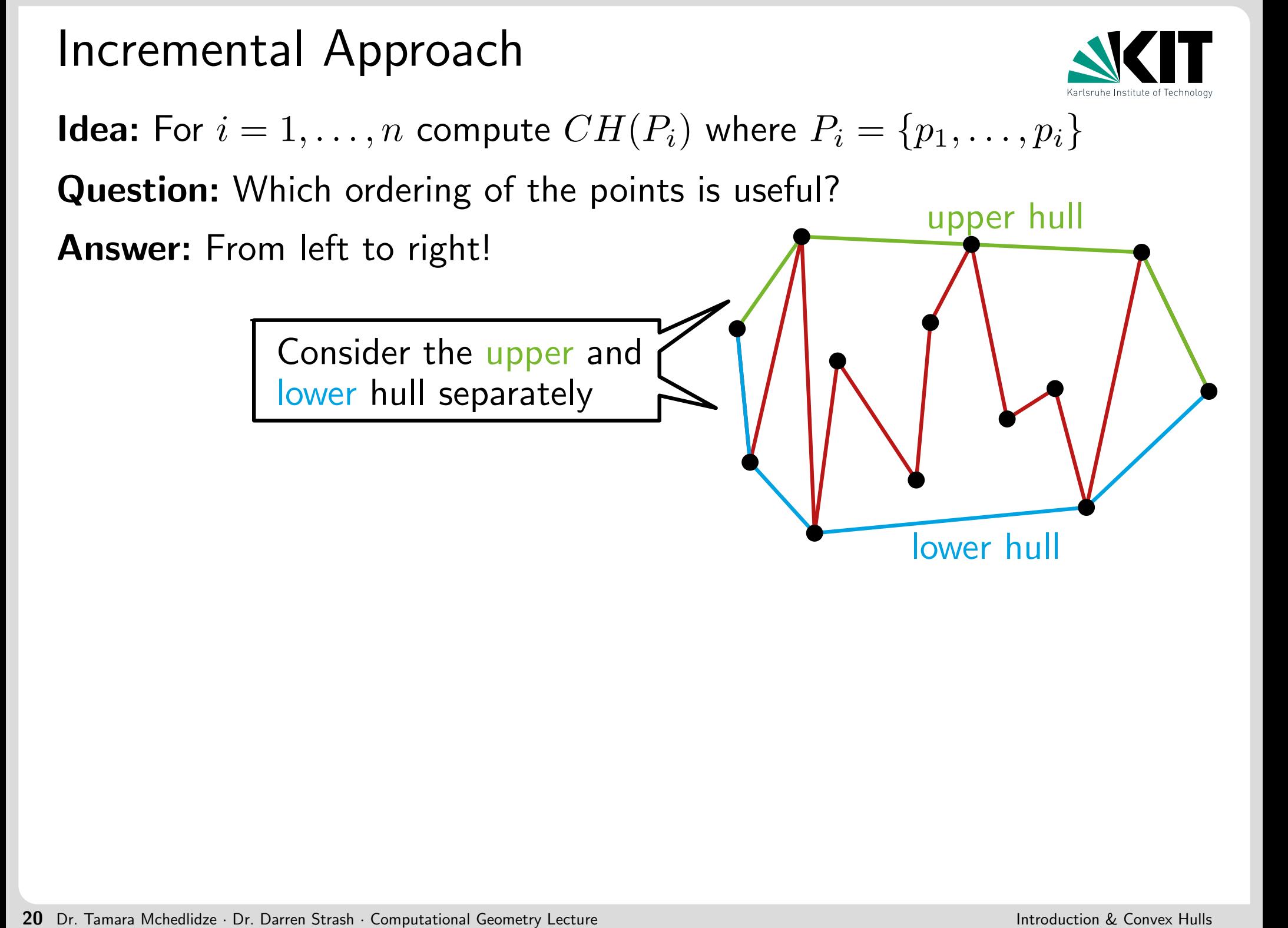

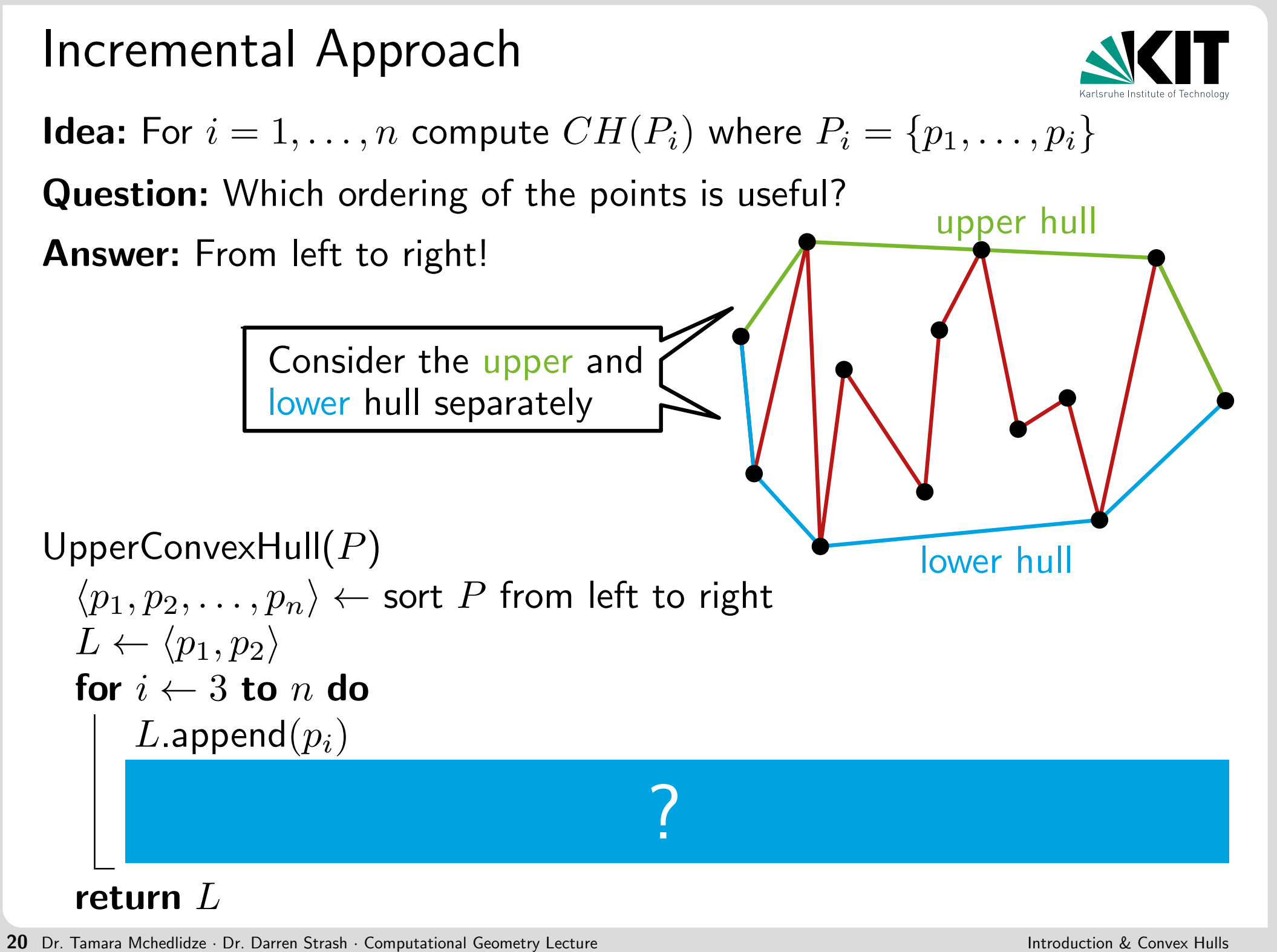

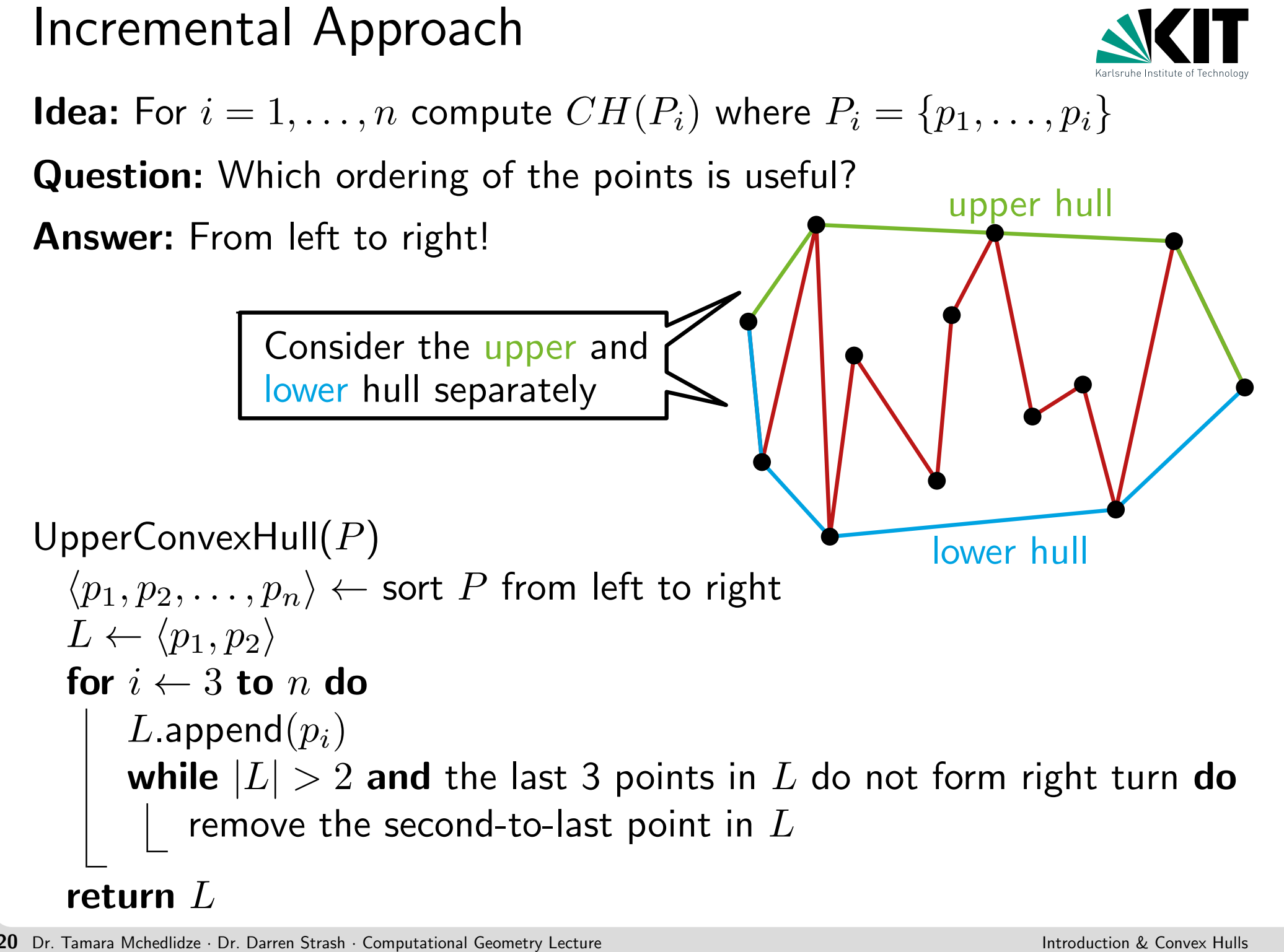

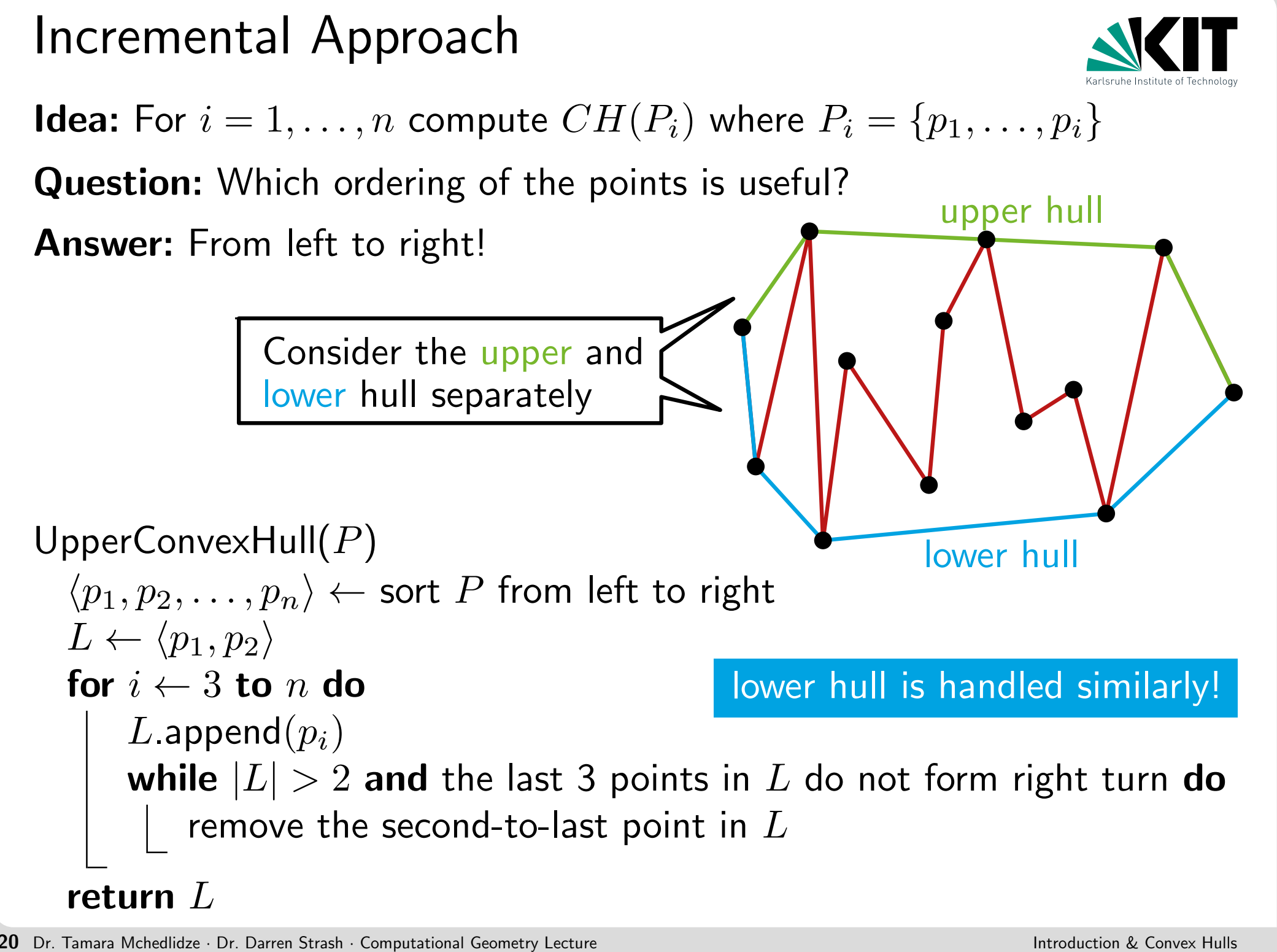

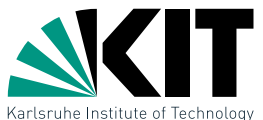

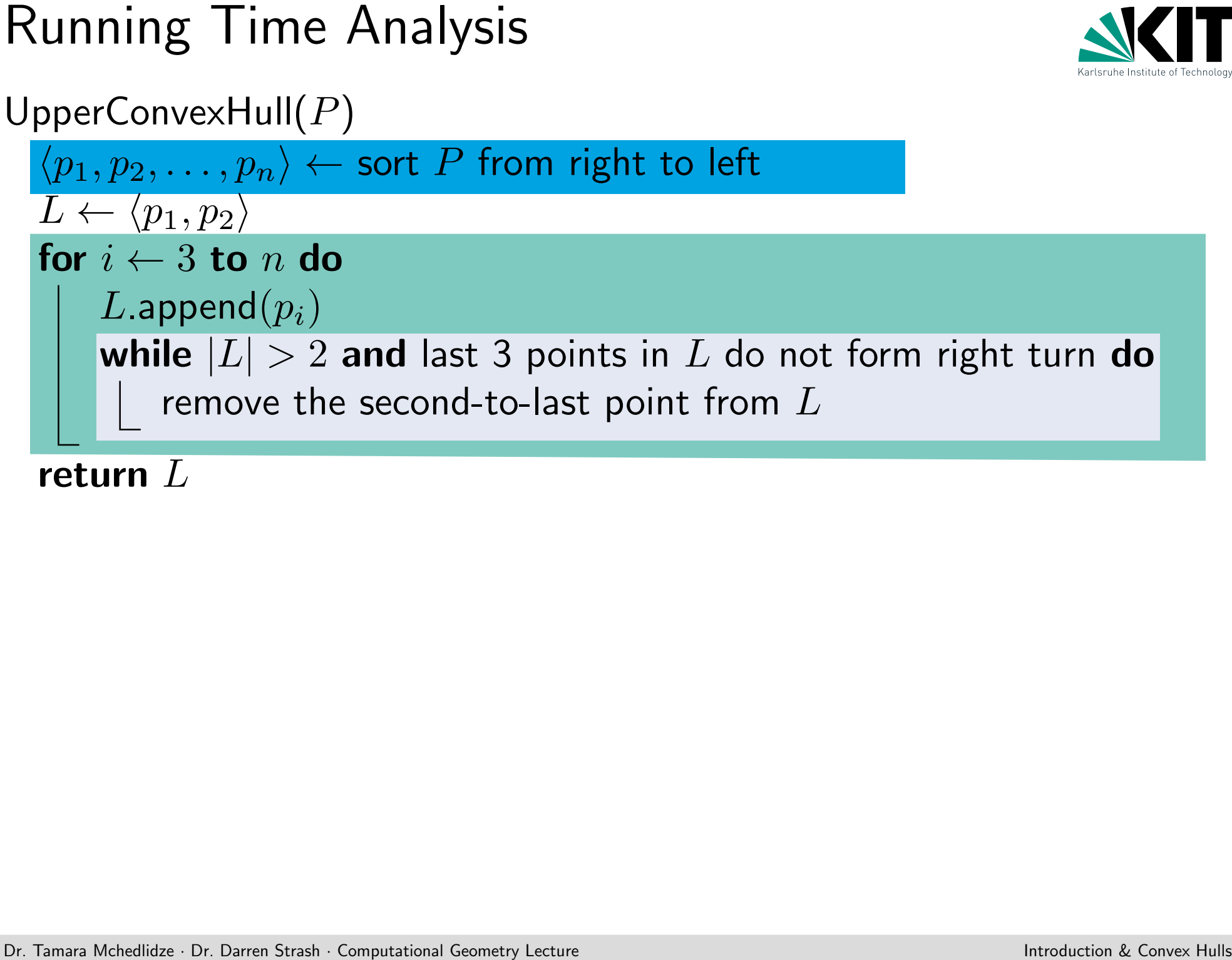

return  $L$
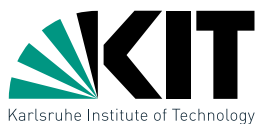

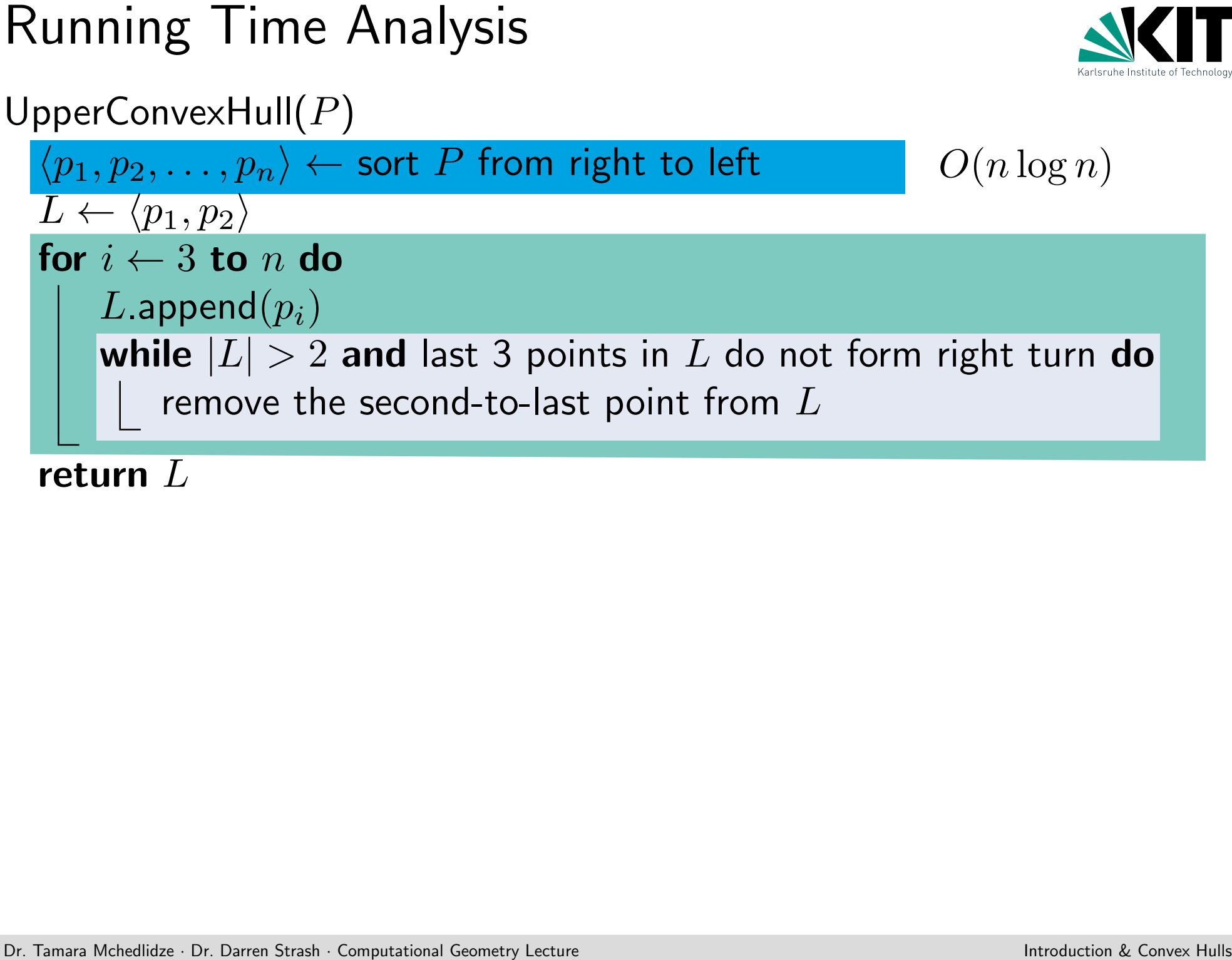

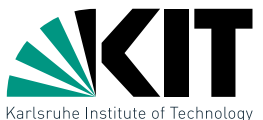

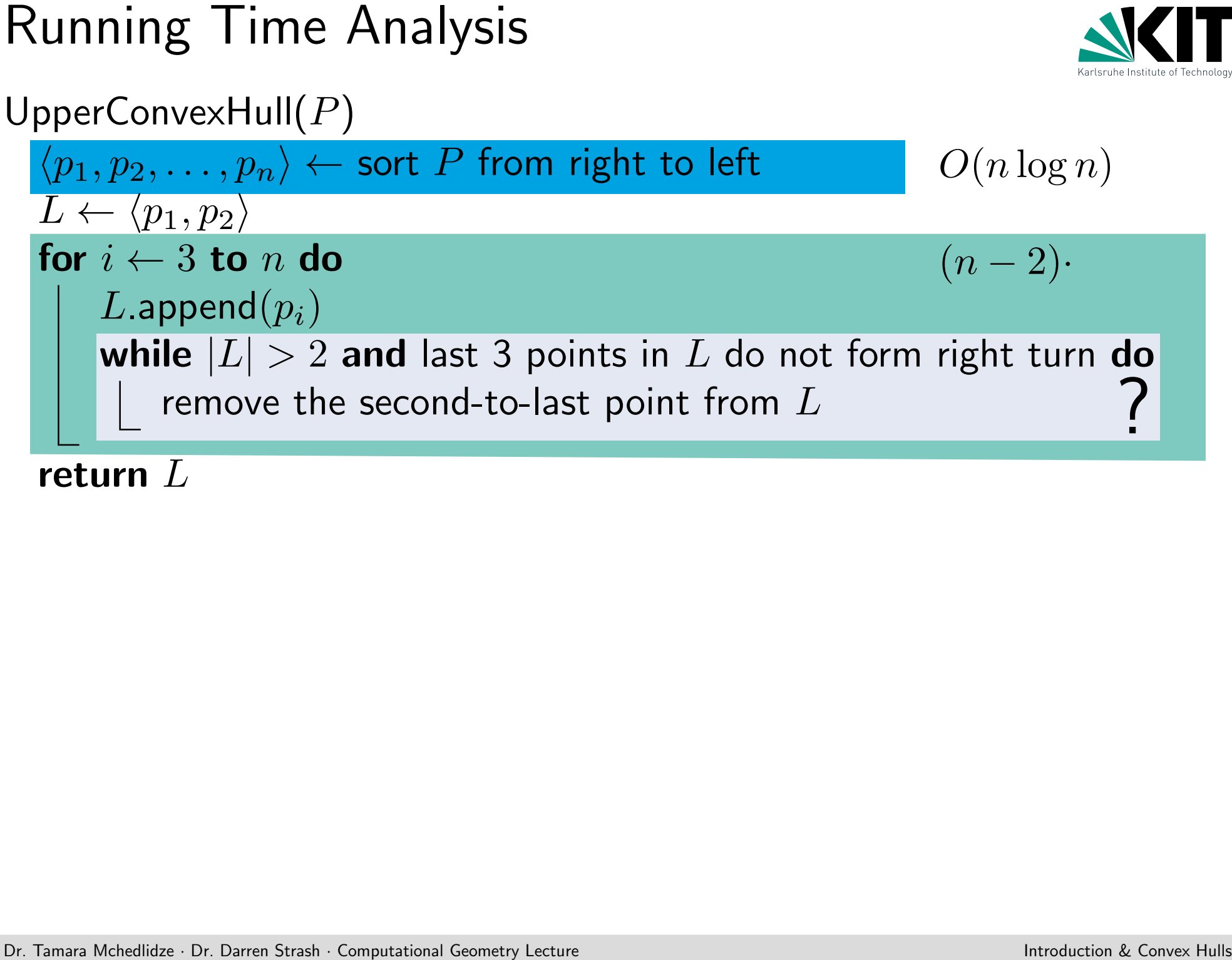

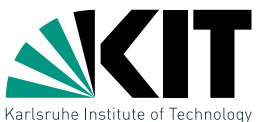

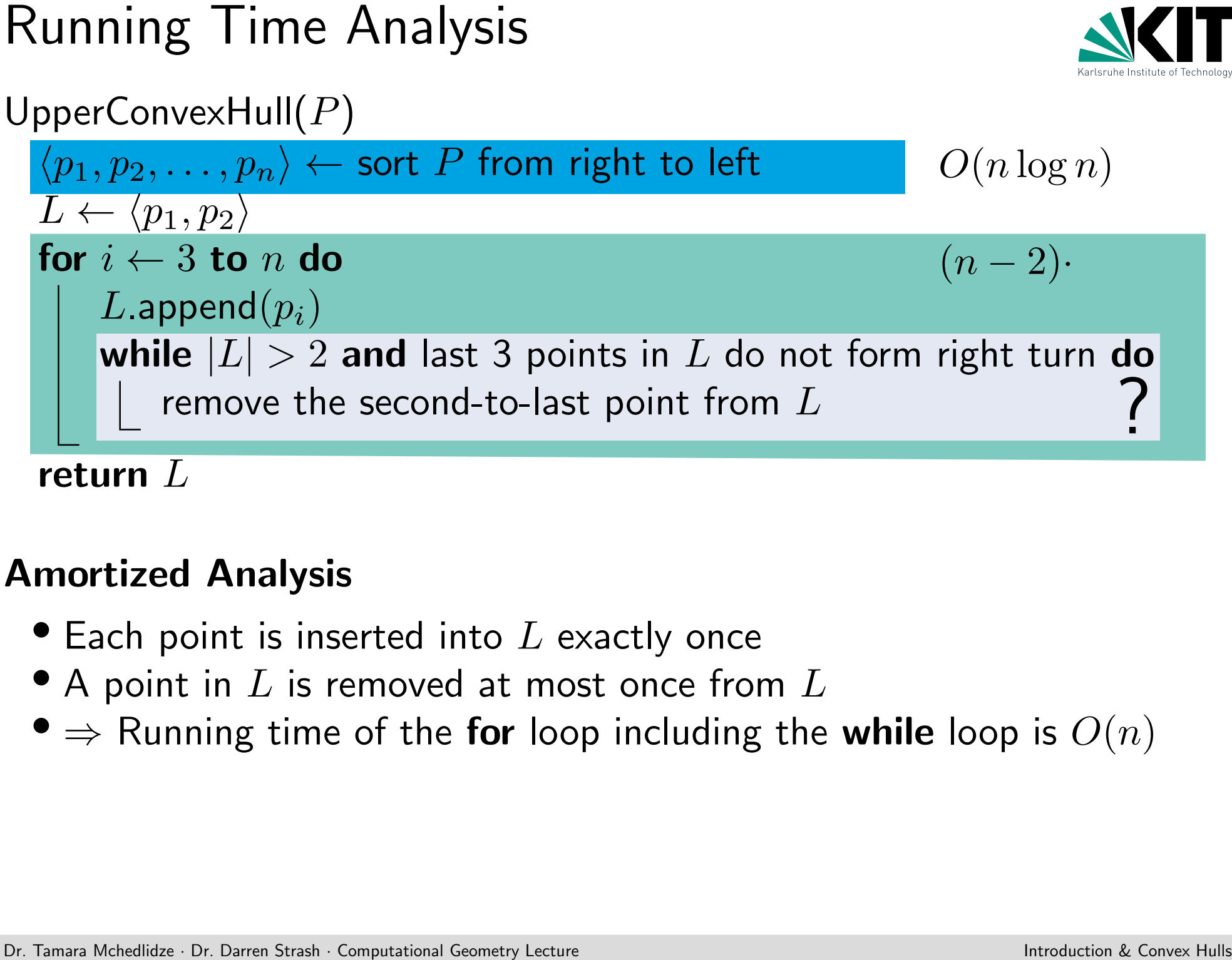

### Amortized Analysis

- $\bullet$  Each point is inserted into  $L$  exactly once
- $\bullet$  A point in  $L$  is removed at most once from  $L$
- $\Rightarrow$  Running time of the for loop including the while loop is  $O(n)$

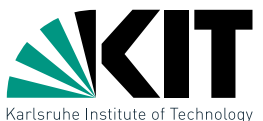

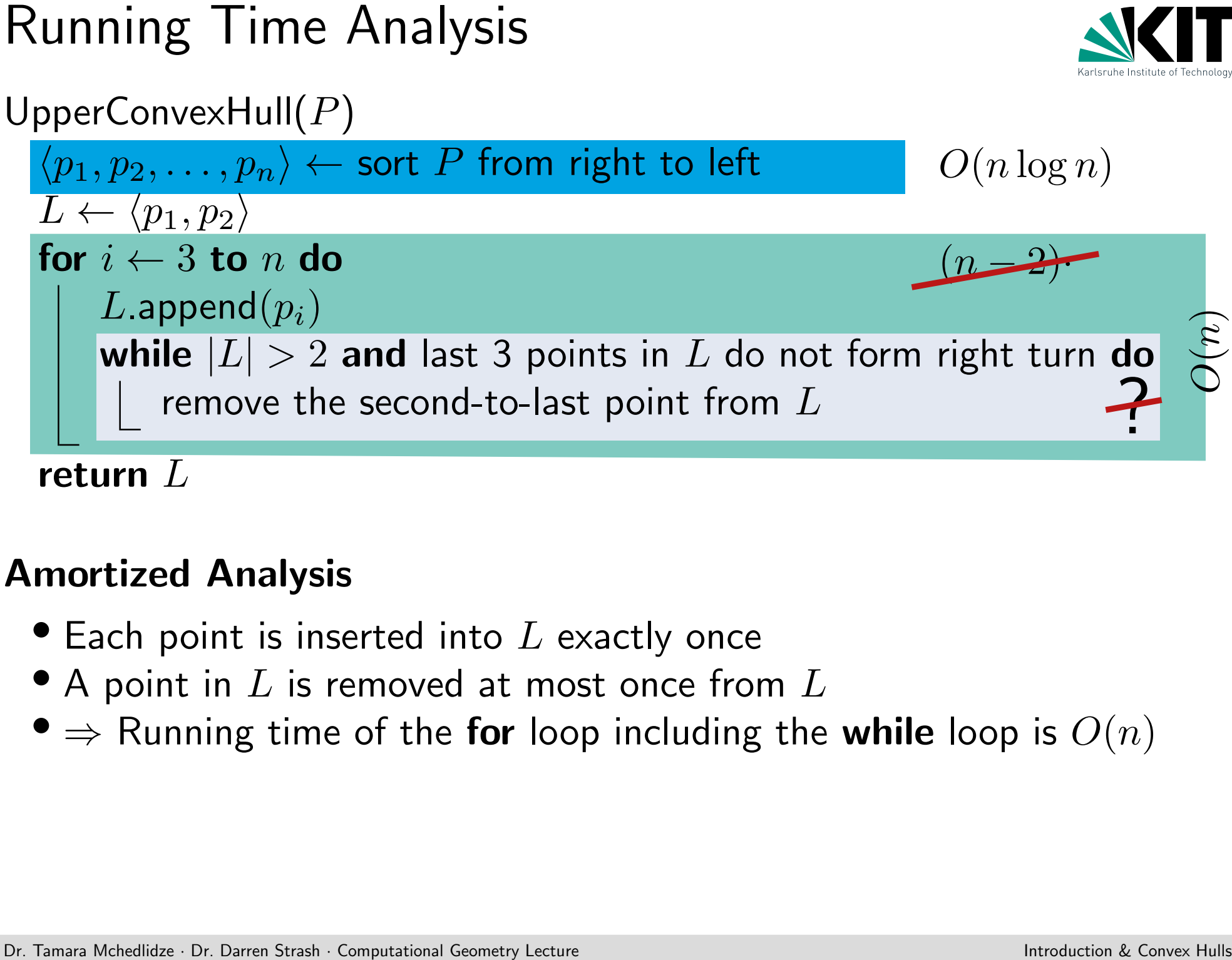

### Amortized Analysis

- $\bullet$  Each point is inserted into  $L$  exactly once
- $\bullet$  A point in  $L$  is removed at most once from  $L$
- $\Rightarrow$  Running time of the for loop including the while loop is  $O(n)$

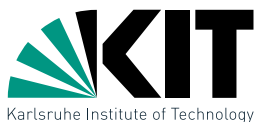

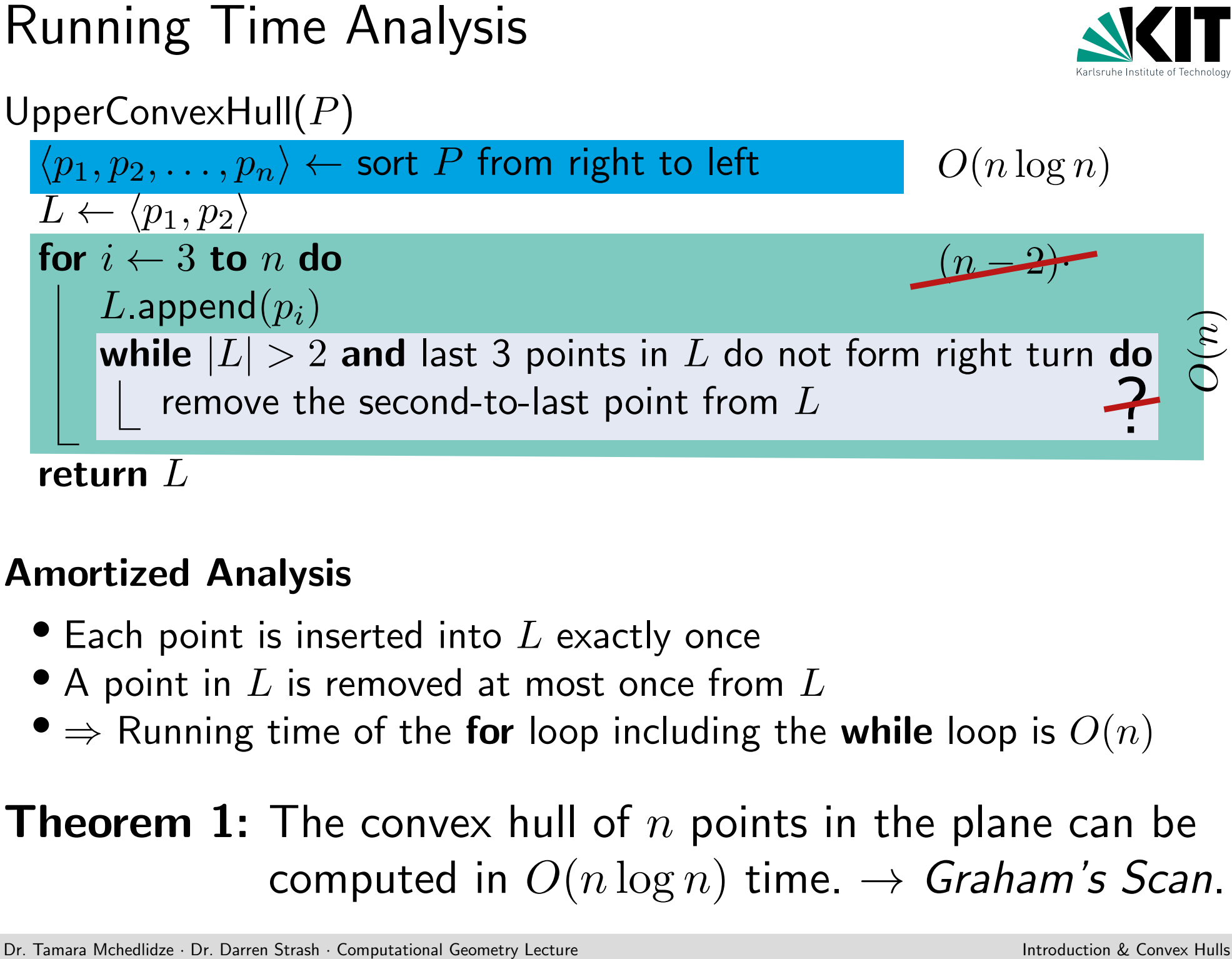

## Amortized Analysis

- $\bullet$  Each point is inserted into  $L$  exactly once
- $\bullet$  A point in  $L$  is removed at most once from  $L$
- $\Rightarrow$  Running time of the for loop including the while loop is  $O(n)$

# **Theorem 1:** The convex hull of  $n$  points in the plane can be computed in  $O(n \log n)$  time.  $\rightarrow$  Graham's Scan.

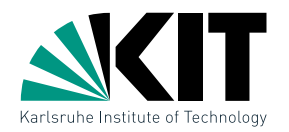

Alternative Approach: Gift Wrapping<br>
Idea: Begin with a point  $p_1$  of  $CH(P)$ , then find the next edge of<br>  $CH(P)$  in clockwise order.<br>
De Tance Mension & Corver Approx Approx Approx Approx Approx Approx Approx Approx Approx Begin with a point  $p_1$  of  $CH(P)$ , then find the next edge of  $CH(P)$  in clockwise order.

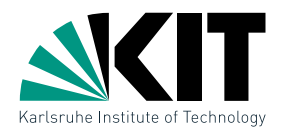

GiftWrapping $(P)$ 

 $p_1 = (x_1, y_1) \leftarrow$  rightmost point in  $P$ ;  $p_0 \leftarrow (x_1, \infty)$ ;  $j \leftarrow 1$ while true do

Alternative Approach: Gift Wrapping<br>
Idea: Begin with a point  $p_1$  of  $CH(P)$ , then find the next edge of<br>
GiftWrapping  $(P)$ <br>  $p_1 = (x_1, y_1) \leftarrow \text{right}$ <br>  $p_1 = (x_1, y_1) \leftarrow \text{right}$ <br>  $p_{j+1} \leftarrow \arg \max\{2p_{j-1}, p_j, q \mid q \in P \setminus \{p_{j-1}, p_j$  $p_{j+1} \leftarrow \arg \max \{ \angle p_{j-1}, p_j, q \mid q \in P \setminus \{p_{j-1}, p_j\} \}$ if  $p_{j+1} = p_1$  then break else  $j \leftarrow j+1$ return  $(p_1, \ldots, p_{j+1})$ 

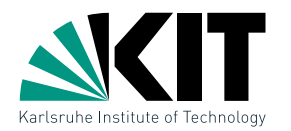

GiftWrapping $(P)$ 

 $p_1 = (x_1, y_1) \leftarrow$  rightmost point in  $P$ ;  $p_0 \leftarrow (x_1, \infty)$ ;  $j \leftarrow 1$ while true do

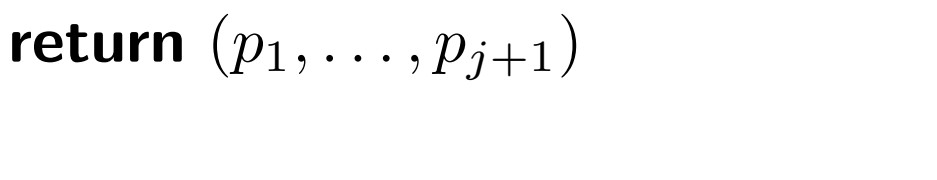

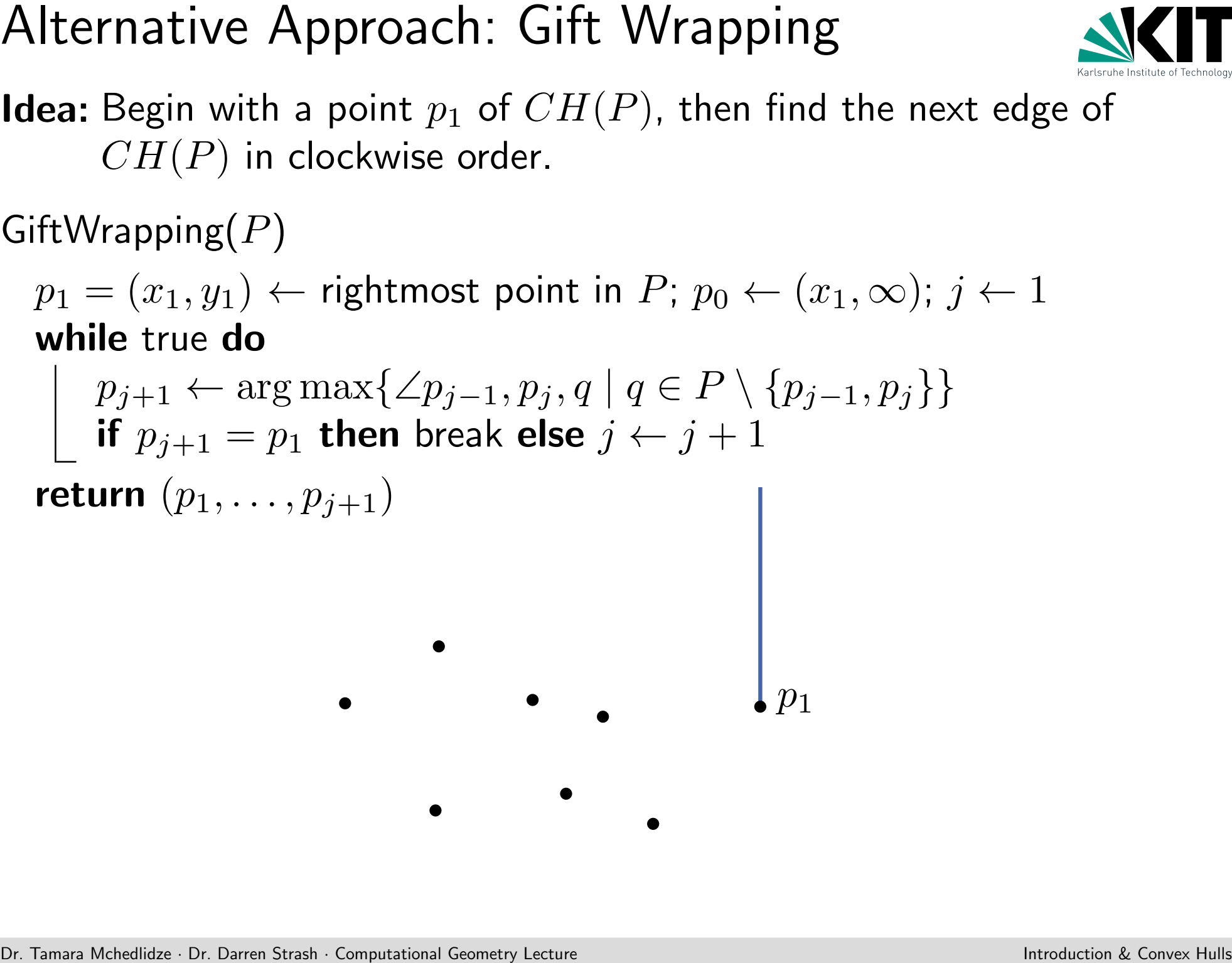

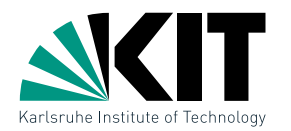

GiftWrapping $(P)$ 

 $p_1 = (x_1, y_1) \leftarrow$  rightmost point in  $P$ ;  $p_0 \leftarrow (x_1, \infty)$ ;  $j \leftarrow 1$ while true do

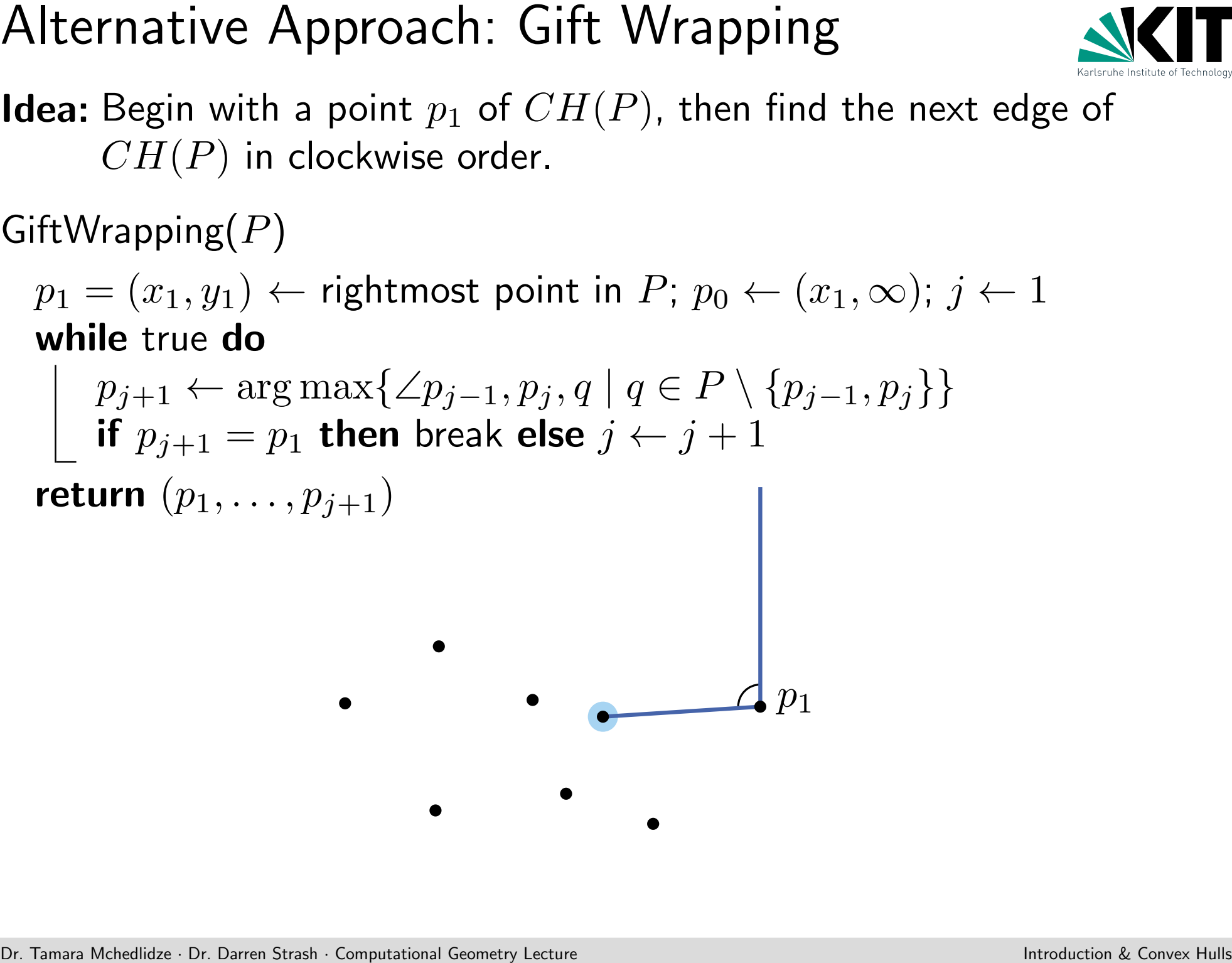

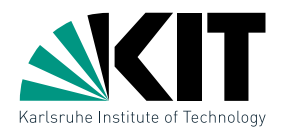

GiftWrapping $(P)$ 

 $p_1 = (x_1, y_1) \leftarrow$  rightmost point in  $P$ ;  $p_0 \leftarrow (x_1, \infty)$ ;  $j \leftarrow 1$ while true do

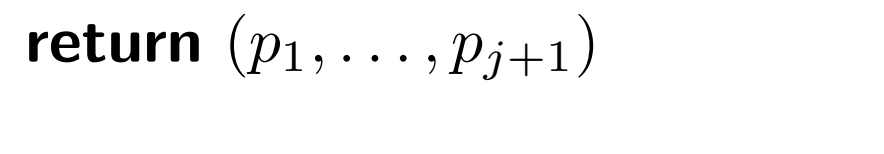

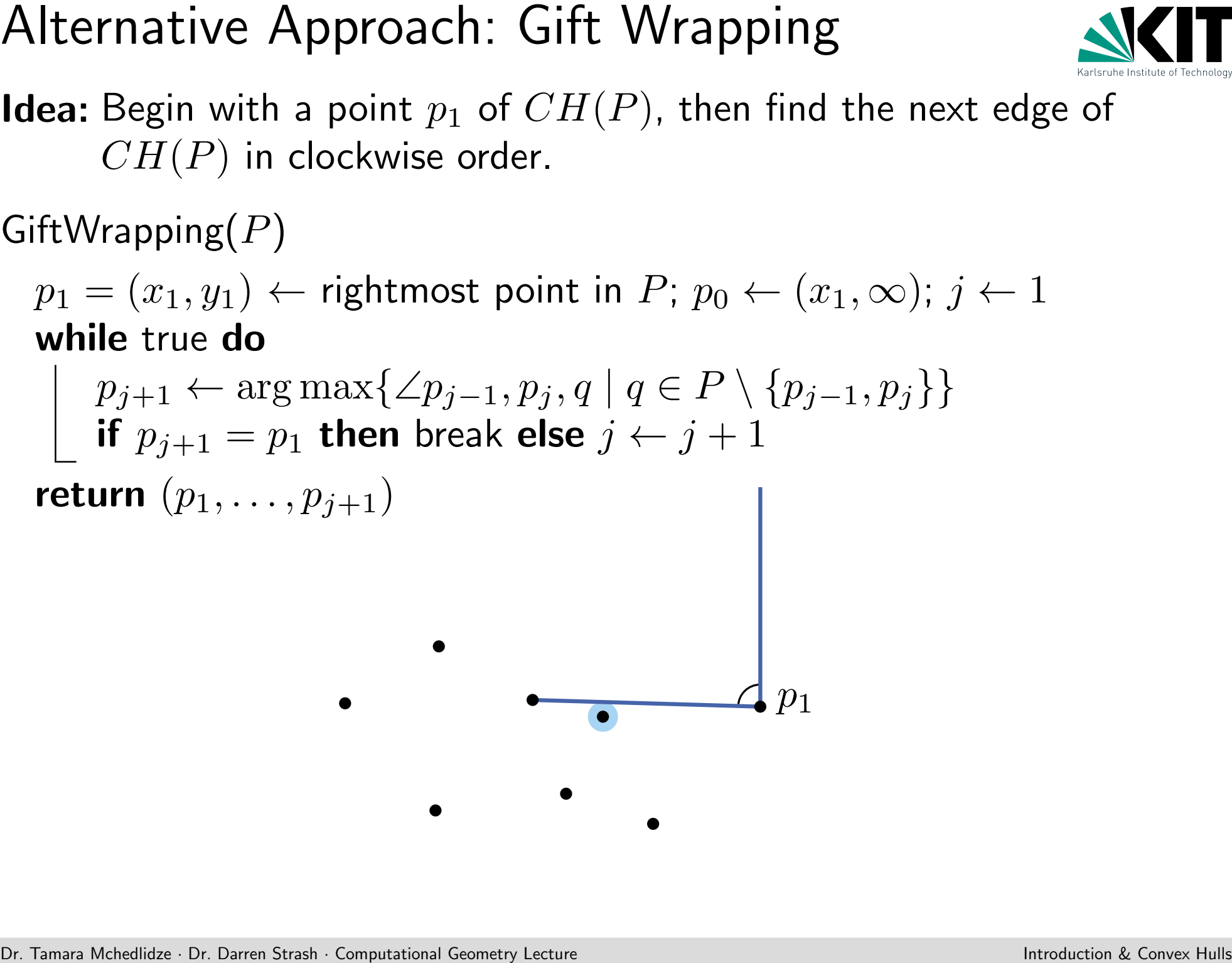

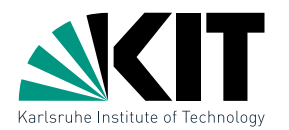

GiftWrapping $(P)$ 

 $p_1 = (x_1, y_1) \leftarrow$  rightmost point in  $P$ ;  $p_0 \leftarrow (x_1, \infty)$ ;  $j \leftarrow 1$ while true do

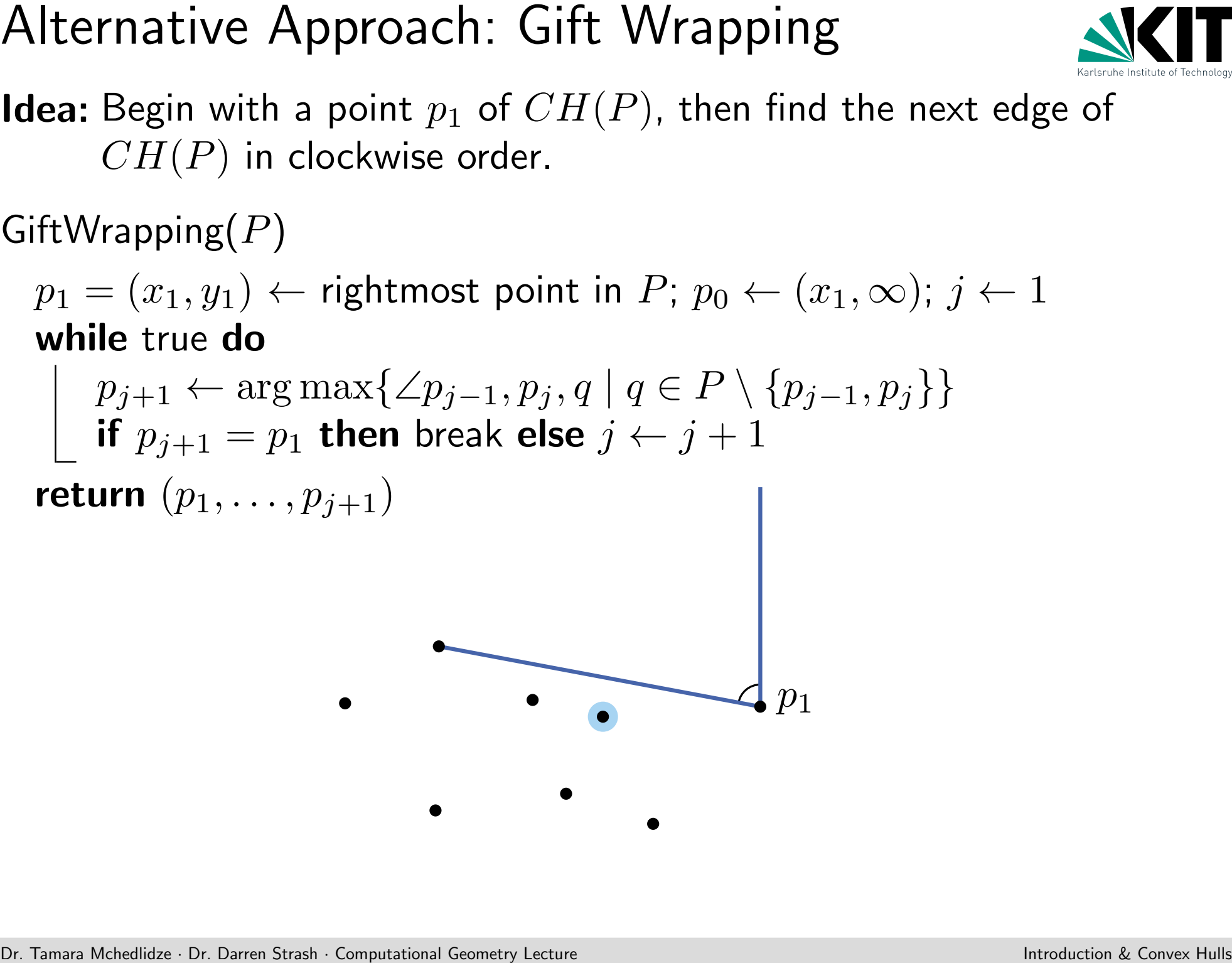

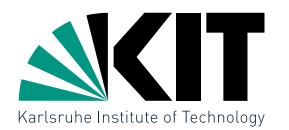

GiftWrapping $(P)$ 

 $p_1 = (x_1, y_1) \leftarrow$  rightmost point in  $P$ ;  $p_0 \leftarrow (x_1, \infty)$ ;  $j \leftarrow 1$ while true do

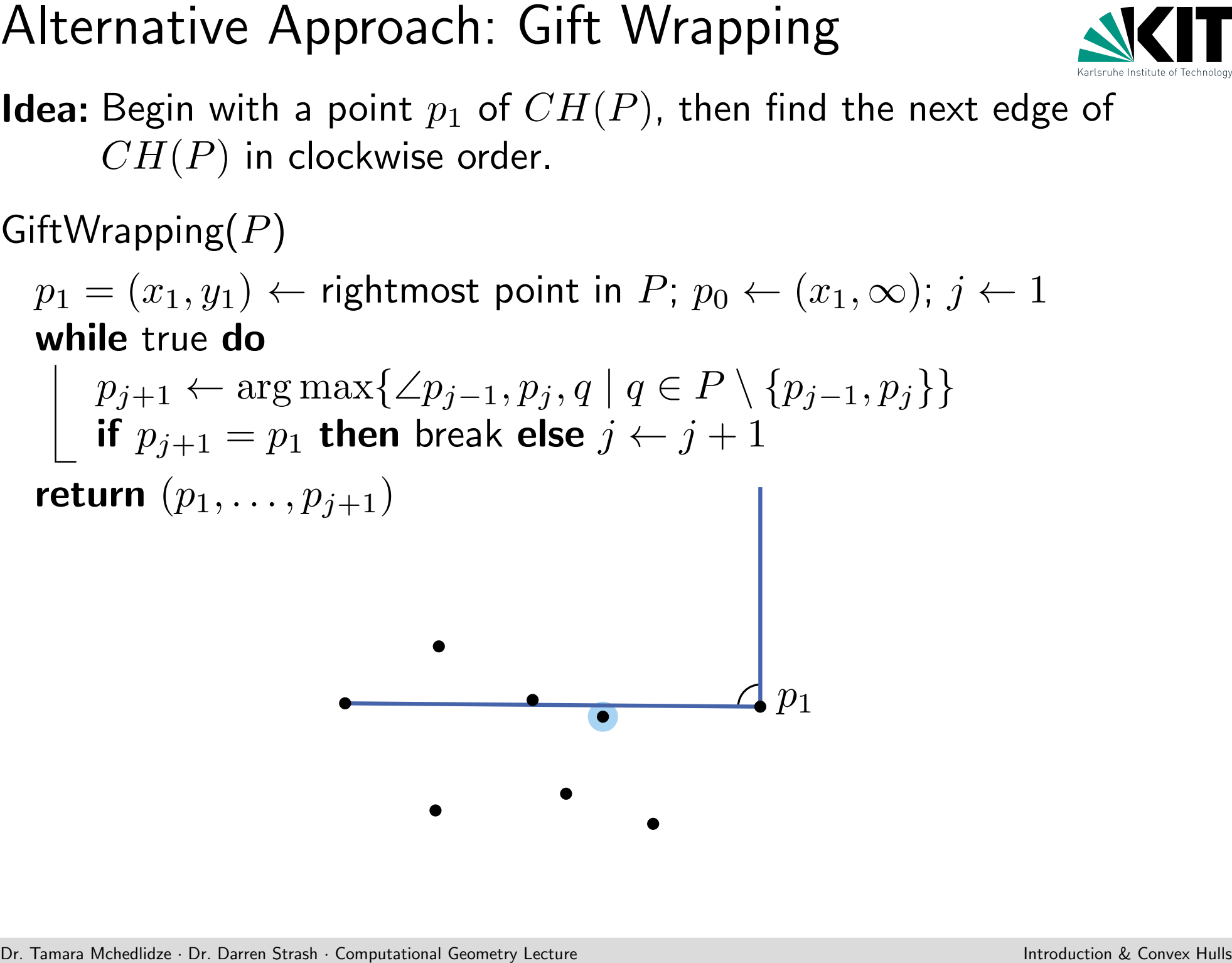

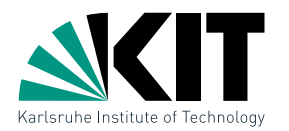

GiftWrapping $(P)$ 

 $p_1 = (x_1, y_1) \leftarrow$  rightmost point in  $P$ ;  $p_0 \leftarrow (x_1, \infty)$ ;  $j \leftarrow 1$ while true do

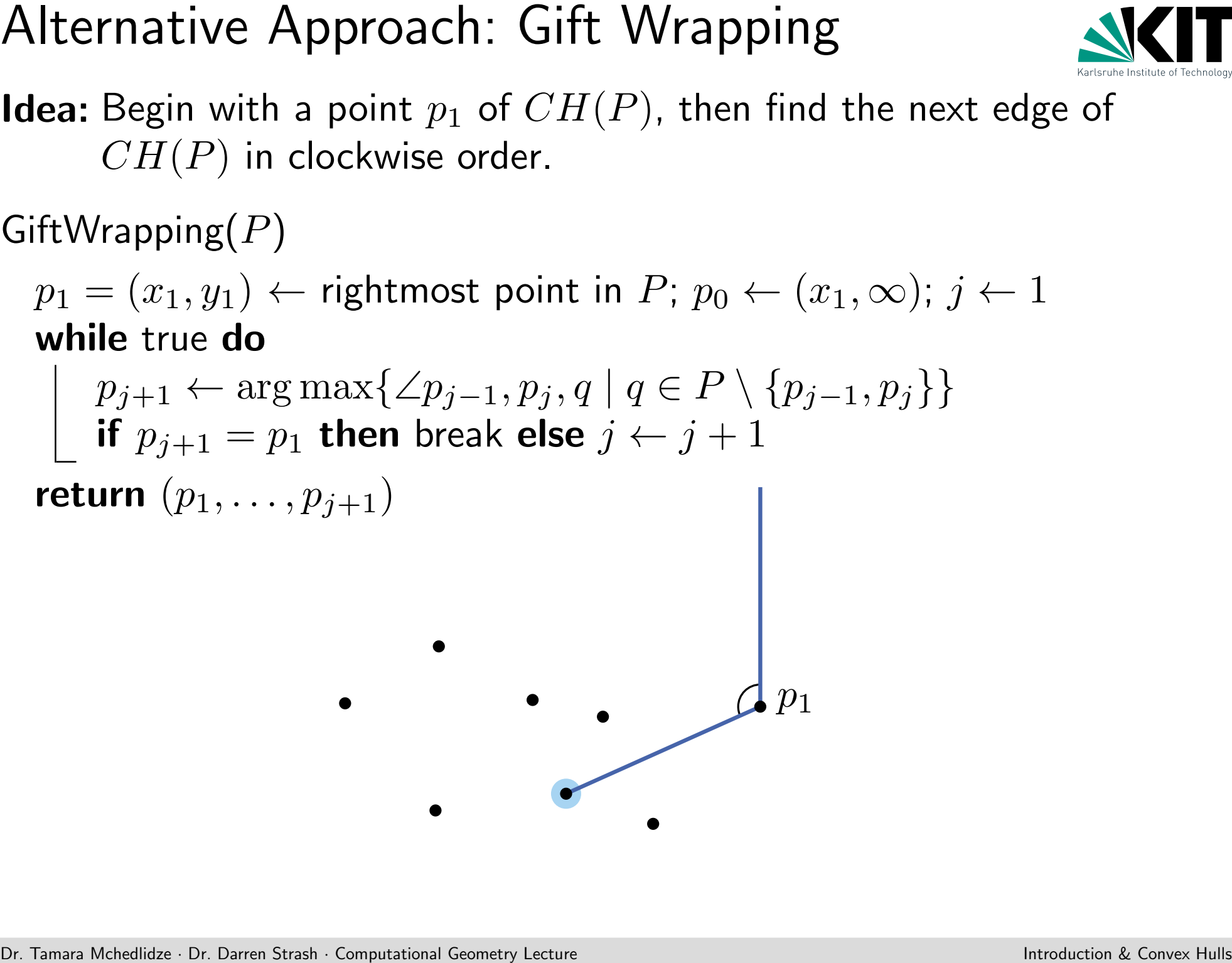

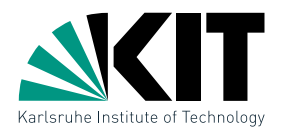

GiftWrapping $(P)$ 

 $p_1 = (x_1, y_1) \leftarrow$  rightmost point in  $P$ ;  $p_0 \leftarrow (x_1, \infty)$ ;  $j \leftarrow 1$ while true do

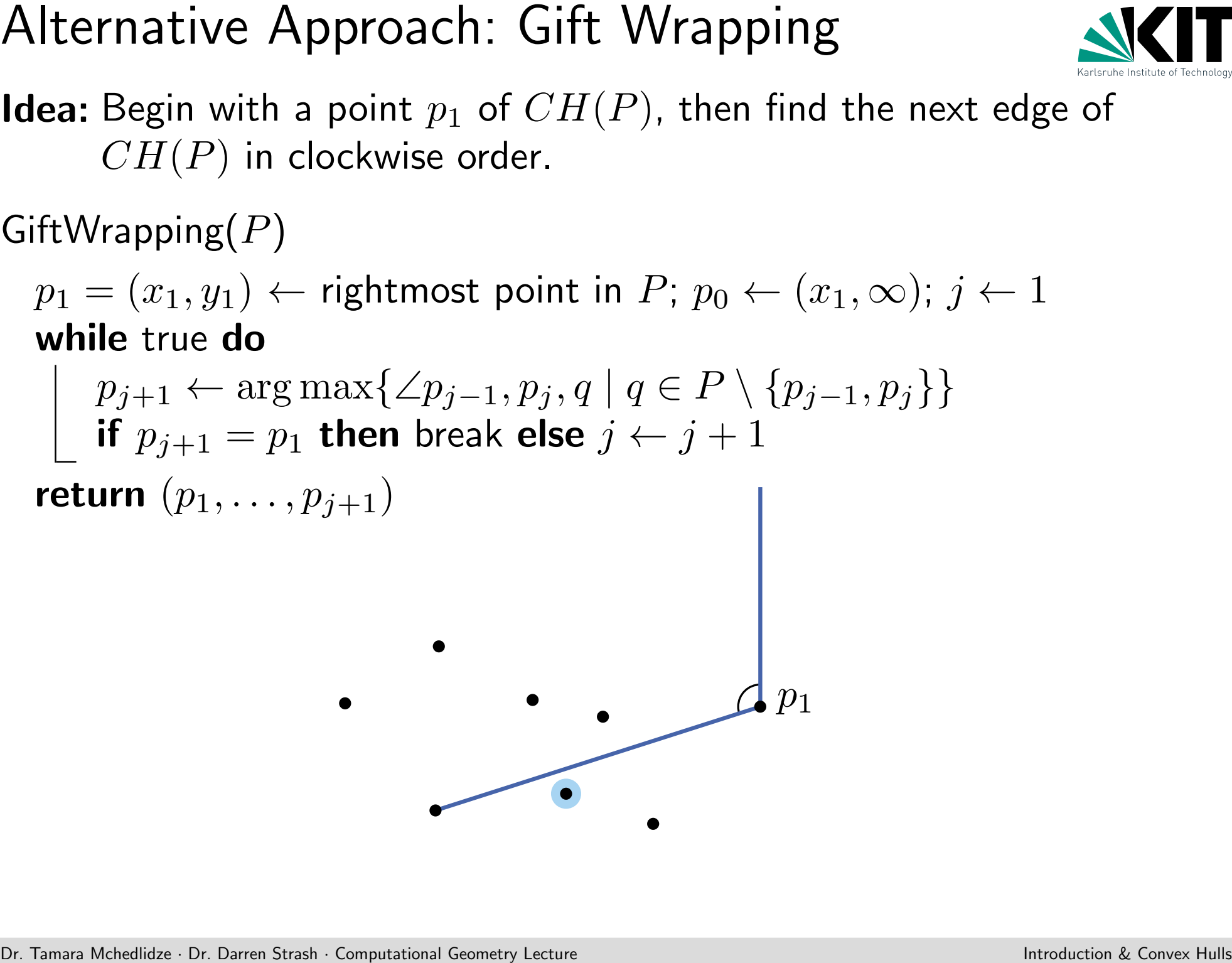

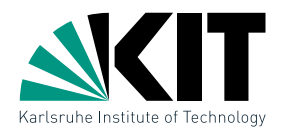

GiftWrapping $(P)$ 

 $p_1 = (x_1, y_1) \leftarrow$  rightmost point in  $P$ ;  $p_0 \leftarrow (x_1, \infty)$ ;  $j \leftarrow 1$ while true do

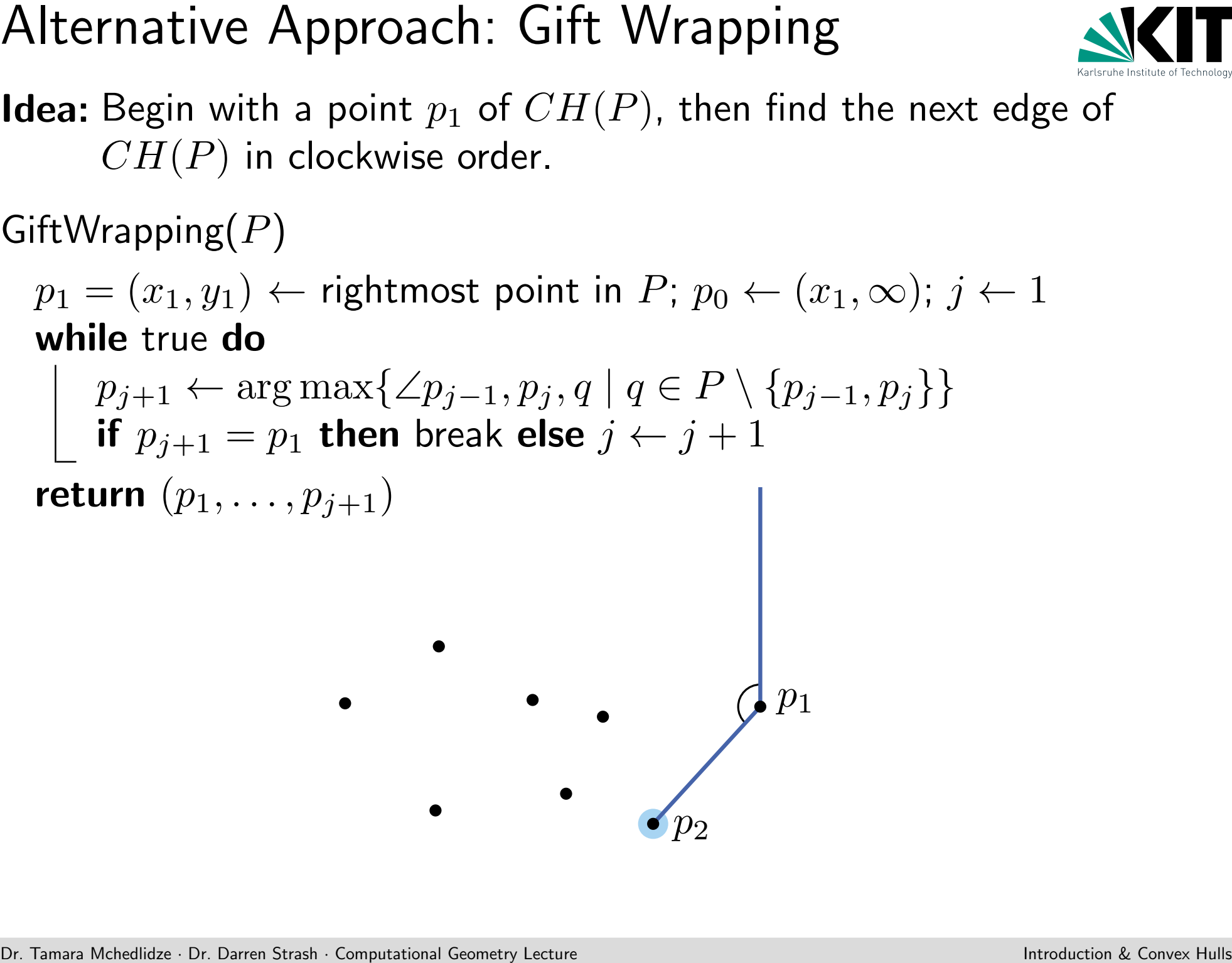

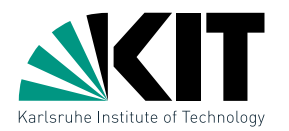

GiftWrapping $(P)$ 

 $p_1 = (x_1, y_1) \leftarrow$  rightmost point in  $P$ ;  $p_0 \leftarrow (x_1, \infty)$ ;  $j \leftarrow 1$ while true do

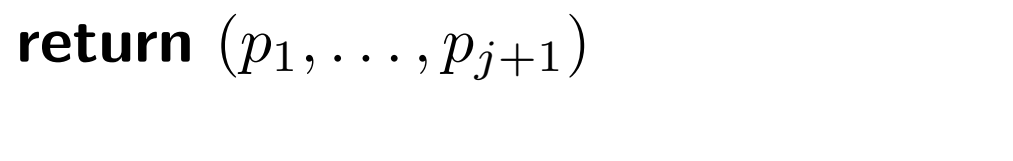

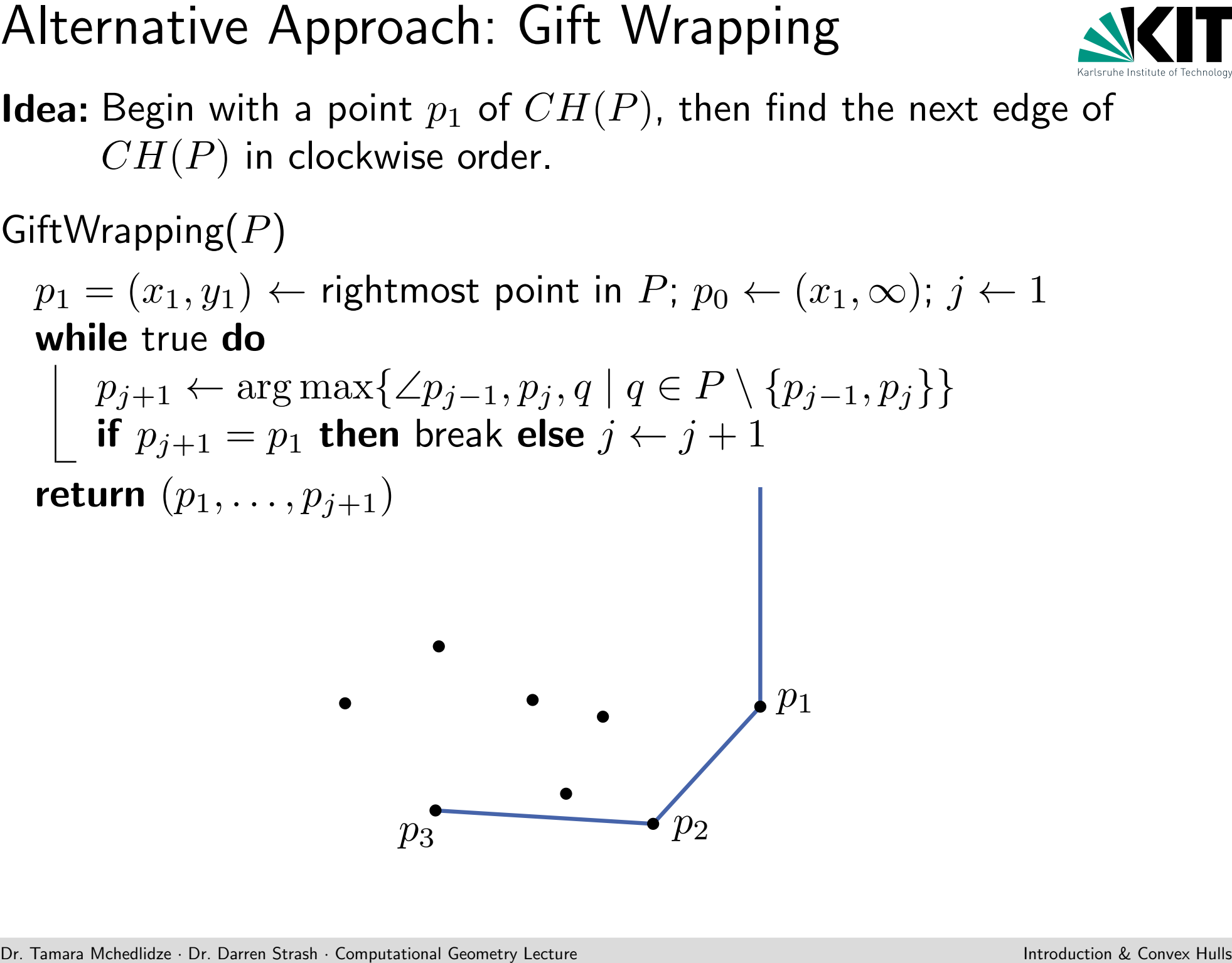

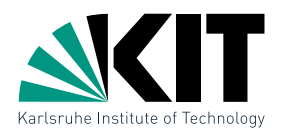

GiftWrapping $(P)$ 

 $p_1 = (x_1, y_1) \leftarrow$  rightmost point in  $P$ ;  $p_0 \leftarrow (x_1, \infty)$ ;  $j \leftarrow 1$ while true do

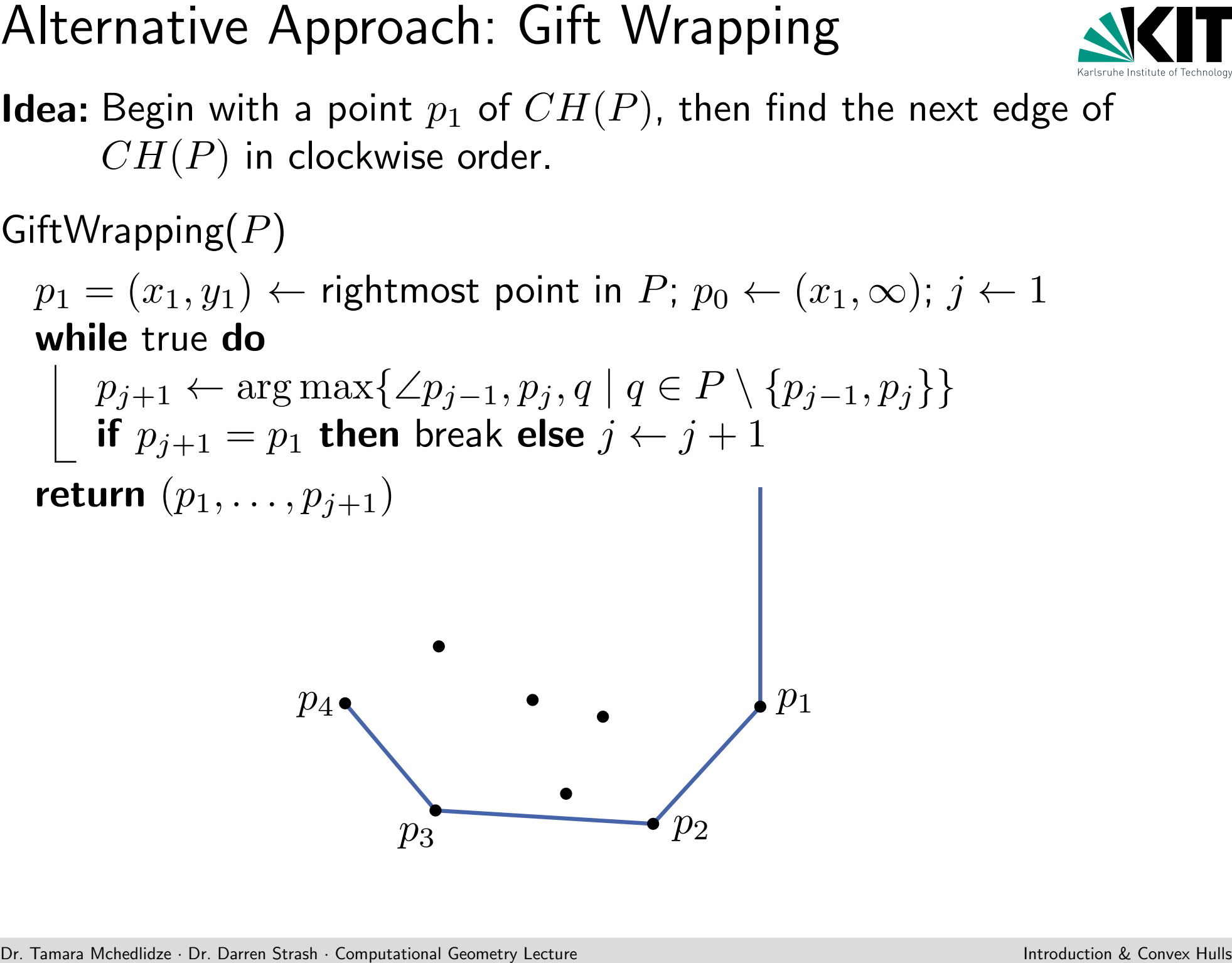

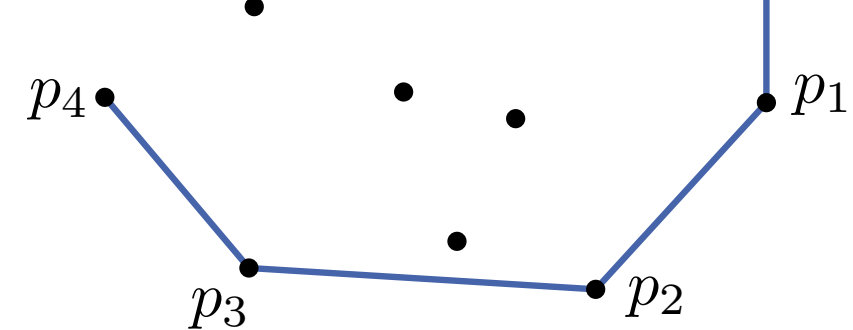

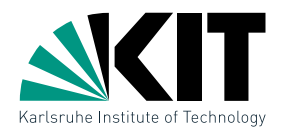

GiftWrapping $(P)$ 

 $p_1 = (x_1, y_1) \leftarrow$  rightmost point in  $P$ ;  $p_0 \leftarrow (x_1, \infty)$ ;  $j \leftarrow 1$ while true do

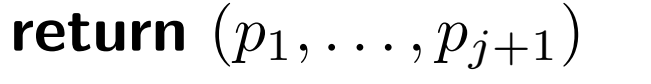

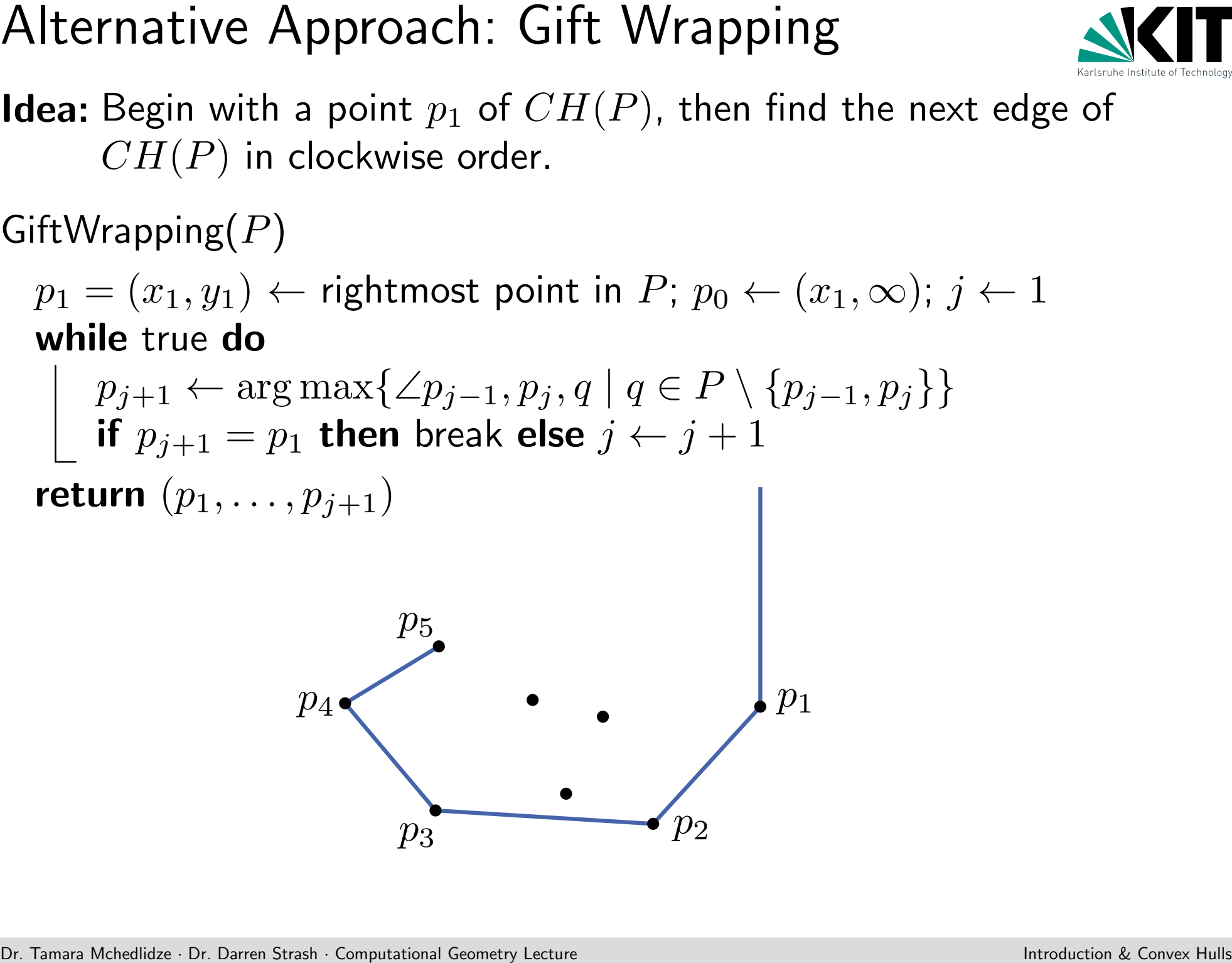

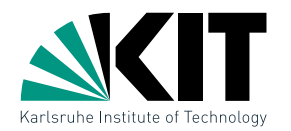

GiftWrapping $(P)$ 

 $p_1 = (x_1, y_1) \leftarrow$  rightmost point in  $P$ ;  $p_0 \leftarrow (x_1, \infty)$ ;  $j \leftarrow 1$ while true do

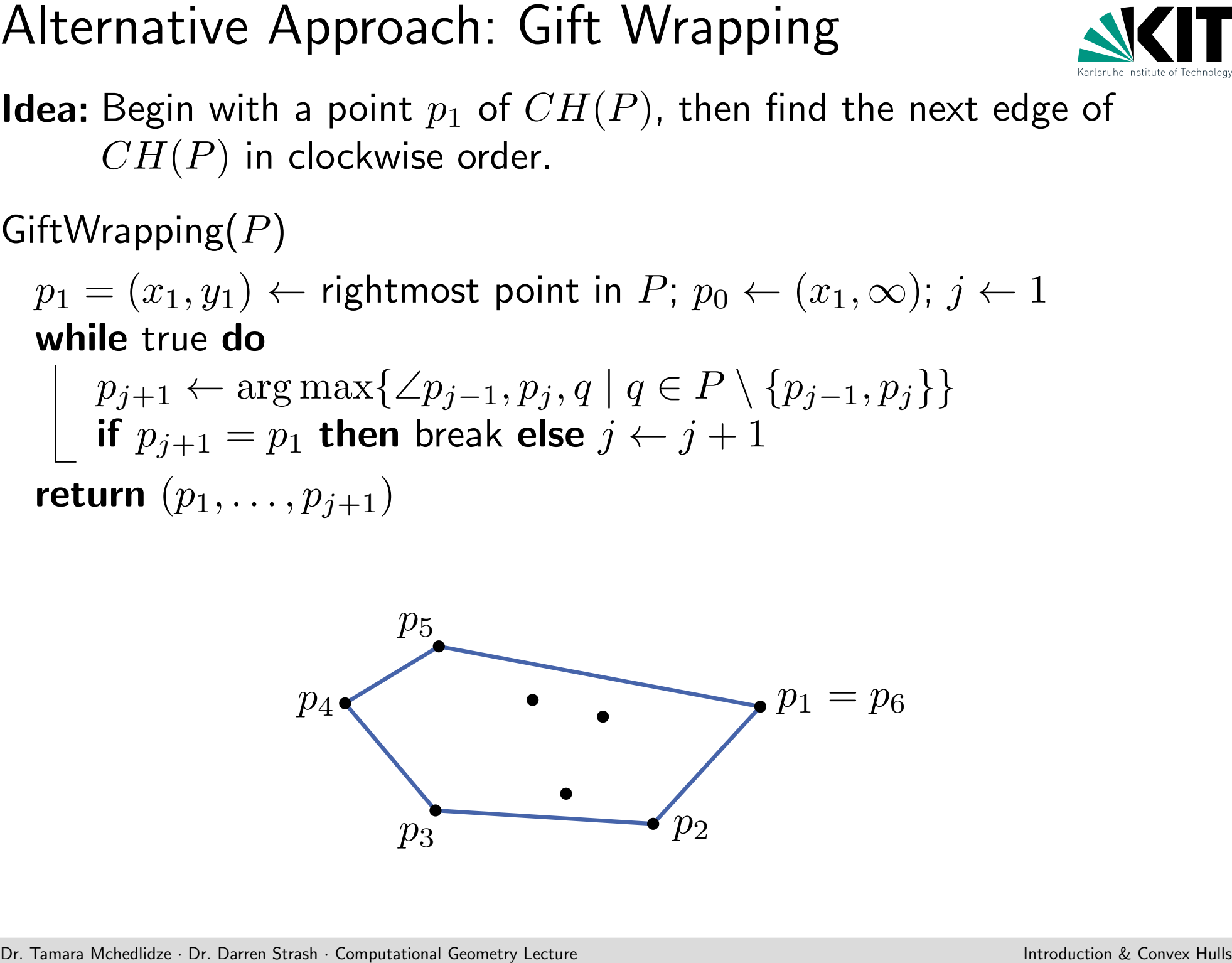

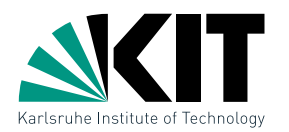

| Alternative Approach: Gift Wrapping                                                                | 1                                                                                                  |
|----------------------------------------------------------------------------------------------------|----------------------------------------------------------------------------------------------------|
| Idea: Begin with a point $p_1$ of $CH(P)$ , then find the next edge of $CH(P)$ in clockwise order. |                                                                                                    |
| GIftWrapping( $P$ )                                                                                | $p_1 = (x_1, y_1) \leftarrow$ rightmost point in $P; p_0 \leftarrow (x_1, \infty); j \leftarrow 1$ |
| while true do                                                                                      | $p_{j+1} \leftarrow \arg \max\{\angle p_{j-1}, p_j, q \mid q \in P \setminus \{p_{j-1}, p_j\}\}$   |
| if $p_{j+1} = p_1$ then break else $j \leftarrow j+1$                                              |                                                                                                    |
| return $(p_1, \ldots, p_{j+1})$                                                                    |                                                                                                    |
| 1                                                                                                  | $p_2$                                                                                              |
| 1                                                                                                  | $p_3$                                                                                              |
| 2                                                                                                  | $p_2$                                                                                              |

\n1

\n2

\n2

\n3

\n3

\n4

\n5

\n6

\n7

\n8

\n9

\n1

\n1

\n1

\n1

\n1

\n1

\n1

\n1

\n2

\n3

\n4

\n5

\n6

\n7

\n8

\n9

\n1

\n1

\n1

\n1

\n1

\n1

\n1

\n2

\n3

\n4

\n5

\n6

\n7

\n8

\n9

\n1

\n1

\n1

\n1

\n1

\n1

\n2

\n3

\n4

\n5

\n

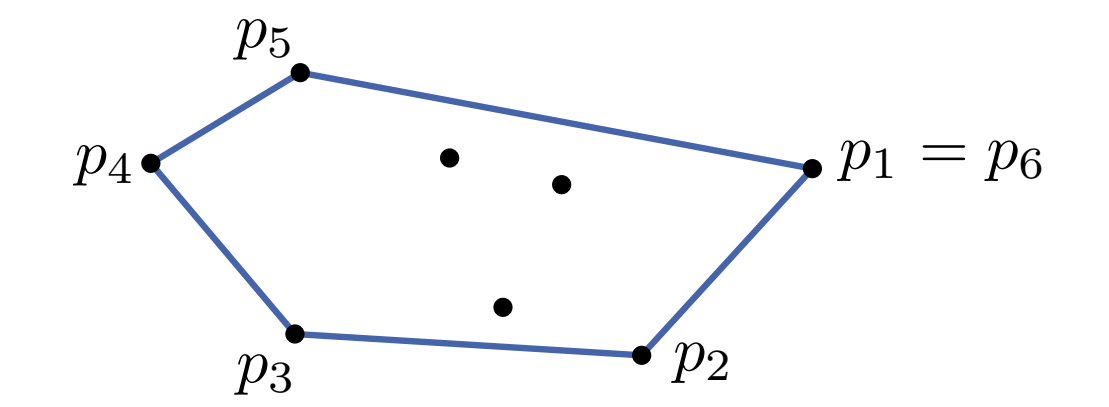

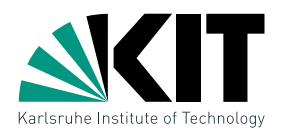

| Alternative Approach: Gift Wrapping                                                                | 1 |
|----------------------------------------------------------------------------------------------------|---|
| Idea: Begin with a point $p_1$ of $CH(P)$ , then find the next edge of $CH(P)$ in clockwise order. |   |
| GIftWrapping(P)                                                                                    |   |
| $p_1 = (x_1, y_1) \leftarrow$ rightmost point in $P; p_0 \leftarrow (x_1, \infty); j \leftarrow 1$ |   |
| while true do                                                                                      |   |
| $p_{j+1} \leftarrow \arg \max\{\angle p_{j-1}, p_j, q \mid q \in P \setminus \{p_{j-1}, p_j\}\}$   |   |
| if $p_{j+1} = p_1$ then break else $j \leftarrow j+1$                                              |   |
| return $(p_1, \ldots, p_{j+1})$                                                                    |   |
| $p_2$                                                                                              |   |

\n**Example 1**

\n**Example 2**

\n**Example 3**

\n**Example 4**

\n**Example 4**

\n**Example 5**

\n**Example 6**

\n**Example 7**

\n**Example 8**

\n**Example 9**

\n**Example 10**

\n**Example 11**

\n**Example 12**

\n**Example 13**

\n**Example 13**

\n**Example 14**

\n**Example 15**

\n**Example 16**

\n**Example 16**

\n**Example 18**

\n**Example 19**

\n**Example 10**

\n**Example 10**

\n**Example 11**

\n**Example 12**

\n**Example 13**

\n**Example 13**

\n**Example 14**

\n**Example 15**

\n**Example 16**

\n**Example**

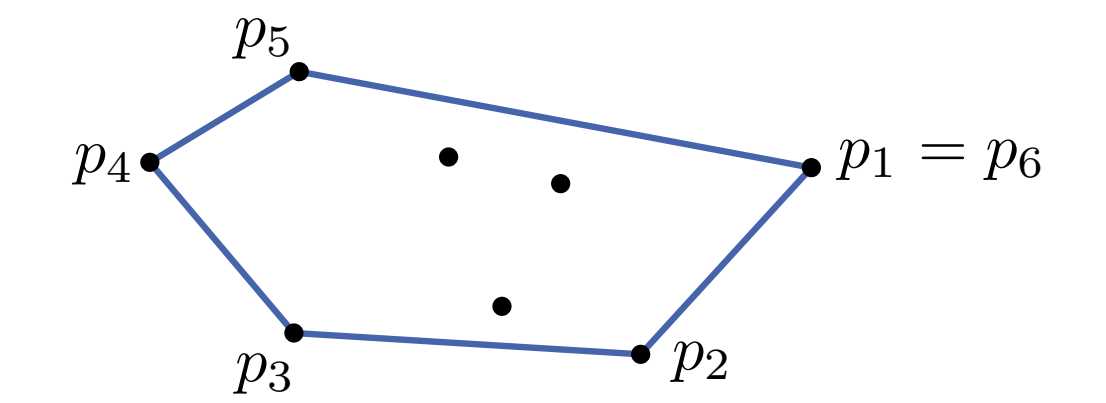

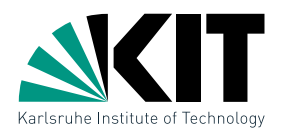

| Alternative Approach: Gift Wrapping                                                                | SET    |
|----------------------------------------------------------------------------------------------------|--------|
| Idea: Begin with a point $p_1$ of $CH(P)$ , then find the next edge of $CH(P)$ in clockwise order. |        |
| GiftWrapping(P)                                                                                    |        |
| $p_1 = (x_1, y_1) \leftarrow$ rightmost point in $P; p_0 \leftarrow (x_1, \infty); j \leftarrow 1$ |        |
| while true do                                                                                      | $O(h)$ |
| $p_{j+1} \leftarrow \arg \max\{ \angle p_{j-1}, p_j, q \mid q \in P \setminus \{p_{j-1}, p_j\} \}$ |        |
| if $p_{j+1} = p_1$ then break else $j \leftarrow j+1$                                              |        |
| return $(p_1, \ldots, p_{j+1})$                                                                    |        |
| $p_2$                                                                                              |        |

\n**Example 21**

\n**Example 33**

\n**Example 43**

\n**Example 44**

\n**Example 55**

\n**Example 66**

\n**Example 7**

\n**Example 81**

\n**Example 93**

\n**Example 94**

\n**Example 104**

\n**Example 105**

\n**Example 11**

\n**Example 12**

\n**Example 13**

\n**Example 13**

\n**Example 14**

\n**Example 15**

\n**Example 16**

\n**Example 16**

\n**Example 17**

\n**Example 18**

\n**Example 18**

\n**Example 19**

\n**Example 19**

\n**Example 10**

\n**Example 10**

\n**Example 11**

\n**Example 11**

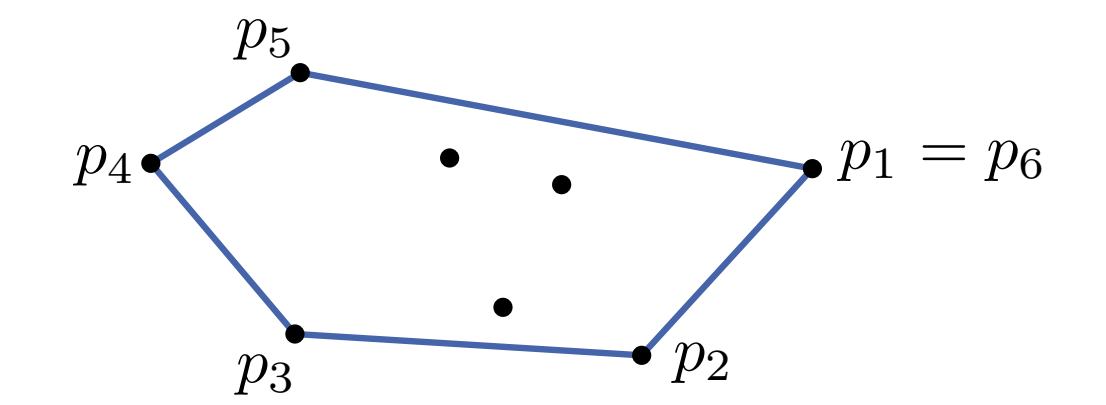

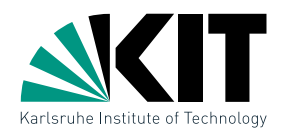

| Alternative Approach: Gift Wrapping                                                                | 10                                                                                                    |             |
|----------------------------------------------------------------------------------------------------|----------------------------------------------------------------------------------------------------|-------------|
| Idea: Begin with a point $p_1$ of $CH(P)$ , then find the next edge of $CH(P)$ in clockwise order. |                                                                                                    |             |
| GIftWrapping( $P$ )                                                                                | $p_1 = (x_1, y_1) \leftarrow$ rightmost point in $P; p_0 \leftarrow (x_1, \infty); j \leftarrow 1$ $O(n)$              |             |
| While true do                                                                                      | $p_{j+1} \leftarrow$ arg max{ $\angle p_{j-1}, p_j, q \mid q \in P \setminus \{p_{j-1}, p_j\}\}$ $O(n)$ $O(n \cdot h)$ |             |
| if $p_{j+1} = p_1$ then break else $j \leftarrow j+1$                                              |                                                                                                    |             |
| return $(p_1, \ldots, p_{j+1})$                                                                    | $p_5$                                                                                                    |             |
| $p_4$                                                                                              | $p_3$                                                                                                    | $p_1 = p_6$ |

\nDer Tame Mchellidae: Dr. Daren Strash: Computational Geometry, Leture

\nIntroducing a Conmetry. Let the following theorem is the following.

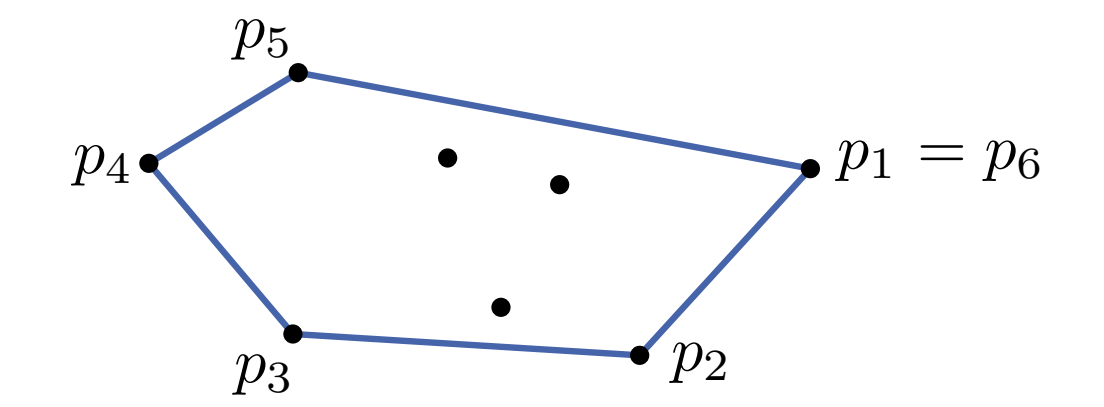

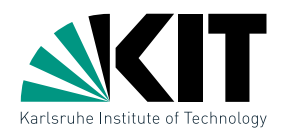

GiftWrapping $(P)$ 

Dr. Tamara Mchedlidze · Dr. Darren Strash · Computational Geometry Lecture Introduction & Convex Hulls Alternative Approach: Gift Wrapping Idea: p<sup>1</sup> = (x1, y1) ← rightmost point in P; p<sup>0</sup> ← (x1, ∞); j ← 1 while true do pj+1 ← arg max{∠pj−1, p<sup>j</sup> , q | q ∈ P \ {pj−1, p<sup>j</sup> }} if pj+1 = p<sup>1</sup> then break else j ← j + 1 return (p1, . . . , pj+1) O(n) O(h) O(n) O(n · h)

**Theorem 2:** The convex hull  $CH(P)$  of  $n$  points  $P$  in  $\mathbb{R}^2$  can be computed in  $O(n \cdot h)$  time using Gift Wrapping (also called *Jarvis' March*), where  $h = |CH(P)|$ .

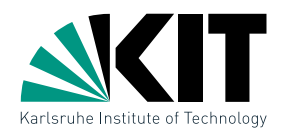

GiftWrapping $(P)$ 

| Alternative Approach: Gift Wrapping                                                                                                    | SET                                                                                                    |
|----------------------------------------------------------------------------------------------------|----------------------------------------------------------------------------------------------------|
| Idea: Begin with a point $p_1$ of $CH(P)$ , then find the next edge of $CH(P)$ in clockwise order.                                                                                                    |                                                                                                    |
| GIftWrapping(P)                                                                                                    | $p_1 = (x_1, y_1) \leftarrow$ rightmost point in $P; p_0 \leftarrow (x_1, \infty); j \leftarrow 1$ $O(n)$              |
| while true do                                                                                                    | $p_{j+1} \leftarrow$ arg max{ $\angle p_{j-1}, p_j, q \mid q \in P \setminus \{p_{j-1}, p_j\}\}$ $O(n)$ $O(n \cdot h)$ |
| if $p_{j+1} = p_1$ then break else $j \leftarrow j+1$                                                                                                    |                                                                                                    |
| return $(p_1, \ldots, p_{j+1})$                                                                                                    |                                                                                                    |
| Theorem 2: The convex hull $CH(P)$ of <i>n</i> points <i>P</i> in $\mathbb{R}^2$ can be computed in $O(n \cdot h)$ time using <i>Gift Wrapping</i> (also called <i>Jarvis' March</i> ), where $h =  CH(P) $ .                                                                                                    |                                                                                                    |
| For <i>Tame</i> Methodistic: De Daren Stash-Computation of <i>Commutative</i> [inertial <i>Commutary</i> Let <i>large</i> [inert al <i>Commutary</i> Let <i>large</i> [inert al <i>Commutary</i> Let <i>large</i> [inert al <i>Commutary</i> Let <i>large</i> [inert al <i>Commutary</i> Let <i>large</i> [inert al <i>Commutary</i> Let <i>large</i> [inert al <i>Commutary</i> Let <i>large</i> [inert al <i>Commutary</i> Let <i>large</i> [inert al <i>Commutary</i> Let <i>large</i> [inert al <i>Commutary</i> Let <i>large</i> [inert al <i>Commutary</i> Let <i>large</i> [inert al <i>Commutary</i> [inert al <i>Commutary</i> [inert al <i>Commutary</i> [inert al <i>Commutary</i> [inert al < |                                                                                                    |

**Theorem 2:** The convex hull  $CH(P)$  of  $n$  points  $P$  in  $\mathbb{R}^2$  can be computed in  $O(n \cdot h)$  time using Gift Wrapping (also called *Jarvis' March*), where  $h = |CH(P)|$ .

 $\rightarrow$  more on that in the exercises!

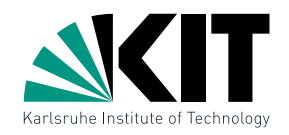

- Comparison<br>
Which algorithm is better?<br>
 Graham's Scan:  $O(n \log n)$  time<br>
 Jarvis' March:  $O(n \cdot h)$  time<br>
 Jarvis Muslim Correct Le Computation Comparison Comparison Comparison Comparison Comparison Comparison Comparison C  $\bullet$  Graham's Scan:  $O(n\log n)$  time
	- Jarvis' March:  $O(n \cdot h)$  time

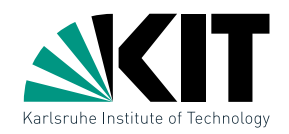

- Comparison<br>
Which algorithm is better?<br>
 Graham's Scan:  $O(n \log n)$  time<br>
 Jarvis' March:  $O(n \cdot h)$  time<br>
It depends on how large  $CH(P)$  is!<br>
<br>
De Tames March also be the comparison Comparison Comparison Comparison & Compari  $\bullet$  Graham's Scan:  $O(n\log n)$  time
	- Jarvis' March:  $O(n \cdot h)$  time

# It depends on how large  $CH(P)$  is!

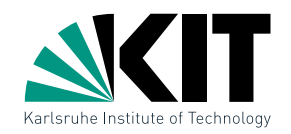

- $\bullet$  Graham's Scan:  $O(n\log n)$  time
- Jarvis' March:  $O(n \cdot h)$  time

It depends on how large  $CH(P)$  is!

**Comparison**<br> **Which algorithm is better?**<br>
• Graham's Scan:  $O(n \log n)$  time<br>
• Jarvis' March:  $O(n \cdot h)$  time<br>
It depends on how large  $CH(P)$  is!<br> **Idea: Complies the two approaches into an optimal algorithm!**<br> **Idea:** Compar Idea: Combine the two approaches into an optimal algorithm!

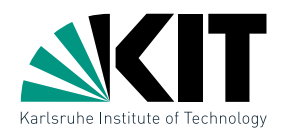

 $ChanHull(P,h)$ 

Chan's Algorithm<br>
Suppose we know h:<br>
ChanHull $(P,h)$ <br>
Divide  $P$  into sets  $P_i$  with  $\leq h$  nodes<br>
for  $i$  from 1 to  $[n/h]$  do<br>  $\bigcup_{p_1 = (x_1, y_1) \leftarrow \text{right}} P_1$  explanms and  $CH(P_i)$ <br>  $p_1 = (x_1, y_1) \leftarrow \text{right}$ <br>
for  $j = 1$  to  $h$  Divide  $P$  into sets  $P_i$  with  $\leq h$  nodes for i from 1 to  $\lceil n/h \rceil$  do Compute with GrahamScan  $CH(P_i)$  $p_1=(x_1,y_1)\leftarrow \textsf{rightmost point in}\;P$  $p_0 \leftarrow (x_1, \infty)$ for  $j = 1$  to h do for  $i = 1$  to  $\lceil n/h \rceil$  do  $q_i \leftarrow \arg \max \{ \angle p_{j-1} p_j q \mid q \in P_i \setminus \{ p_{j-1}, p_j \} \}$  $p_{j+1} \leftarrow \arg \max \{ \angle p_{j-1} p_j q \mid q \in \{q_1, \ldots, q_{\lceil n/h \rceil}\} \}$ return  $(p_1, \ldots, p_h)$ 

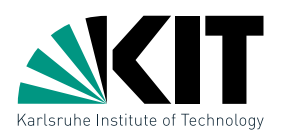

# Chan's Algorithm<br>
Suppose we know h:<br>
ChanHull $(P,h)$ <br>
Divide  $P$  into sets  $P_i$  with  $\leq h$  nodes<br>
for  $i$  from 1 to  $[n/h]$  do<br>  $\bigcup_{p_1 = (x_1, y_1) \leftarrow \text{right}} P_i$  point in  $P$ <br>  $p_0 \leftarrow (x_1, \infty)$ <br>
for  $j = 1$  to  $h$  do<br>
for  $i = 1$  $ChanHull(P,h)$ Divide  $P$  into sets  $P_i$  with  $\leq h$  nodes for i from 1 to  $\lceil n/h \rceil$  do Compute with GrahamScan  $CH(P_i)$  $p_1=(x_1,y_1) \leftarrow \textsf{rightmost point in}\; P$  $p_0 \leftarrow (x_1, \infty)$ for  $j = 1$  to  $h$  do for  $i = 1$  to  $\lceil n/h \rceil$  do  $q_i \leftarrow \arg \max \{ \angle p_{j-1} p_j q \mid q \in P_i \setminus \{ p_{j-1}, p_j \} \}$  $p_{j+1} \leftarrow \arg \max \{ \angle p_{j-1} p_j q \mid q \in \{q_1, \ldots, q_{\lceil n/h \rceil}\} \}$ return  $(p_1, \ldots, p_h)$

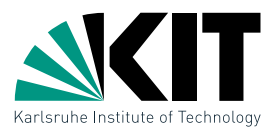

| Chan's Algorithm                                                                                        | Self          |
|----------------------------------------------------------------------------------------------------|---------------|
| Suppose we know h:                                                                                      |               |
| ChanHull( <i>P,h</i> )                                                                                  |               |
| Divide <i>P</i> into sets $P_i$ with $\leq h$ nodes                                                     |               |
| for <i>i</i> from 1 to $\lceil n/h \rceil$ do                                                           | GranamScan    |
| $p_1 = (x_1, y_1) \leftarrow$ rightmost point in <i>P</i>                                               |               |
| $p_0 \leftarrow (x_1, \infty)$                                                                          |               |
| for $j = 1$ to <i>h</i> do                                                                              | Gift Wrapping |
| for $i = 1$ to $\lceil n/h \rceil$ do                                                                   | Gift Wrapping |
| $q_i \leftarrow \arg \max\{\angle p_{j-1}p_j q \mid q \in P_i \setminus \{p_{j-1}, p_j\}\}$             |               |
| $p_{j+1} \leftarrow \arg \max\{\angle p_{j-1}p_j q \mid q \in \{q_1, \ldots, q_{\lceil n/h \rceil}\}\}$ |               |
| return $(p_1, \ldots, p_h)$                                                                             |               |

\n**Let** The Trans Mchellide: De, Darnen Strash. Computational Geometry Lectures

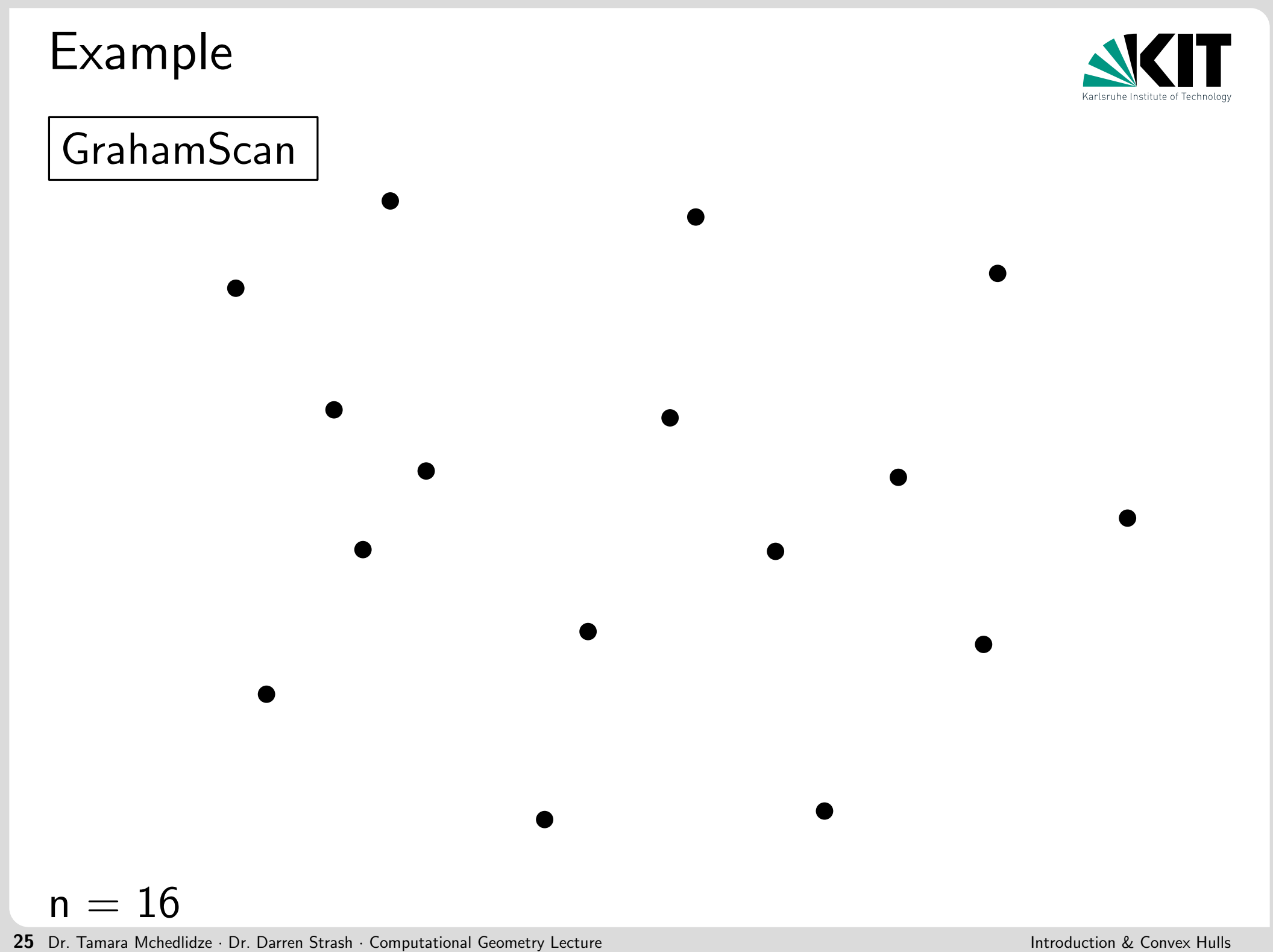

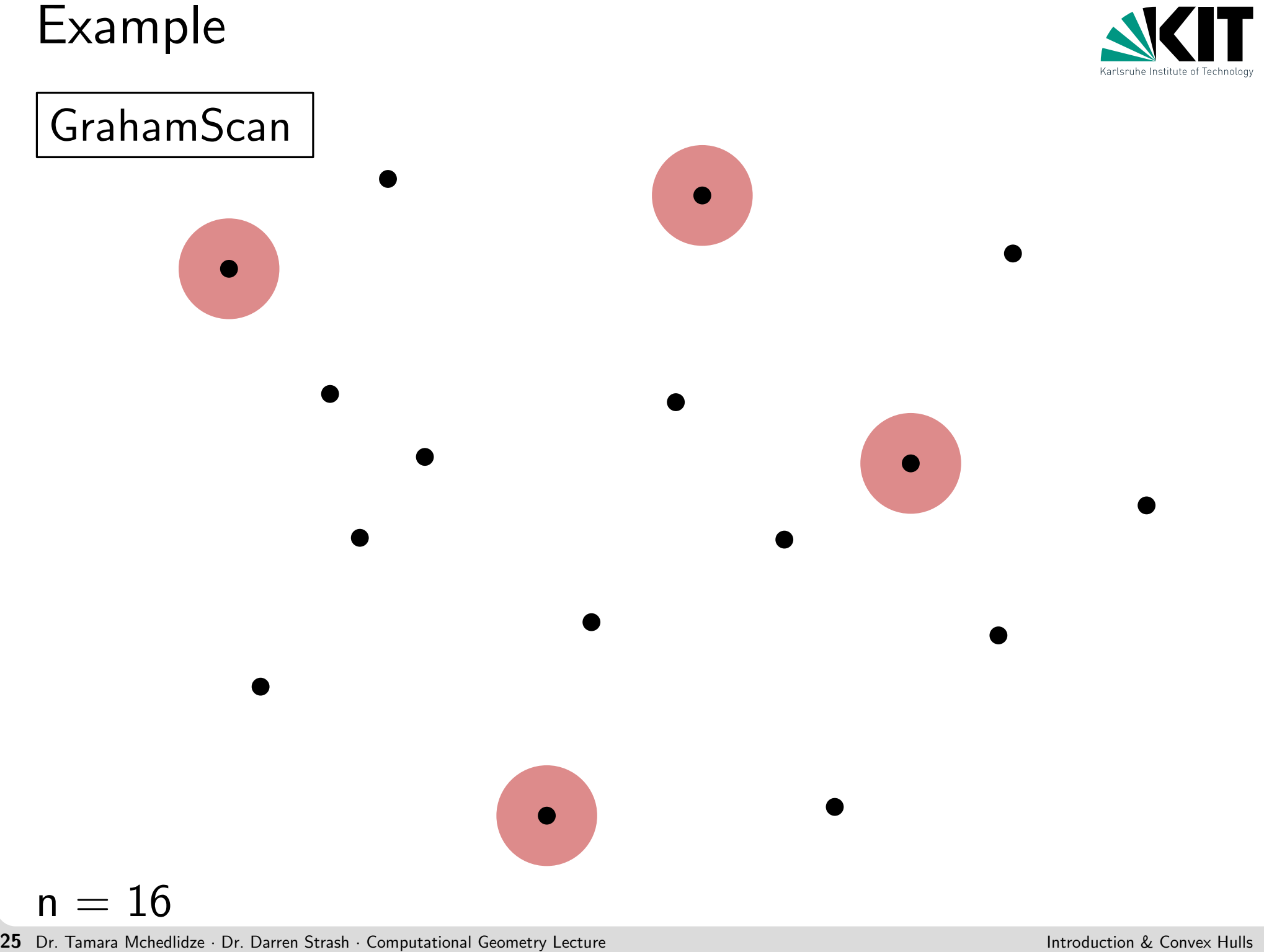

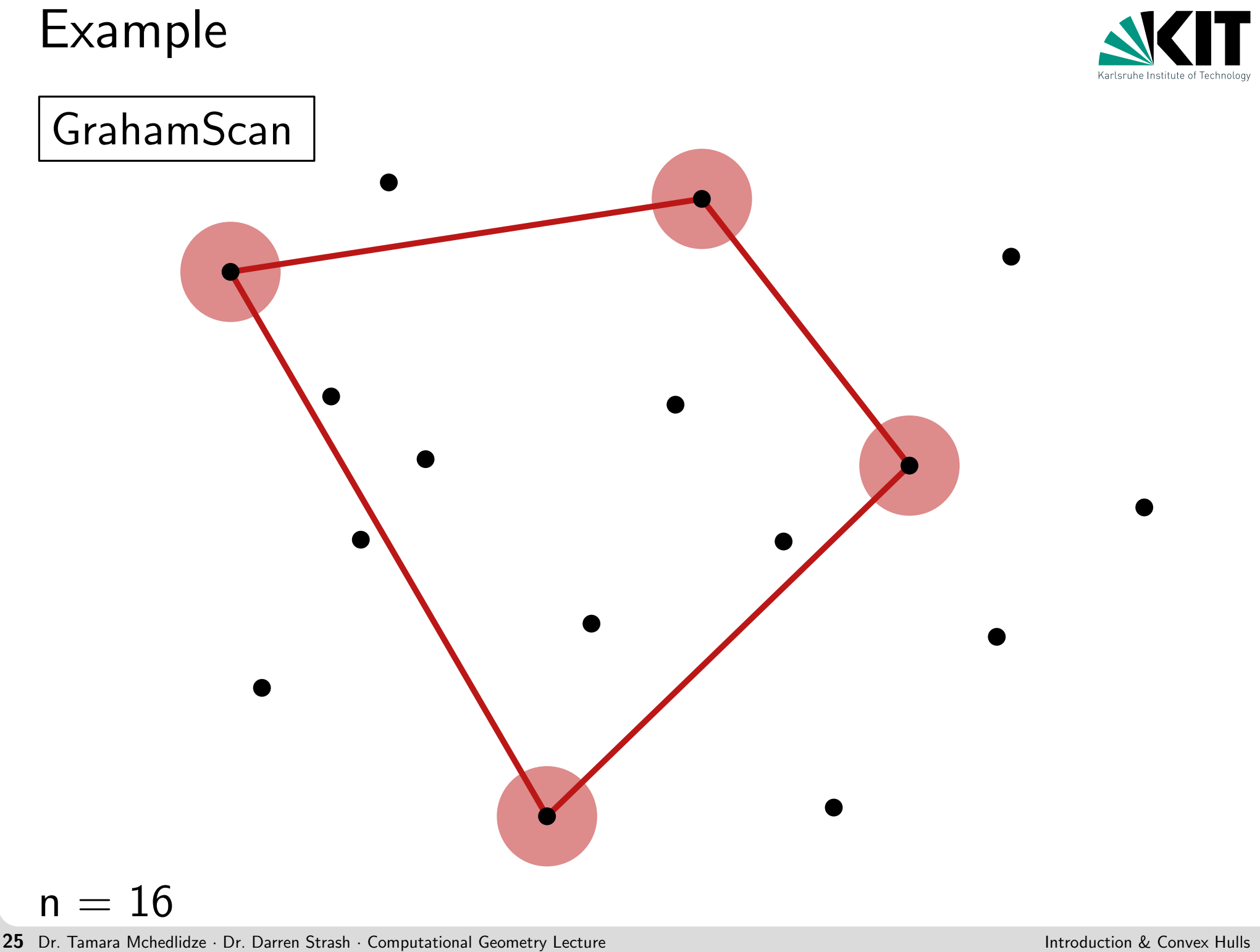

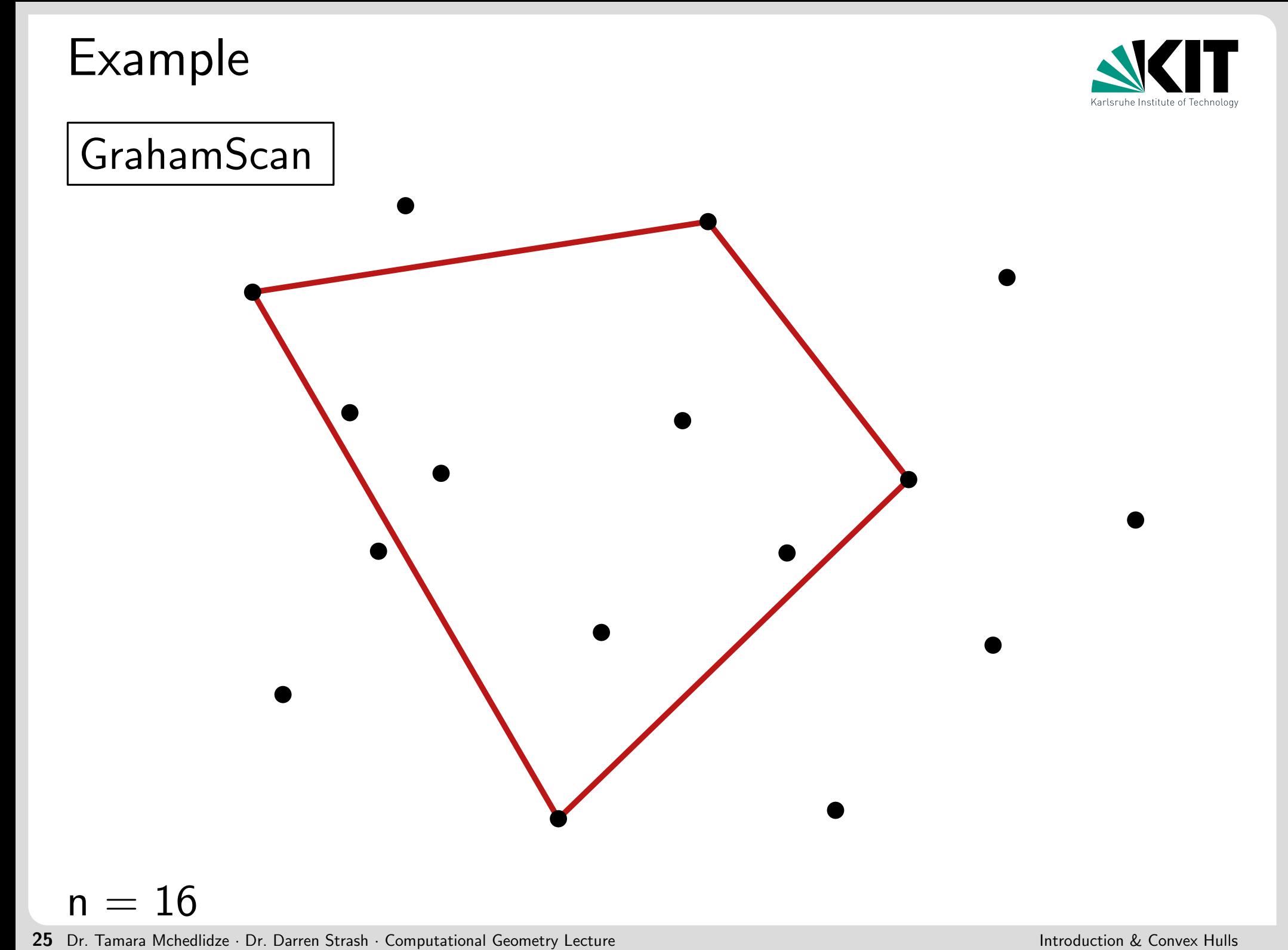

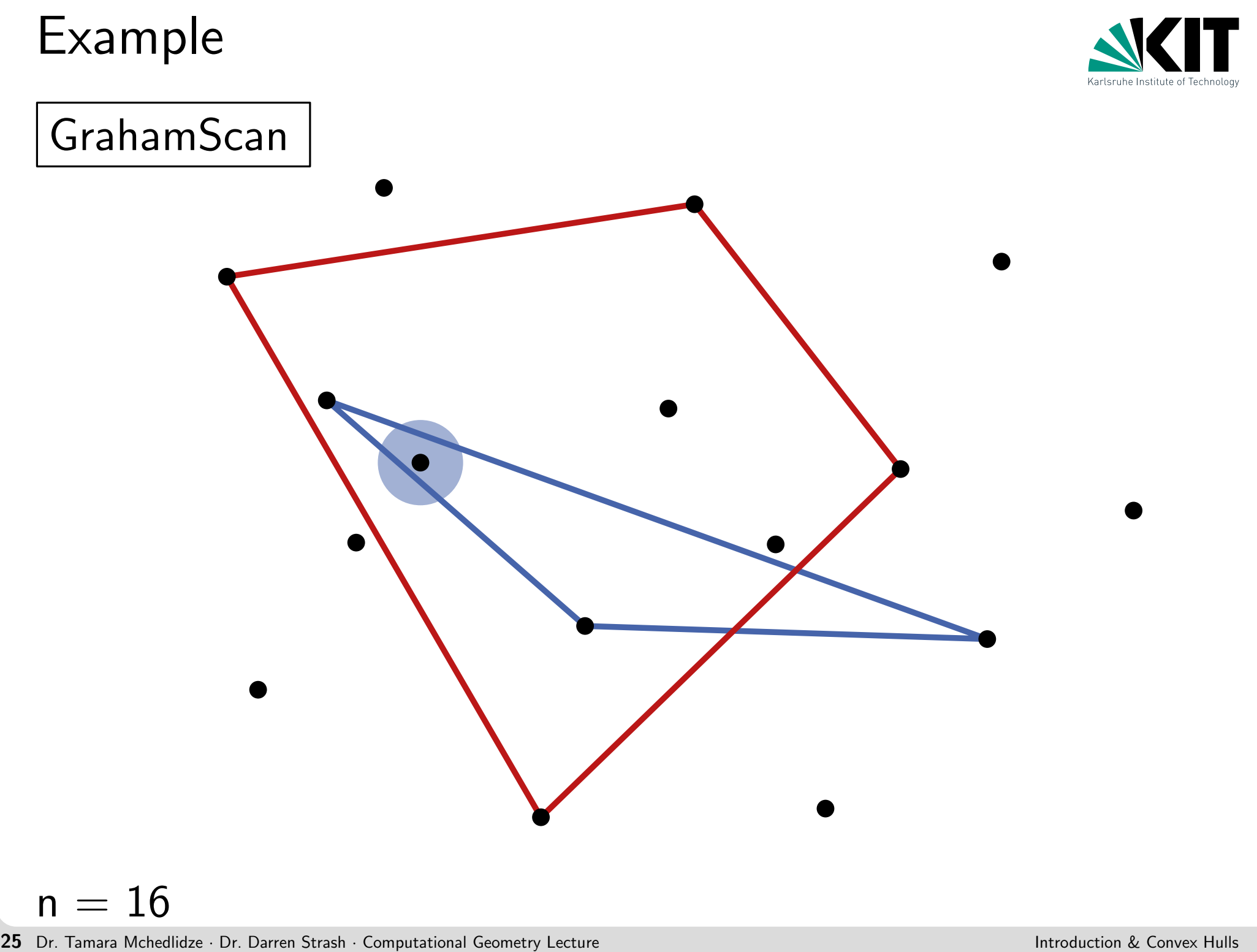
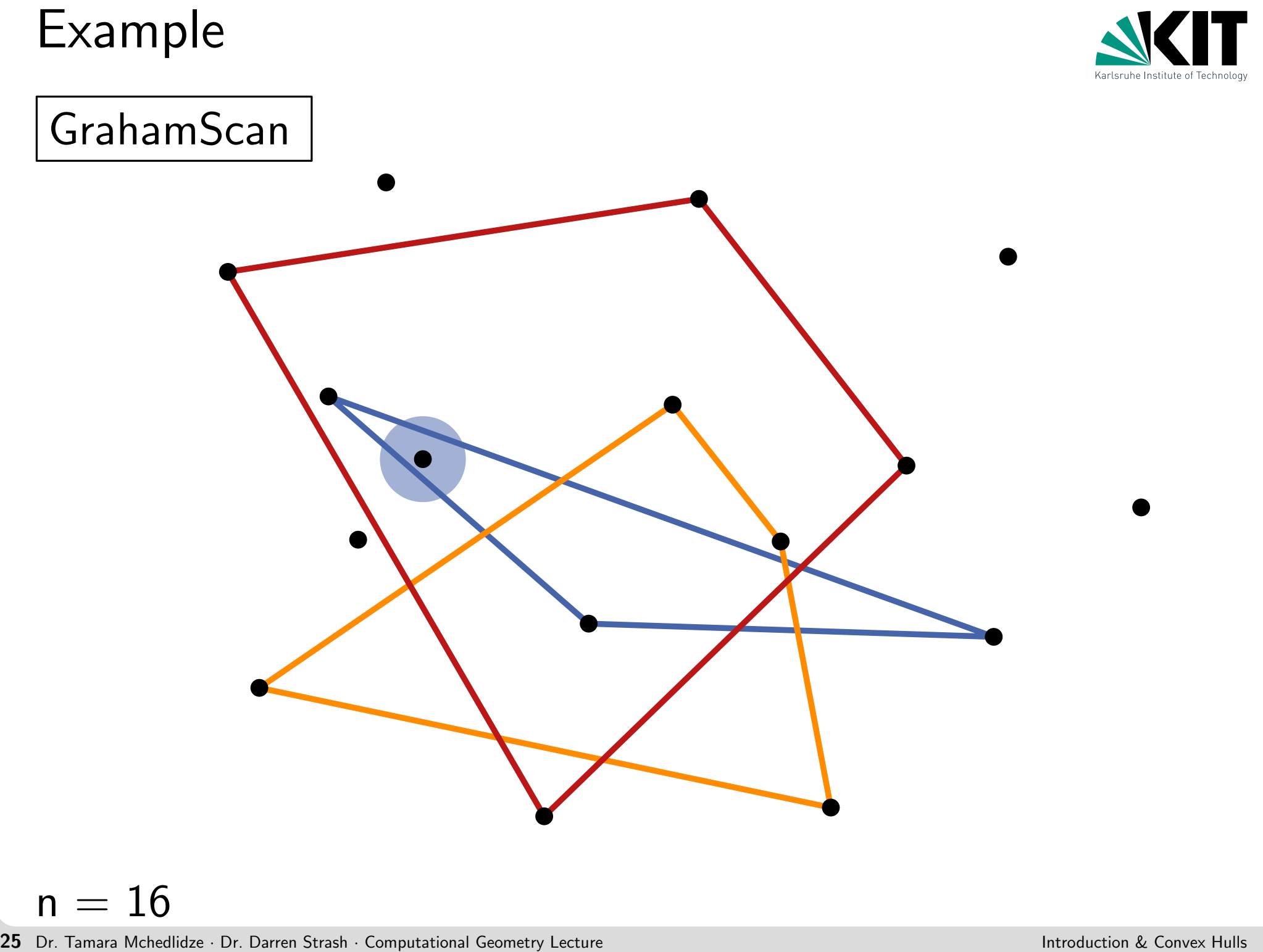

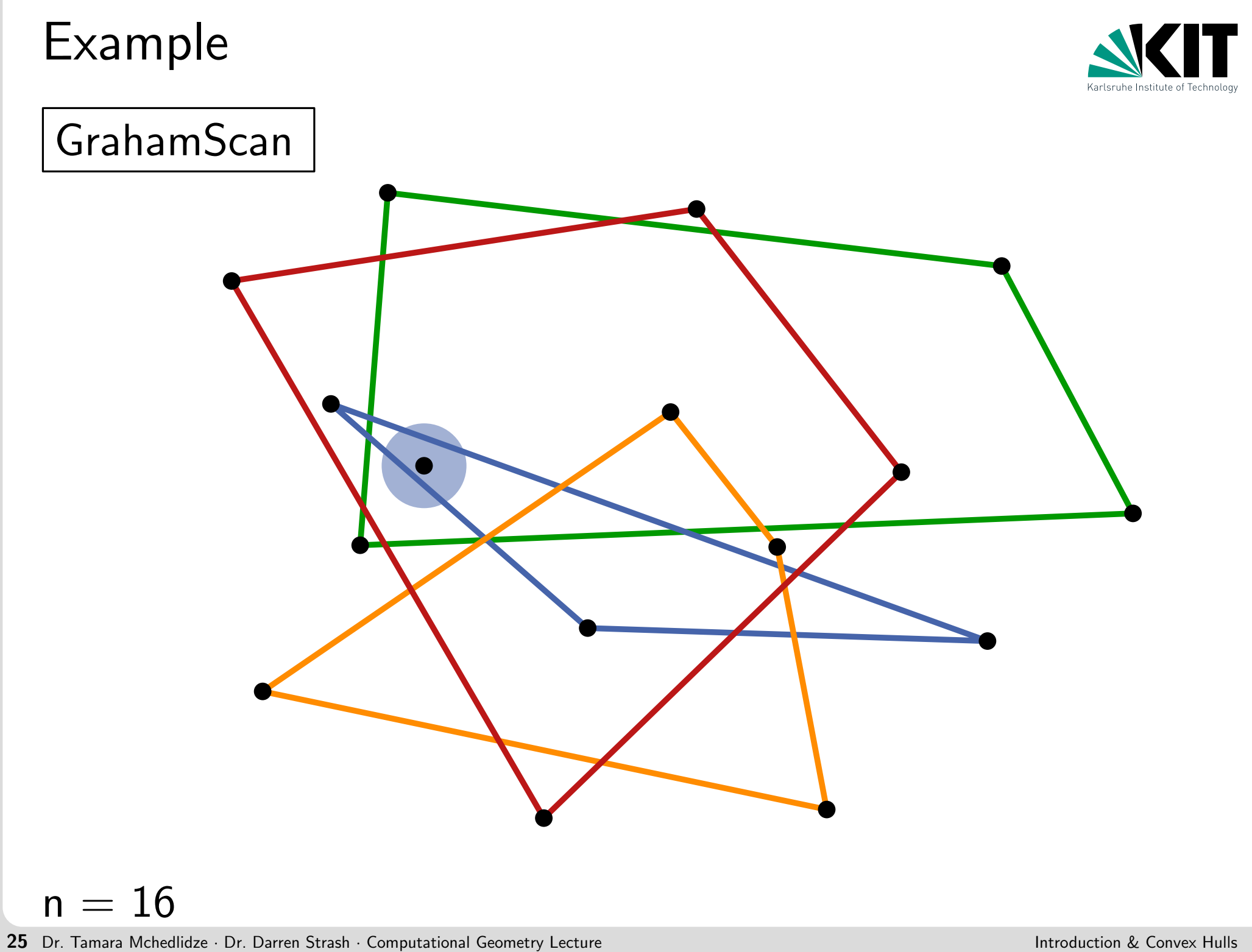

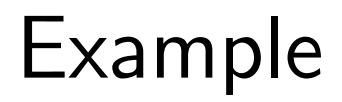

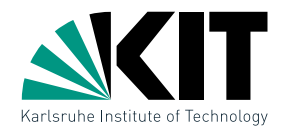

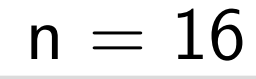

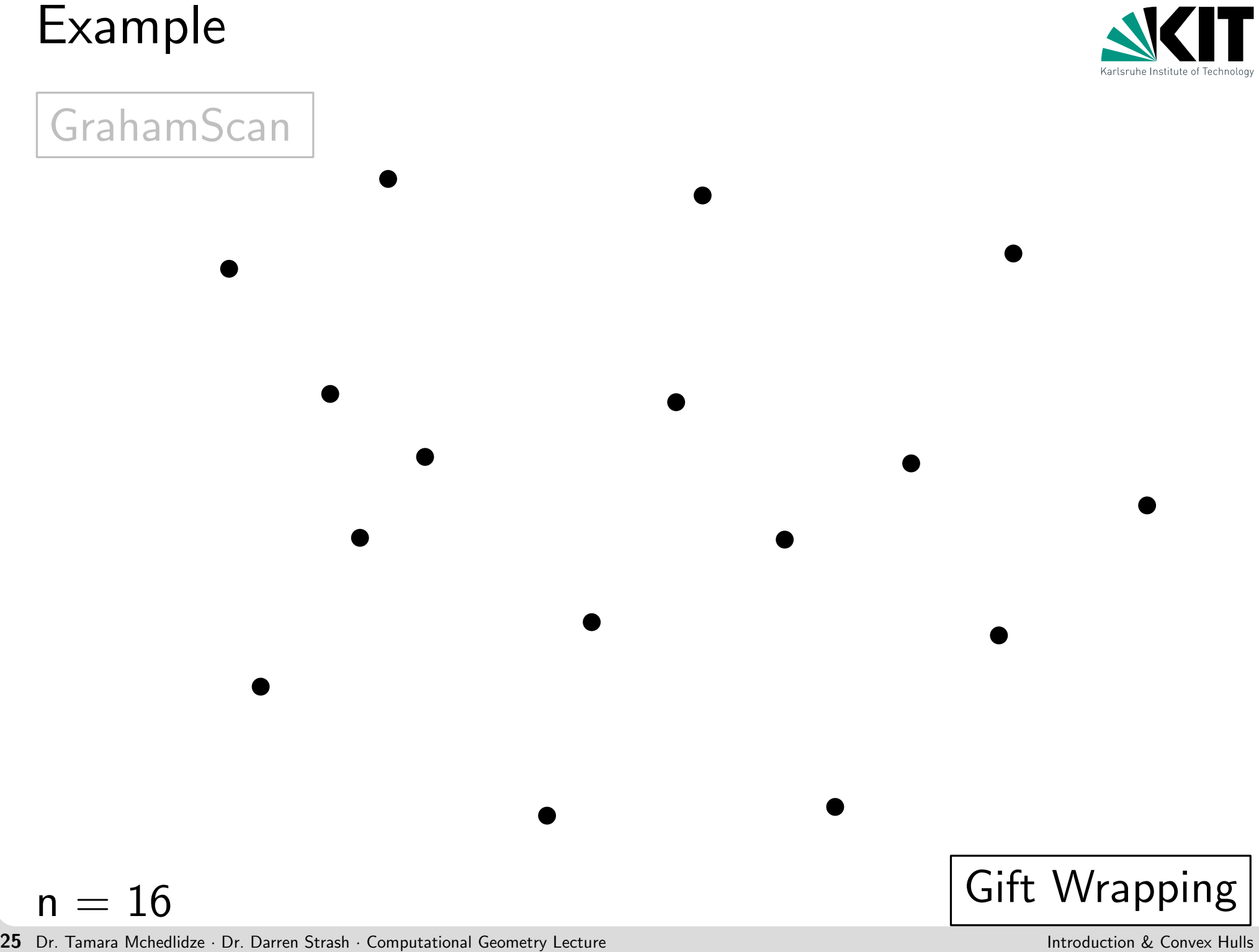

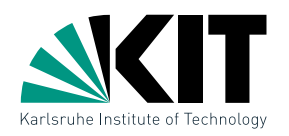

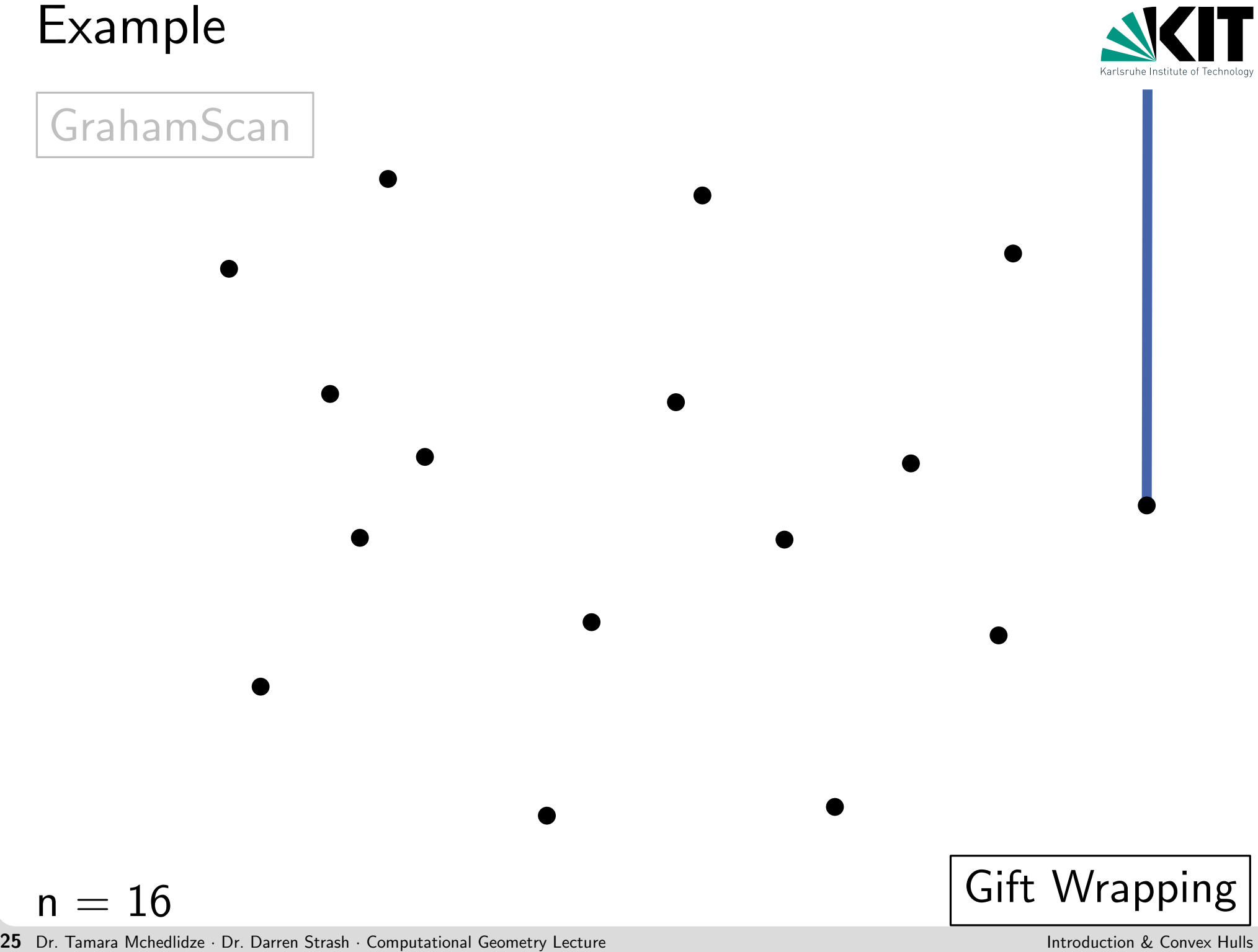

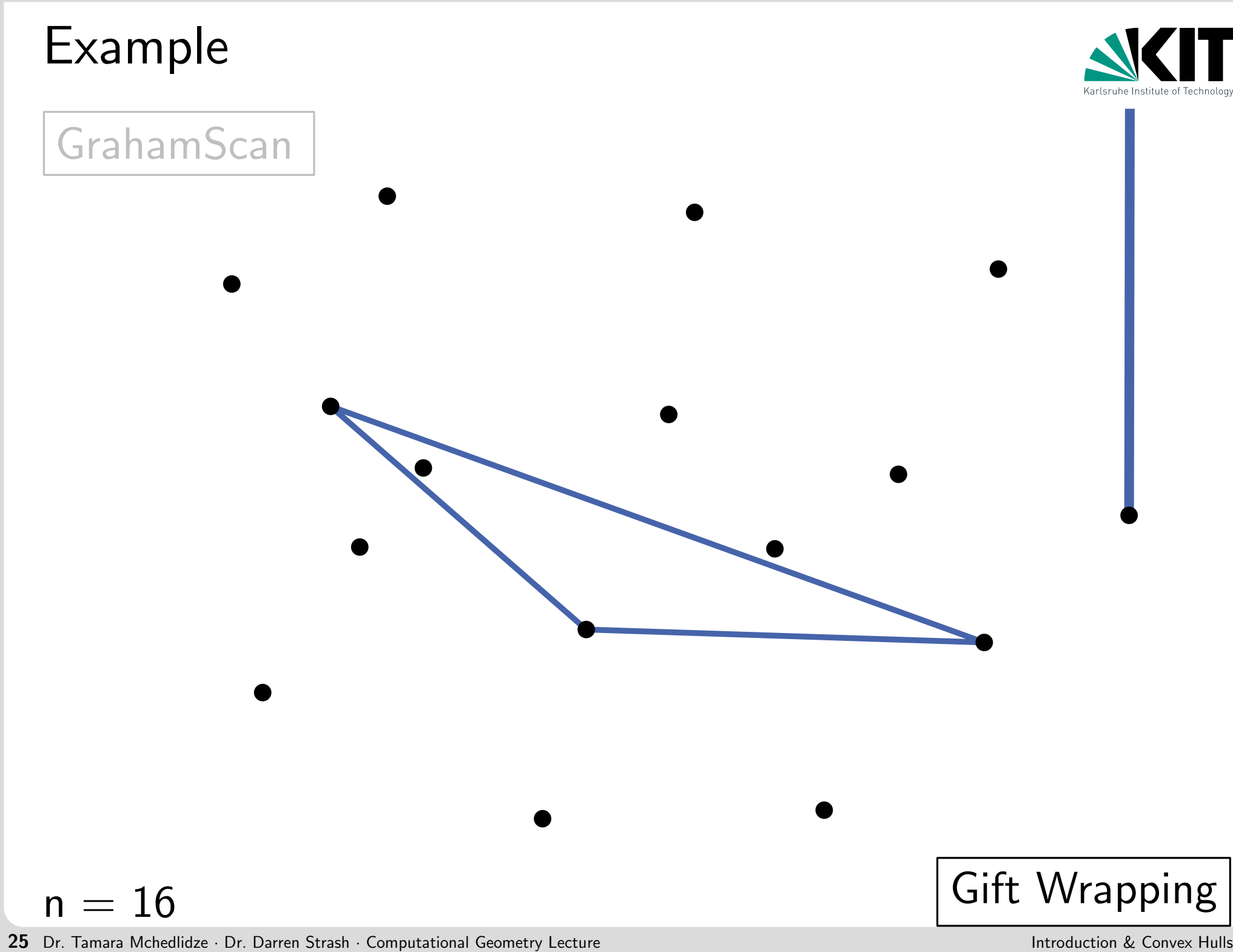

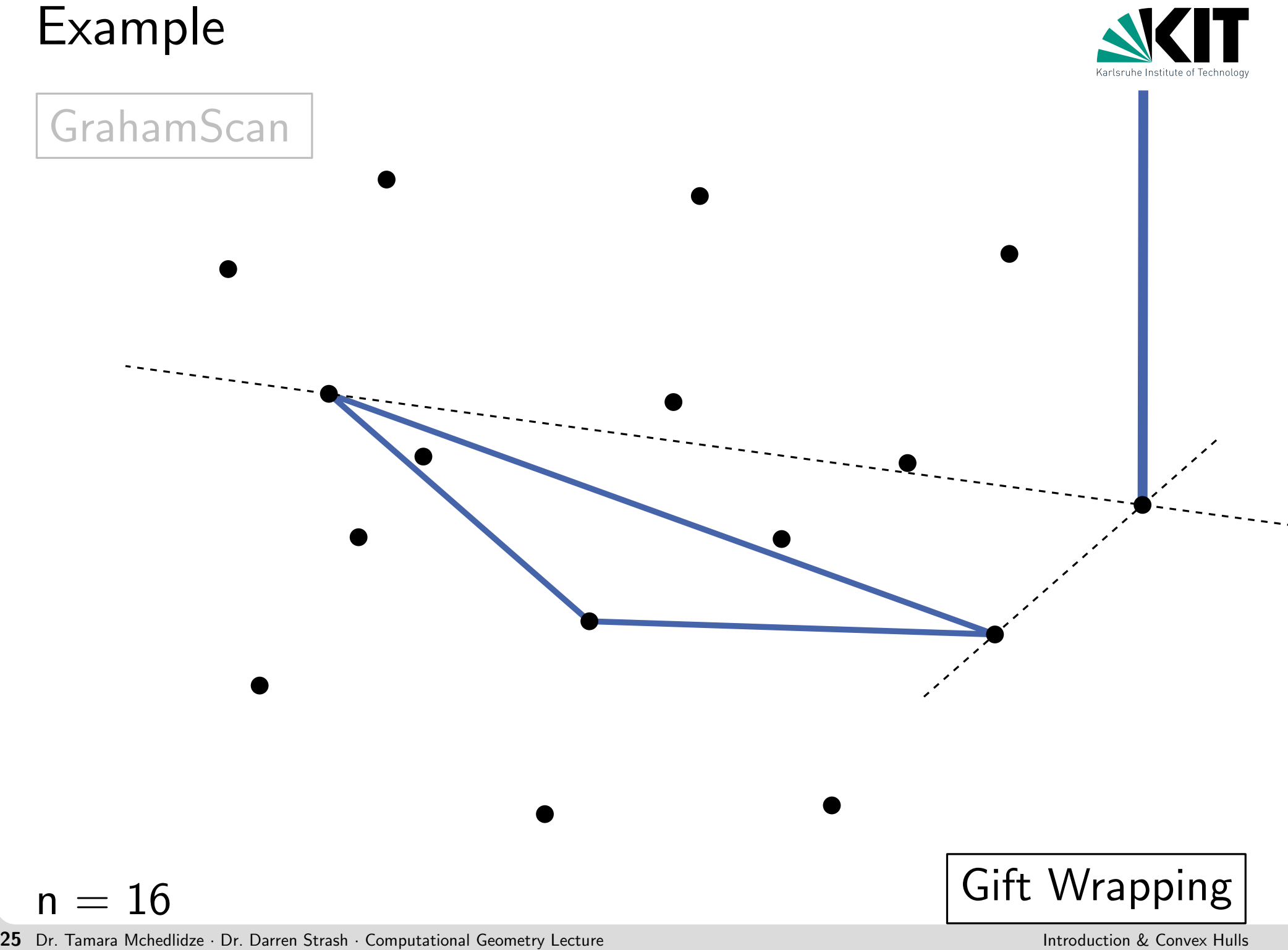

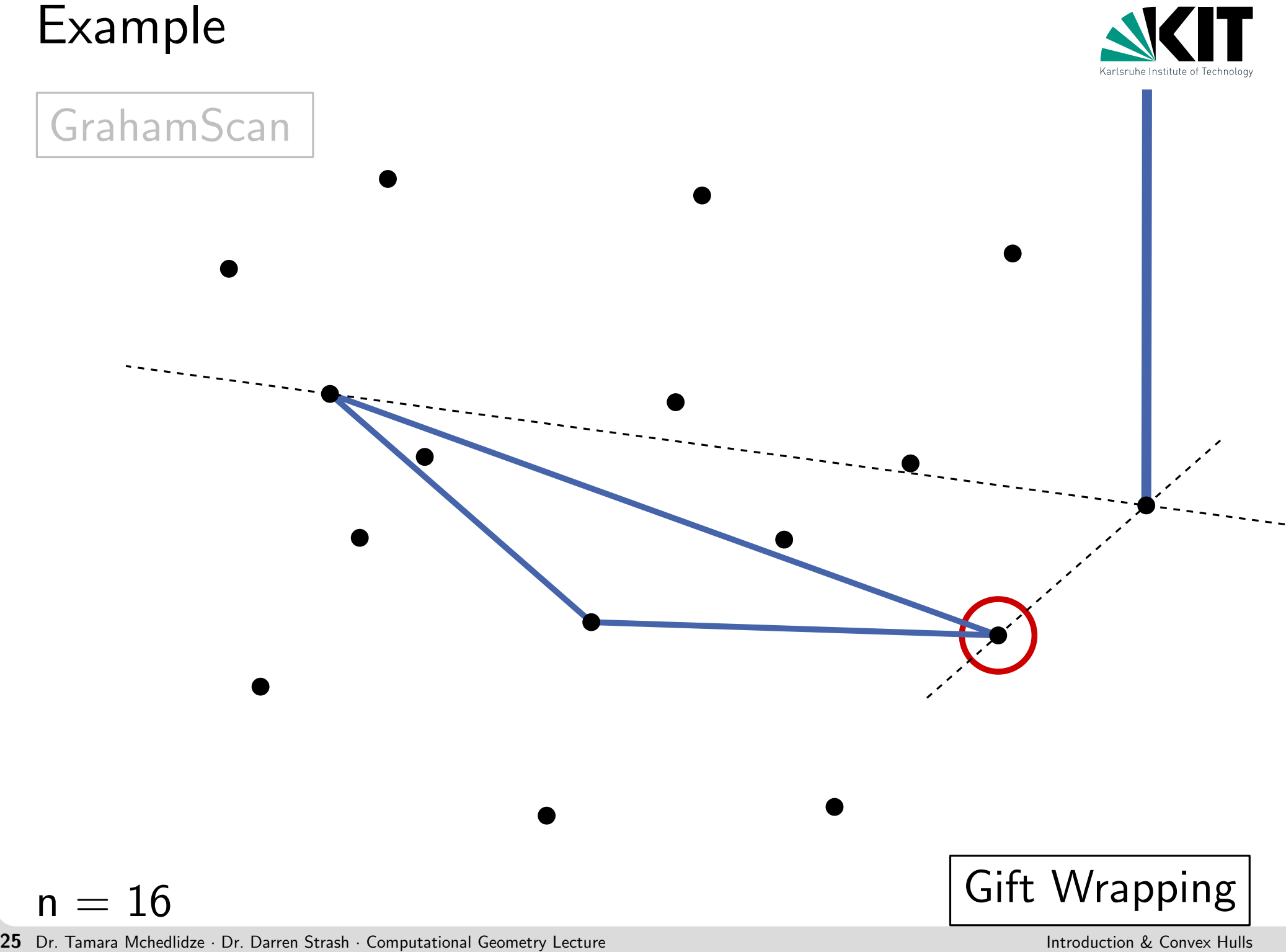

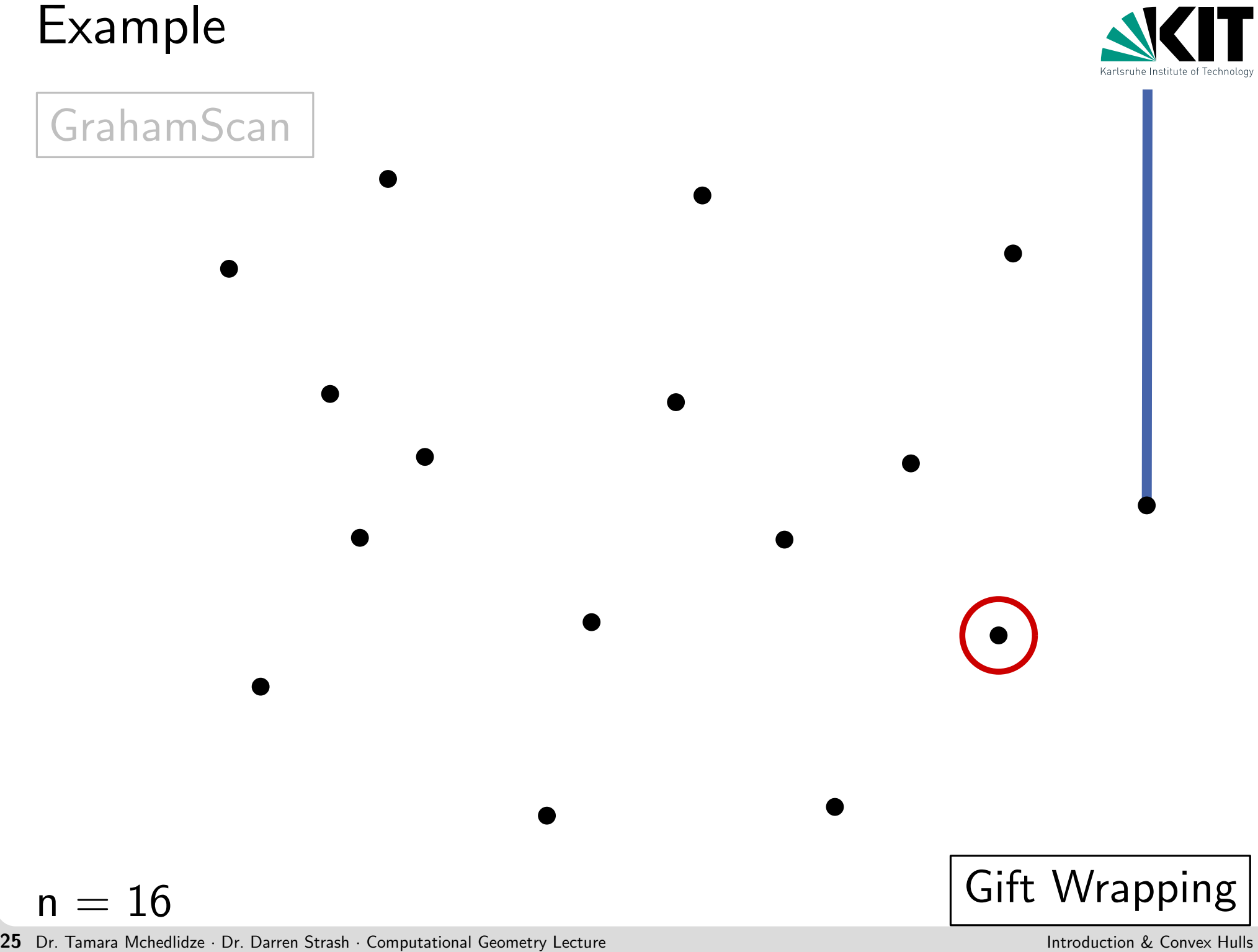

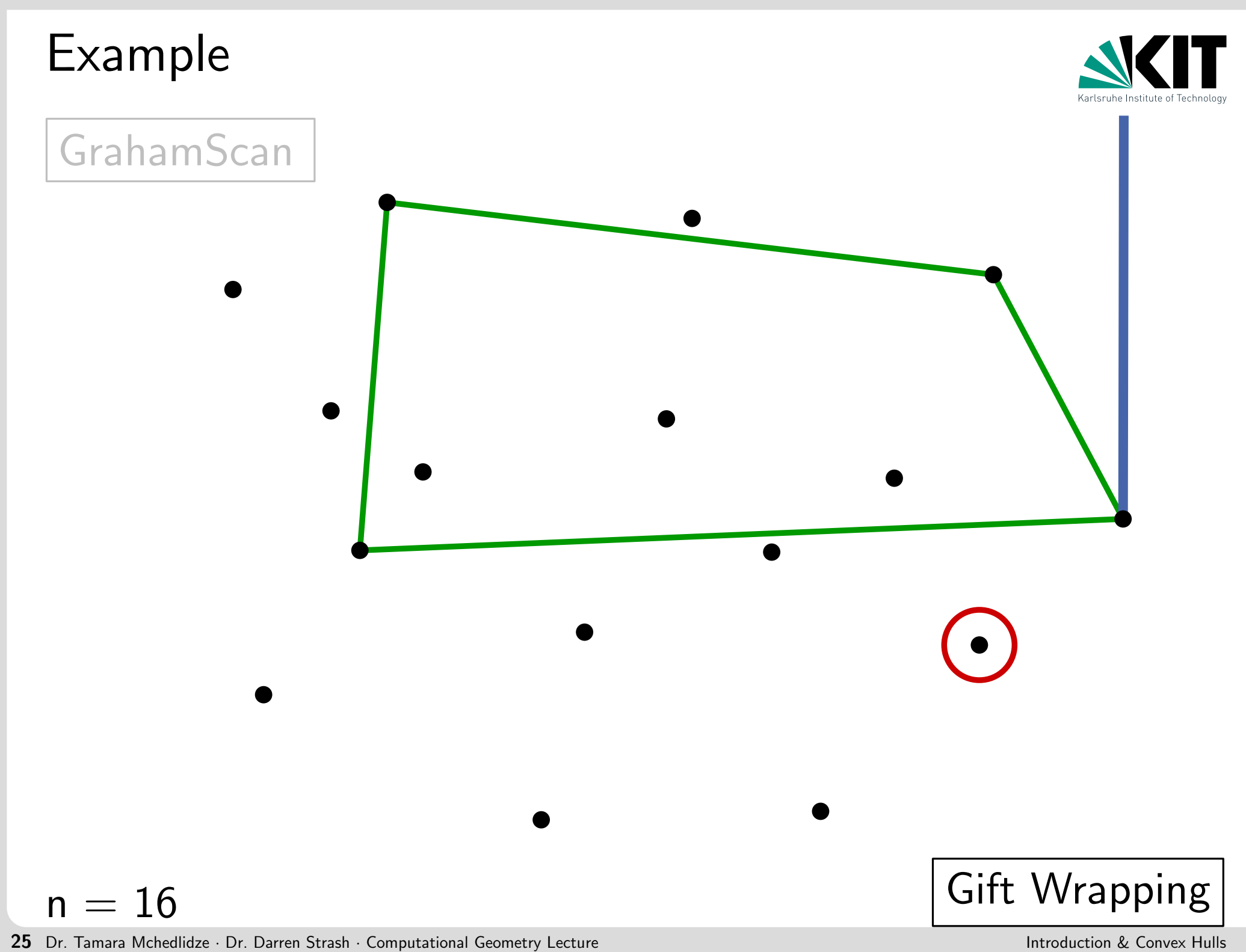

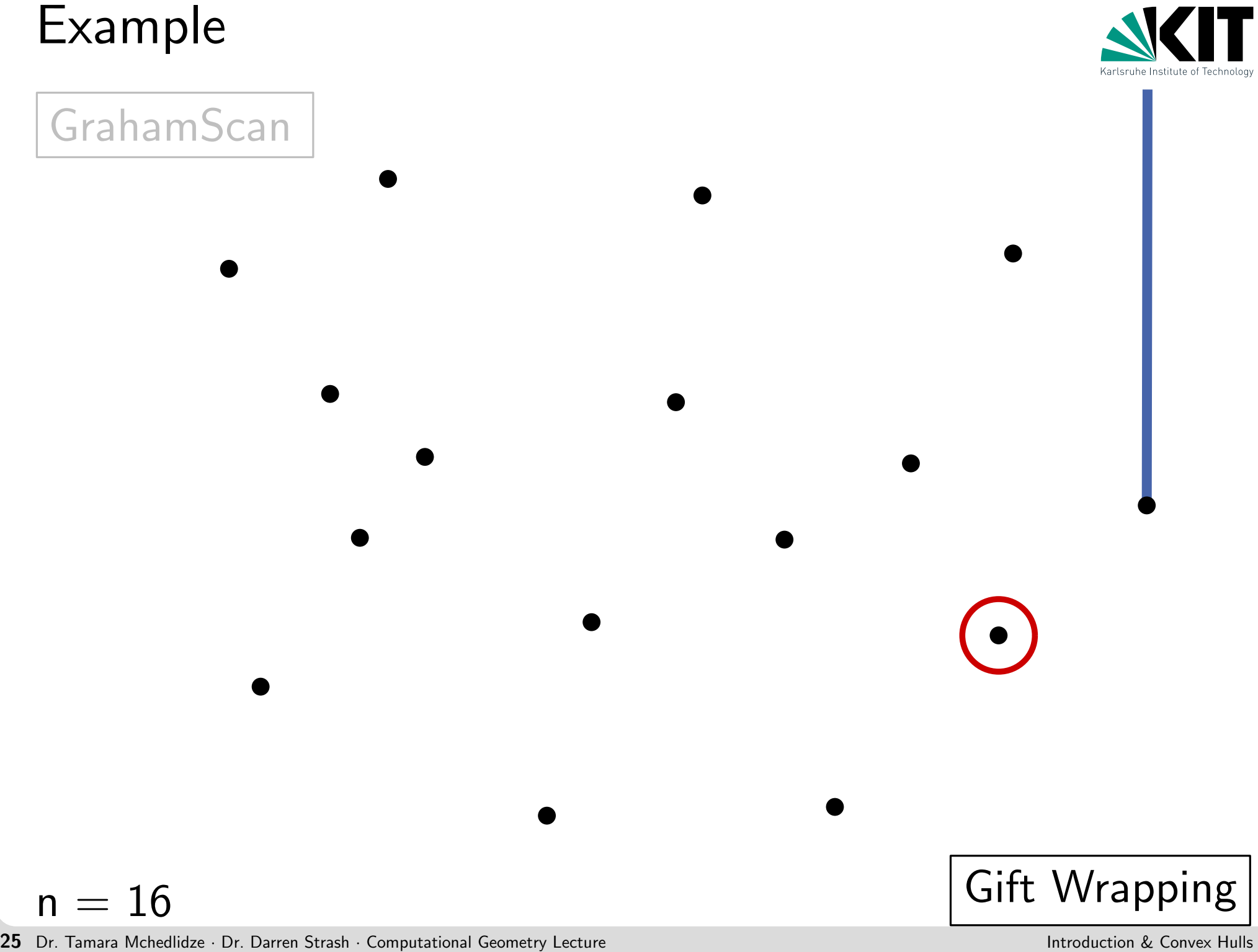

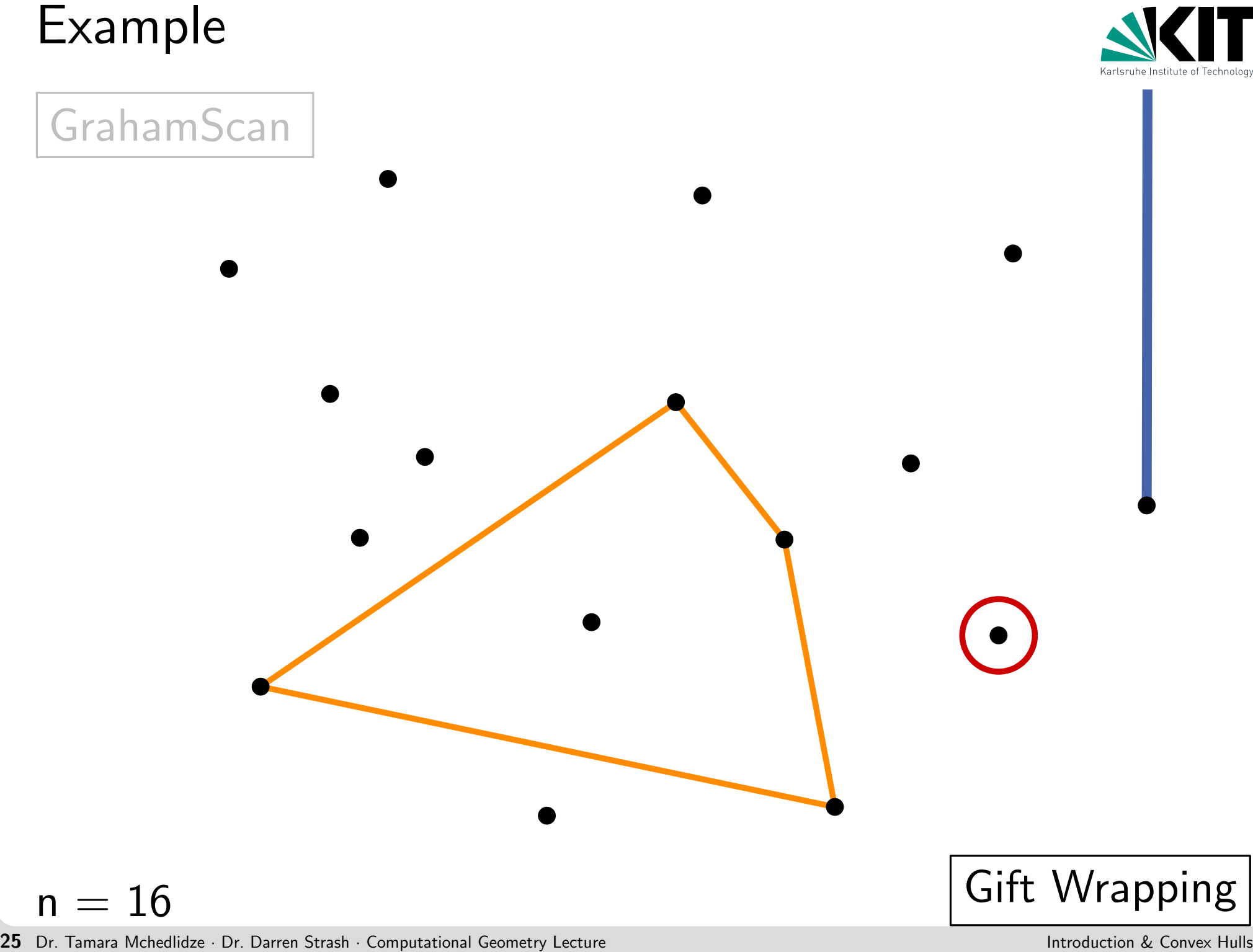

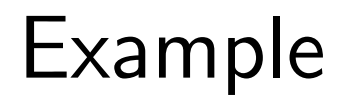

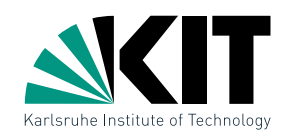

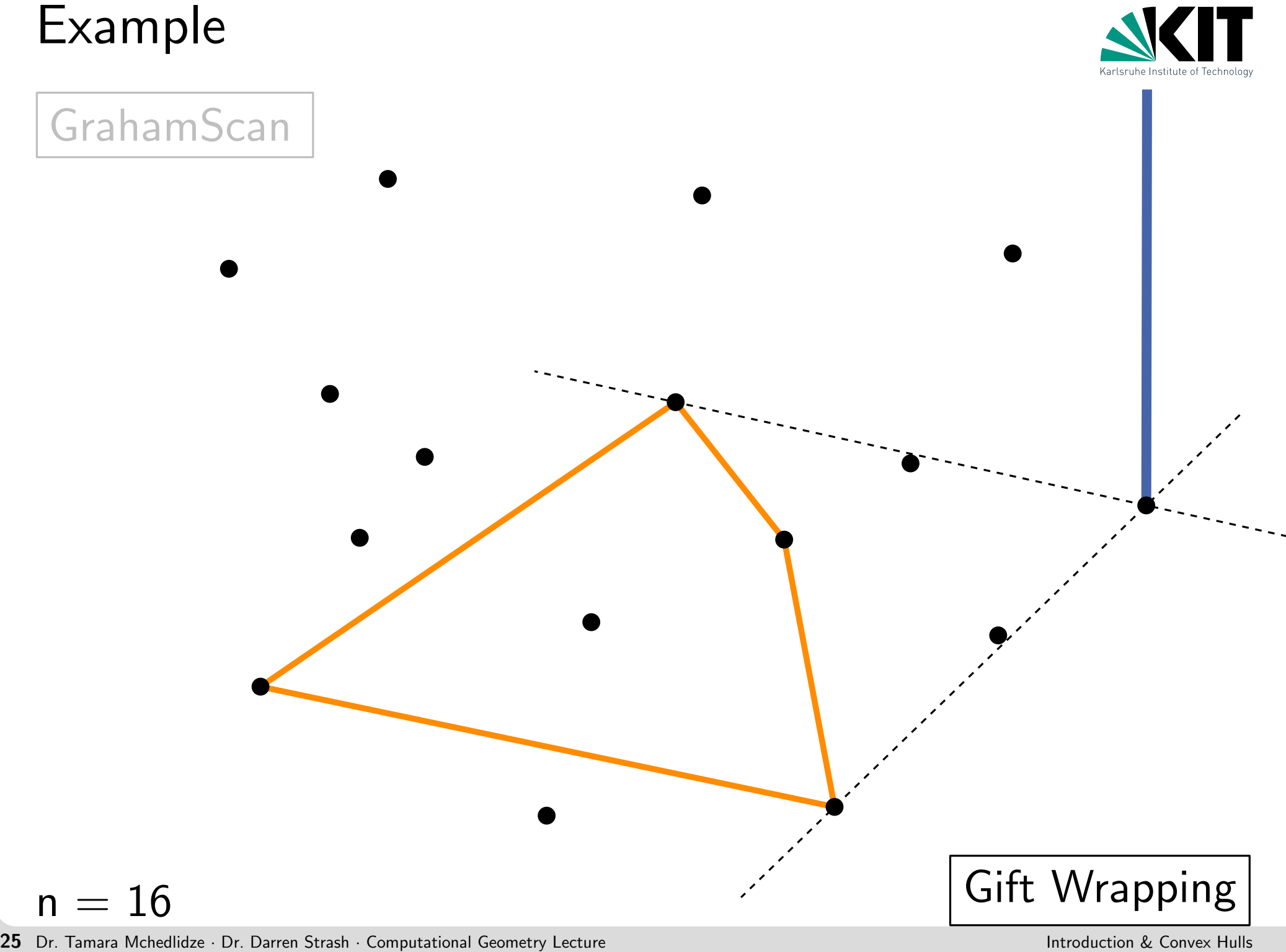

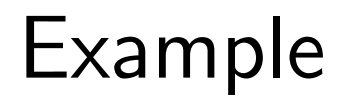

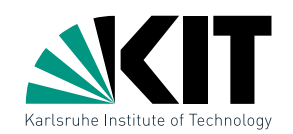

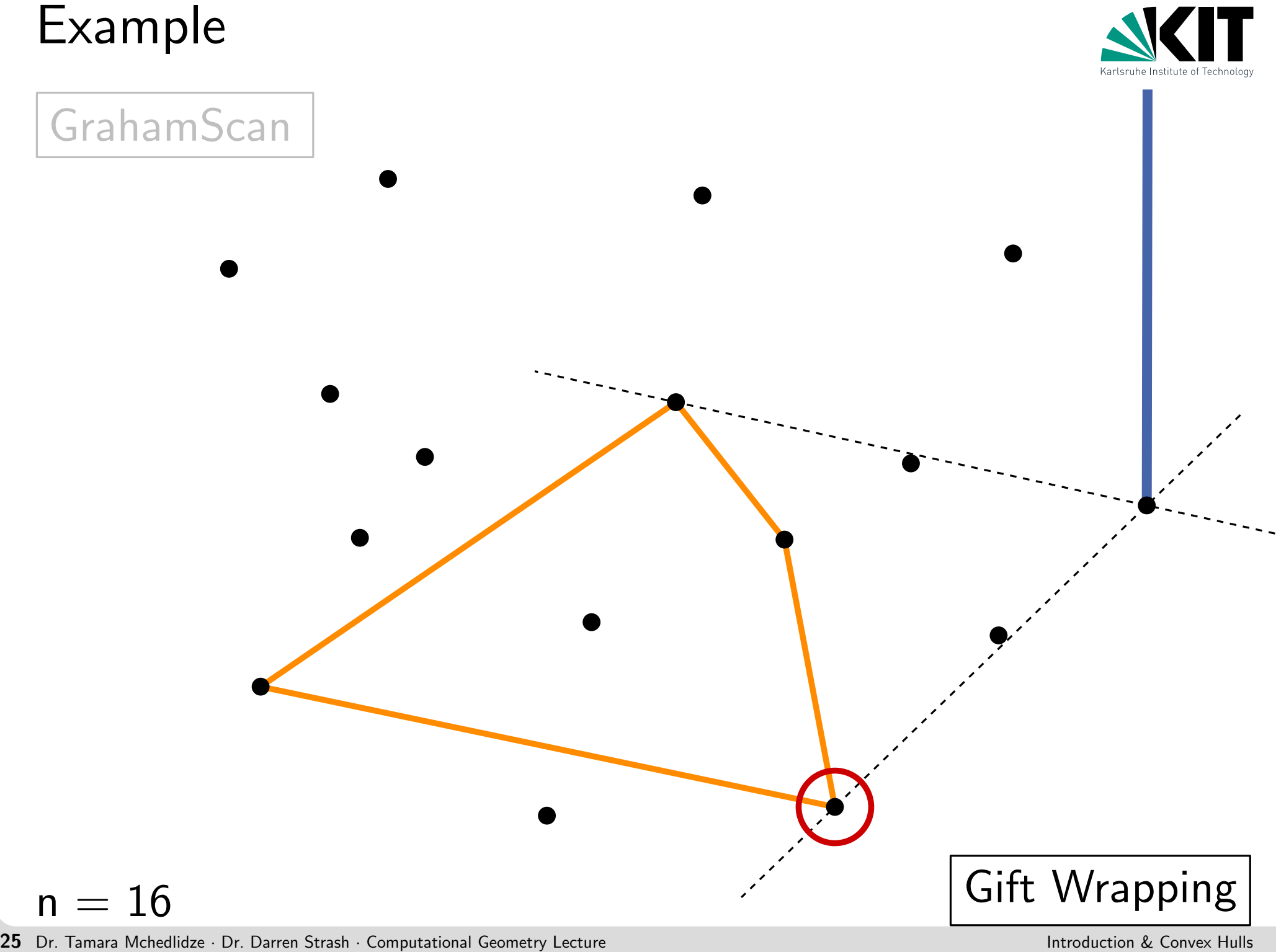

Dr. Tamara Mchedlidze · Dr. Darren Strash · Computational Geometry Lecture Introduction & Convex Hulls Example n = 16 GrahamScan Gift Wrapping

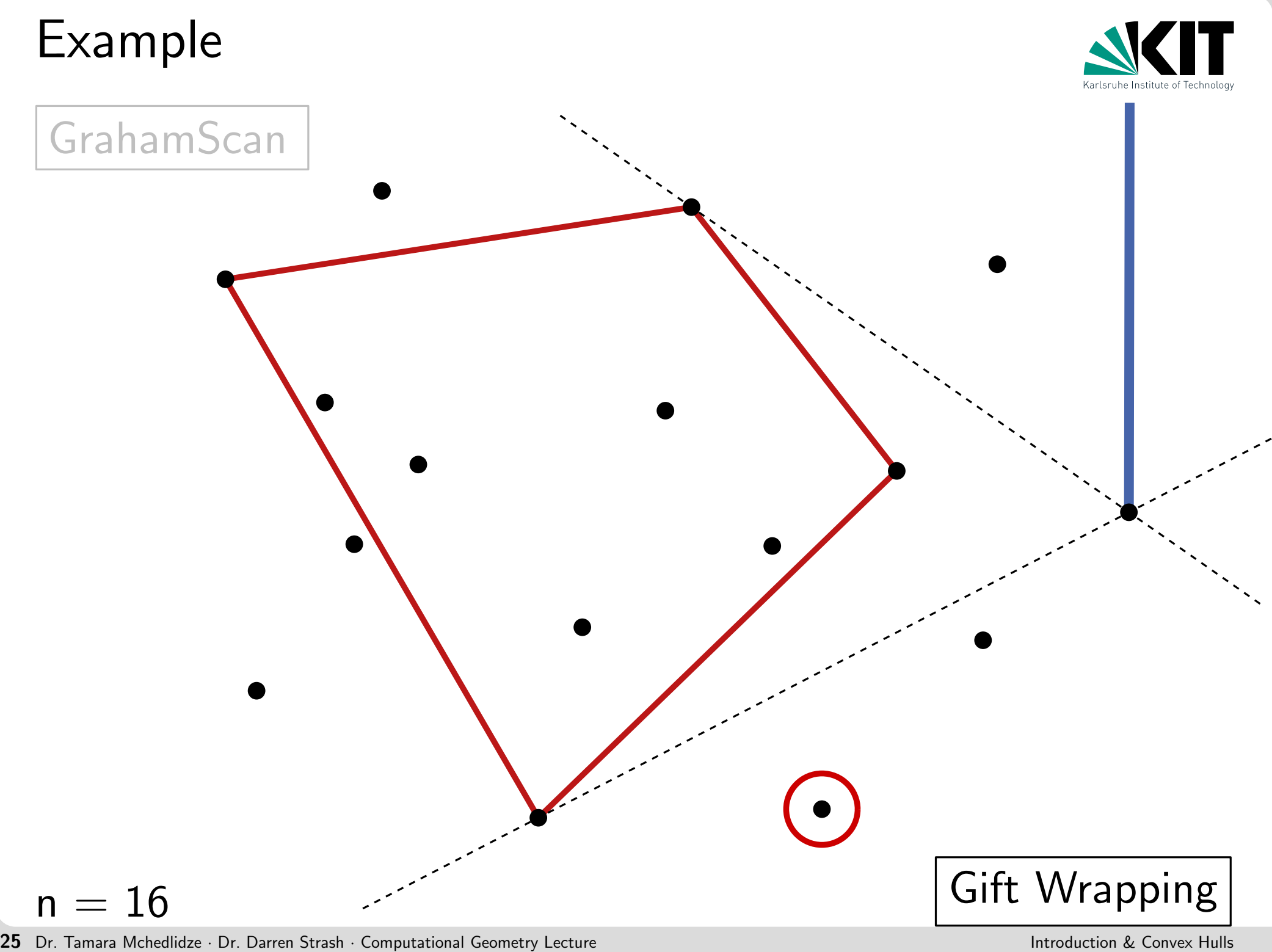

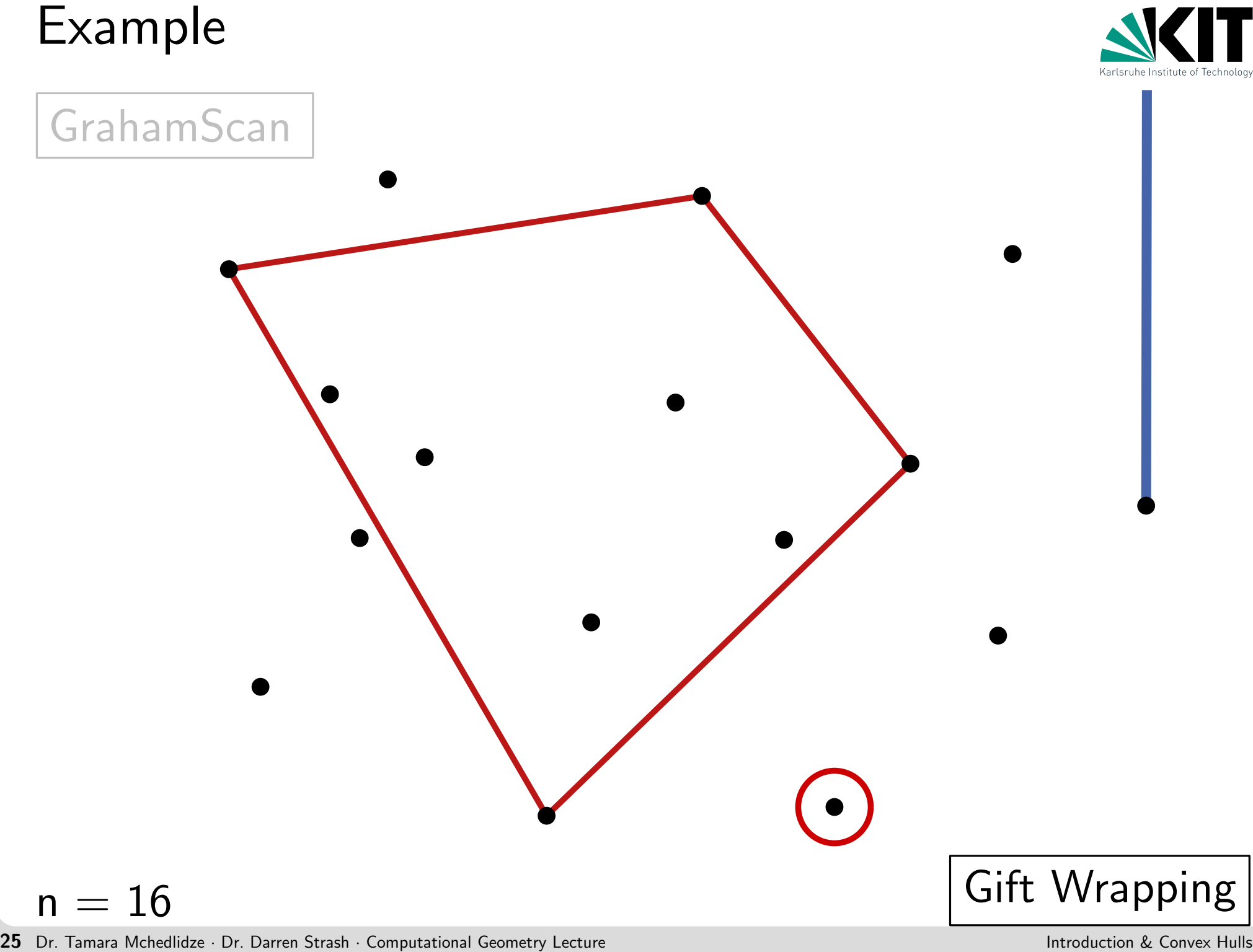

Dr. Tamara Mchedlidze · Dr. Darren Strash · Computational Geometry Lecture Introduction & Convex Hulls Example n = 16 GrahamScan Gift Wrapping

# Example<br>  $\begin{array}{ccc}\n\bullet & \bullet & \bullet \\
\hline\n\bullet & \bullet & \bullet\n\end{array}$ <br>  $n = 16$ <br>  $\begin{array}{ccc}\n\bullet & \bullet & \bullet\n\end{array}$ <br>  $n = 16$ <br>  $\begin{array}{ccc}\n\bullet & \bullet & \bullet\n\end{array}$

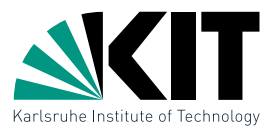

| Chan's Algorithm                                                                                        | Self          |
|----------------------------------------------------------------------------------------------------|---------------|
| Suppose we know h:                                                                                      |               |
| ChanHull( $P,h$ )                                                                                       |               |
| Divide P into sets $P_i$ with $\leq h$ nodes                                                            |               |
| for i from 1 to $\lceil n/h \rceil$ do                                                                  | GrahamScan    |
| $p_1 = (x_1, y_1) \leftarrow$ rightmost point in P                                                      |               |
| $p_0 \leftarrow (x_1, \infty)$                                                                          |               |
| for $j = 1$ to h do                                                                                     | Gift Wrapping |
| for $i = 1$ to $\lceil n/h \rceil$ do                                                                   | Gift Wrapping |
| $q_i \leftarrow \arg \max\{\angle p_{j-1}p_j q \mid q \in P_i \setminus \{p_{j-1}, p_j\}\}$             |               |
| $p_{j+1} \leftarrow \arg \max\{\angle p_{j-1}p_j q \mid q \in \{q_1, \ldots, q_{\lceil n/h \rceil}\}\}$ |               |
| return $(p_1, \ldots, p_h)$                                                                             |               |

\nLet  $p_i$  and  $p_i$  be the sum of the following equations for the following conditions to  $p_i$  to  $p_i$  for  $i$  and  $p_i$  is the sum of  $p_i$  for  $i$  and  $p_i$  for  $i$  and  $p_i$  for <

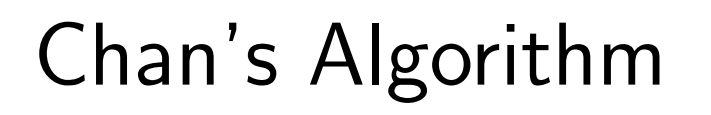

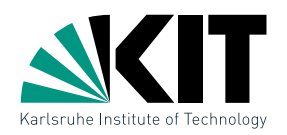

# Chan's Algorithm<br>
Suppose we know h:<br>
ChanHull $(P,h)$ <br>
Divide  $P$  into sets  $P_i$  with  $\leq h$  nodes<br>
for  $i$  from 1 to  $[n/h]$  do<br>  $\bigcup_{p_1 = (x_1, y_1) \leftarrow \text{right}} p_1$  with GrahamScan  $CH(P_i)$ <br>  $p_1 = (x_1, y_1) \leftarrow \text{right}$ <br>
for  $j = 1$  to  $ChanHull(P,h)$ Divide  $P$  into sets  $P_i$  with  $\leq h$  nodes for i from 1 to  $\lceil n/h \rceil$  do Compute with GrahamScan  $CH(P_i)$  $p_1=(x_1,y_1) \leftarrow \textsf{rightmost point in}\;P$  $p_0 \leftarrow (x_1, \infty)$ for  $j = 1$  to  $h$  do for  $i = 1$  to  $\lceil n/h \rceil$  do  $q_i \leftarrow \arg \max \{ \angle p_{j-1} p_j q \mid q \in P_i \setminus \{ p_{j-1}, p_j \} \}$  $p_{j+1} \leftarrow \arg \max \{ \angle p_{j-1} p_j q \mid q \in \{q_1, \ldots, q_{\lceil n/h \rceil}\} \}$ return  $(p_1, \ldots, p_h)$

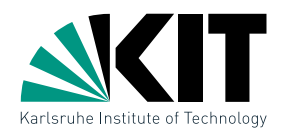

| Chan's Algorithm                                                                                        | Self          |
|----------------------------------------------------------------------------------------------------|---------------|
| Suppose we know h:                                                                                      |               |
| ChanHull( $P,h$ )                                                                                       |               |
| Divide P into sets $P_i$ with $\leq h$ nodes                                                            |               |
| for i from 1 to $\lceil n/h \rceil$ do                                                                  |               |
| Compute with GrahamScan $CH(P_i)$                                                                       | $O(h \log h)$ |
| $p_1 = (x_1, y_1) \leftarrow$ rightmost point in P                                                      |               |
| $p_0 \leftarrow (x_1, \infty)$                                                                          |               |
| for $j = 1$ to $h$ do                                                                                   |               |
| for $i = 1$ to $\lceil n/h \rceil$ do                                                                   |               |
| for $i = 1$ to $\lceil n/h \rceil$ do                                                                   |               |
| $q_i \leftarrow \arg \max\{\angle p_{j-1}p_j q \mid q \in P_i \setminus \{p_{j-1}, p_j\}\}$             |               |
| $p_{j+1} \leftarrow \arg \max\{\angle p_{j-1}p_j q \mid q \in \{q_1, \ldots, q_{\lceil n/h \rceil}\}\}$ |               |
| return $(p_1, \ldots, p_h)$                                                                             |               |

\nLet  $T$  and  $f$  be the first term is known to  $p_i$  to  $p_i$  for  $i$  and  $p_i$  is the following property. Let us

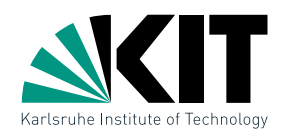

| Chan's Algorithm                                                                                        | Self                    |
|----------------------------------------------------------------------------------------------------|-------------------------|
| Suppose we know h:                                                                                      |                         |
| ChanHull( $P,h$ )                                                                                       |                         |
| Divide P into sets $P_i$ with $\leq h$ nodes                                                            |                         |
| for i from 1 to $\lceil n/h \rceil$ do                                                                  | $\mathcal{O}(n/h)$      |
| Compute with GrahamScan $CH(P_i)$                                                                       | $\mathcal{O}(h \log h)$ |
| $p_1 = (x_1, y_1) \leftarrow$ rightmost point in P                                                      |                         |
| $p_0 \leftarrow (x_1, \infty)$                                                                          |                         |
| for $j = 1$ to $h$ do                                                                                   |                         |
| for $i = 1$ to $\lceil n/h \rceil$ do                                                                   |                         |
| for $i = 1$ to $\lceil n/h \rceil$ do                                                                   |                         |
| $q_i \leftarrow \arg \max\{\angle p_{j-1}p_j q \mid q \in P_i \setminus \{p_{j-1}, p_j\}\}$             |                         |
| $p_{j+1} \leftarrow \arg \max\{\angle p_{j-1}p_j q \mid q \in \{q_1, \ldots, q_{\lceil n/h \rceil}\}\}$ |                         |
| return $(p_1, \ldots, p_h)$                                                                             |                         |

\nLet  $T$  and  $P$  is the solution  $k$  for  $k$  is the solution  $k$  converges. Find  $k$  for  $k$  is the solution  $k$  converges. If all  $k$  is the solution  $k$  converges. If all  $k$  is the solution  $k$  converges. If all  $k$  is the solution  $k$  converges. If all  $k$  is the solution  $k$  converges. If all  $k$  is the solution  $k$  converges. If  $k$  is the solution  $k$  converges. If  $k$  is the solution  $k$  converges. If  $k$  is the solution  $k$ 

# $ChanHull(P,h)$ Divide  $P$  into sets  $P_i$  with  $\leq h$  nodes for i from 1 to  $\lceil n/h \rceil$  do Compute with GrahamScan  $CH(P_i)$  $p_1=(x_1,y_1) \leftarrow \textsf{rightmost point in}\;P$

Chan's Algorithm<br>
Suppose we know h:<br>
ChanHull $(P,h)$ <br>
Divide P into sets  $P_i$  with  $\leq h$  nodes<br>
for  $i$  from 1 to  $[n/h]$  do<br>  $P_1 = (x_1, y_1) \leftarrow \text{rightmost point in } P$ <br>  $p_0 \leftarrow (x_1, \infty)$ <br>
for  $j = 1$  to  $h$  do<br>
for  $i = 1$  to  $[n/h]$  do<br>  $q_i$  $p_0 \leftarrow (x_1, \infty)$ for  $j = 1$  to  $h$  do for  $i = 1$  to  $\lceil n/h \rceil$  do  $q_i \leftarrow \arg \max \{ \angle p_{j-1} p_j q \mid q \in P_i \setminus \{ p_{j-1}, p_j \} \}$  $p_{j+1} \leftarrow \arg \max \{ \angle p_{j-1} p_j q \mid q \in \{q_1, \ldots, q_{\lceil n/h \rceil}\} \}$ return  $(p_1, \ldots, p_h)$ 

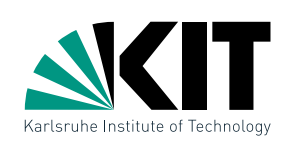

 $\overline{\mathcal{O}(n\log h)}$ 

 $\mathcal{O}(h \log h)$ 

 $\mathcal{O}(n/h)$ 

Chan's Algorithm<br>
Suppose we know h:<br>
ChanHull $(P,h)$ <br>
Divide P into sets  $P_i$  with  $\leq h$  nodes<br>
for  $i$  from 1 to  $[n/h]$  do<br>  $\begin{array}{c} \mathcal{O}(n/h) \\ \mathcal{P}_1 = (x_1, y_1) \leftarrow \text{rightmost point in } P \\ p_0 \leftarrow (x_1, \infty) \\ \text{for } j = 1 \text{ to } h \text{ do} \\ \text{for } i = 1 \text{$  $ChanHull(P,h)$ Divide  $P$  into sets  $P_i$  with  $\leq h$  nodes for i from 1 to  $\lceil n/h \rceil$  do Compute with GrahamScan  $CH(P_i)$  $p_1=(x_1,y_1) \leftarrow \textsf{rightmost point in}\;P$  $p_0 \leftarrow (x_1, \infty)$ for  $j = 1$  to  $h$  do for  $i = 1$  to  $\lceil n/h \rceil$  do  $q_i \leftarrow \arg \max \{ \angle p_{j-1} p_j q \mid q \in P_i \setminus \{ p_{j-1}, p_j \} \}$  $p_{j+1} \leftarrow \arg \max \{ \angle p_{j-1} p_j q \mid q \in \{q_1, \ldots, q_{\lceil n/h \rceil}\} \}$ return  $(p_1, \ldots, p_h)$  $\mathcal{O}(h \log h)$  $\mathcal{O}(n/h)$  $\overline{\mathcal{O}(n\log h)}$ 

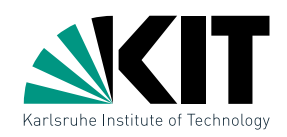

Chan's Algorithm<br>
Suppose we know h:<br>
ChanHull $(P,h)$ <br>
Divide P into sets  $P_i$  with  $\leq h$  nodes<br>
for  $i$  from 1 to  $[n/h]$  do<br>  $\begin{array}{c} \mathcal{O}(n/h) \\ \mathcal{P}_1 = (x_1, y_1) \leftarrow \text{rightmost point in } P \\ p_0 \leftarrow (x_1, \infty) \\ \text{for } j = 1 \text{ to } h \text{ do } \mathcal{O}(h) \cdot \mathcal$  $ChanHull(P,h)$ Divide  $P$  into sets  $P_i$  with  $\leq h$  nodes for i from 1 to  $\lceil n/h \rceil$  do Compute with GrahamScan  $CH(P_i)$  $p_1=(x_1,y_1) \leftarrow \textsf{rightmost point in}\;P$  $p_0 \leftarrow (x_1, \infty)$ for  $j=1$  to  $h$  do for  $i = 1$  to  $\lceil n/h \rceil$  do  $q_i \leftarrow \arg \max \{ \angle p_{j-1} p_j q \mid q \in P_i \setminus \{ p_{j-1}, p_j \} \}$  $p_{j+1} \leftarrow \arg \max \{ \angle p_{j-1} p_j q \mid q \in \{q_1, \ldots, q_{\lceil n/h \rceil}\} \}$ return  $(p_1, \ldots, p_h)$  $\mathcal{O}(h \log h)$  $\mathcal{O}(n/h)$  $\overline{\mathcal{O}(n\log h)}$  $\mathcal{O}(h) \cdot \mathcal{O}(n/h) = \mathcal{O}(n)$ 

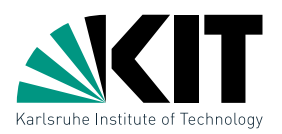

Chan's Algorithm<br>
Suppose we know h:<br>
ChanHull $(P,h)$ <br>
Divide P into sets  $P_i$  with  $\leq h$  nodes<br>
for  $i$  from 1 to  $[n/h]$  do<br>  $\begin{array}{c} \mathcal{O}(n/h) \\ \mathcal{P}_1 = (x_1, y_1) \leftarrow \text{rightmost point in } P \\ p_0 \leftarrow (x_1, \infty) \\ \text{for } j = 1 \text{ to } h \text{ do } \mathcal{O}(h) \cdot \mathcal$  $ChanHull(P,h)$ Divide  $P$  into sets  $P_i$  with  $\leq h$  nodes for i from 1 to  $\lceil n/h \rceil$  do Compute with GrahamScan  $CH(P_i)$  $p_1=(x_1,y_1) \leftarrow \textsf{rightmost point in}\;P$  $p_0 \leftarrow (x_1, \infty)$ for  $j = 1$  to  $h$  do for  $i = 1$  to  $\lceil n/h \rceil$  do  $q_i \leftarrow \arg \max \{ \angle p_{j-1} p_j q \mid q \in P_i \setminus \{ p_{j-1}, p_j \} \}$  $p_{j+1} \leftarrow \arg \max \{ \angle p_{j-1} p_j q \mid q \in \{q_1, \ldots, q_{\lceil n/h \rceil}\} \}$ return  $(p_1, \ldots, p_h)$  $\mathcal{O}(h \log h)$  $\mathcal{O}(n/h)$  $\overline{\mathcal{O}(n\log h)}$  $\mathcal{O}(h) \cdot \mathcal{O}(n/h) = \mathcal{O}(n)$  $\mathcal{O}(n \log h)$ 

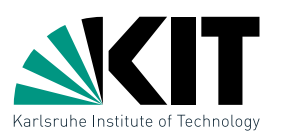

Chan's Algorithm<br>
Suppose we know h:<br>
ChanHull $(P,h)$ <br>
Divide P into sets  $P_i$  with  $\leq h$  nodes<br>
for  $i$  from 1 to  $[n/h]$  do<br>  $\begin{array}{c} \mathcal{O}(n/h) \\ \mathcal{P}_1 = (x_1, y_1) \leftarrow \text{rightmost point in } P \\ p_0 \leftarrow (x_1, \infty) \\ \text{for } j = 1 \text{ to } h \text{ do } \mathcal{O}(h) \cdot \mathcal$  $ChanHull(P,h)$ Divide  $P$  into sets  $P_i$  with  $\leq h$  nodes for i from 1 to  $\lceil n/h \rceil$  do Compute with GrahamScan  $CH(P_i)$  $p_1=(x_1,y_1) \leftarrow \textsf{rightmost point in}\;P$  $p_0 \leftarrow (x_1, \infty)$ for  $j=1$  to  $h$  do for  $i = 1$  to  $\lceil n/h \rceil$  do  $q_i \leftarrow \arg \max \{ \angle p_{j-1} p_j q \mid q \in P_i \setminus \{ p_{j-1}, p_j \} \}$  $p_{j+1} \leftarrow \arg \max \{ \angle p_{j-1} p_j q \mid q \in \{q_1, \ldots, q_{\lceil n/h \rceil}\} \}$ return  $(p_1, \ldots, p_h)$  $\mathcal{O}(h \log h)$  $\mathcal{O}(n/h)$  $\overline{\mathcal{O}(n\log h)}$  $\mathcal{O}(h) \cdot \mathcal{O}(n/h) = \mathcal{O}(n)$  $\mathcal{O}(n \log h)$ 

Total:  $\mathcal{O}(n \log h)$ 

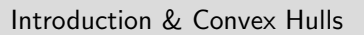

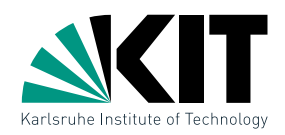

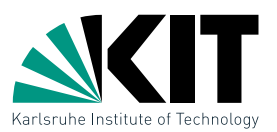

# But in general  $h$  is unknown!

Chan Hull $(P,h)$ <br>
Divide P into sets  $P_i$  with  $\leq h$  nodes<br>
for  $i$  from 1 to  $[n/h]$  do<br>  $\bigcup$  Compute with GrahamScan  $CH(P_i)$ <br>  $p_1 = (x_1, y_1) \leftarrow$  rightmost point in  $P$ <br>  $p_0 \leftarrow (x_1, \infty)$ <br>
for  $j = 1$  to  $h$  do  $\mathcal{O}(h) \cdot \math$  $ChanHull(P,h)$ Divide  $P$  into sets  $P_i$  with  $\leq h$  nodes for *i* from 1 to  $\lceil n/h \rceil$  do Compute with GrahamScan  $CH(P_i)$  $p_1=(x_1,y_1) \leftarrow \textsf{rightmost point in}\;P$  $p_0 \leftarrow (x_1, \infty)$ for  $j = 1$  to  $h$  do for  $i = 1$  to  $\lceil n/h \rceil$  do  $q_i \leftarrow \arg \max \{ \angle p_{j-1} p_j q \mid q \in P_i \setminus \{ p_{j-1}, p_j \} \}$  $p_{j+1} \leftarrow \arg \max \{ \angle p_{j-1} p_j q \mid q \in \{q_1, \ldots, q_{\lceil n/h \rceil}\} \}$ return  $(p_1, \ldots, p_h)$  $\mathcal{O}(h \log h)$  $\mathcal{O}(n/h)$  $\overline{\mathcal{O}(n\log h)}$  $\mathcal{O}(h) \cdot \mathcal{O}(n/h) = \mathcal{O}(n)$ <br> $\iota/h$ ] do  $\mathcal{O}(\log h) \to$  Exercise!  $\mathcal{O}(n \log h)$ 

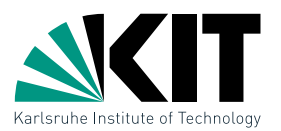

Chan Hull ( $P$  **X**  $\longrightarrow$   $m$  But in general  $h$  is unknown!<br>
Chan Hull ( $P$  **X**  $\longrightarrow$   $m$  But in general  $h$  is unknown!<br>
Divide  $P$  into sets  $P_i$  with  $\leq h$  nodes<br> **for**  $i$  from 1 to  $[n/h]$  do<br>  $\longrightarrow$   $O(n/h)$ <br>  $p_1 = (x_1, y_1$  $ChanHull(P, \bigotimes^m P)$ Divide  $P$  into sets  $P_i$  with  $\leq h$  nodes for i from 1 to  $\lceil n/h \rceil$  do Compute with GrahamScan  $CH(P_i)$  $p_1=(x_1,y_1) \leftarrow \textsf{rightmost point in}\;P$  $p_0 \leftarrow (x_1, \infty)$ for  $j=1$  to  $h$  do for  $i = 1$  to  $\lceil n/h \rceil$  do  $q_i \leftarrow \arg \max \{ \angle p_{j-1} p_j q \mid q \in P_i \setminus \{ p_{j-1}, p_j \} \}$  $p_{j+1} \leftarrow \arg \max \{ \angle p_{j-1} p_j q \mid q \in \{q_1, \ldots, q_{\lceil n/h \rceil}\} \}$ return  $(p_1, \ldots, p_h)$  $\mathcal{O}(h \log h)$  $\mathcal{O}(n/h)$  $\overline{\mathcal{O}(n\log h)}$  $\mathcal{O}(h) \cdot \mathcal{O}(n/h) = \mathcal{O}(n)$  $\mathcal{O}(n \log h)$ But in general  $h$  is unknown!

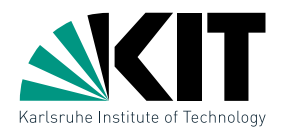

 $\mathcal{O}(n \log m)$ 

 $\mathcal{O}(n \log m)$ 

## But in general  $h$  is unknown!

Chan Hull $(P,m)$ <br>
Divide  $P$  into sets  $P_i$  with  $\leq m$  nodes<br> **for**  $i$  from 1 to  $[n/m]$  do<br>  $Q(n/m)$ <br>  $p_1 = (x_1, y_1) \leftarrow$  rightmost point in  $P$ <br>  $p_0 \leftarrow (x_1, \infty)$ <br> **for**  $j = 1$  to  $m$  do<br>  $Q(m) \cdot O(n/m) = O(n)$ <br> **for**  $i = 1$  to  $[n/m$  $\mathcal{O}(n/m)$  $\mathcal{O}(\log m)$ for  $j=1$  to  $m$  do  $\mathcal{O}(m)\cdot \mathcal{O}(n/m) = \mathcal{O}(n)$  $ChanHull(P,m)$ Divide  $P$  into sets  $P_i$  with  $\leq m$  nodes for *i* from 1 to  $\lceil n/m \rceil$  do Compute with GrahamScan  $CH(P_i)$  $p_1=(x_1,y_1) \leftarrow \textsf{rightmost point in}\;P$  $p_0 \leftarrow (x_1, \infty)$ for  $i=1$  to  $\lceil n/m \rceil$  do  $q_i \leftarrow \arg \max \{ \angle p_{j-1} p_j q \mid q \in P_i \setminus \{ p_{j-1}, p_j \} \}$  $p_{j+1} \leftarrow \arg \max \{ \angle p_{j-1} p_j q \mid q \in \{q_1, \ldots, q_{\lceil n/m \rceil}\} \}$ return  $(p_1, \ldots, p_m)$ 

$$
\textsf{Total: } \mathcal{O}(n \log h)
$$

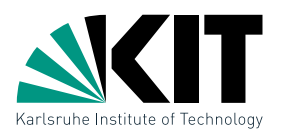

 $\mathcal{O}(n \log m)$ 

 $\mathcal{O}(n \log m)$ 

# But in general  $h$  is unknown!

Chan Hull $(P,m)$ <br>
Divide P into sets  $P_i$  with  $\leq m$  nodes<br> **for**  $i$  from 1 to  $[n/m]$  do<br>  $\bigcup_{n=1}^{\infty}$  Compute with GrahamScan  $CH(P_i)$ <br>  $p_1 = (x_1, y_1) \leftarrow$  rightmost point in  $P$ <br>  $\frac{p_0 \leftarrow (x_1, \infty)}{p_1 = 1$  to  $m$  do<br>  $\$  $\mathcal{O}(n/m)$  $\mathcal{O}(\log m)$ for  $j = 1$  to m do  $\mathcal{O}(m) \cdot \mathcal{O}(n/m) = \mathcal{O}(n)$  $ChanHull(P,m)$ Divide  $P$  into sets  $P_i$  with  $\leq m$  nodes for *i* from 1 to  $\lceil n/m \rceil$  do Compute with GrahamScan  $CH(P_i)$  $p_1=(x_1,y_1) \leftarrow \textsf{rightmost point in}\;P$  $p_0 \leftarrow (x_1, \infty)$ for  $i=1$  to  $\lceil n/m \rceil$  do  $q_i \leftarrow \arg \max \{ \angle p_{j-1} p_j q \mid q \in P_i \setminus \{ p_{j-1}, p_j \} \}$  $p_{j+1} \leftarrow \arg \max \{ \angle p_{j-1} p_j q \mid q \in \{q_1, \ldots, q_{\lceil n/m \rceil}\} \}$ return  $(p_1, \ldots, p_m)$ 

$$
\textsf{Total: } \mathcal{O}(n \log h)
$$

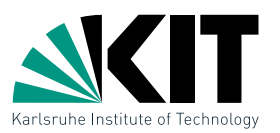

 $\mathcal{O}(n \log m)$ 

 $\mathcal{O}(n \log m)$ 

Chan Hull $(P,m)$ <br>
Divide P into sets  $P_i$  with  $\leq m$  nodes<br> **for** *i* from 1 to  $\lceil n/m \rceil$  do<br>  $\lfloor$  Compute with GrahamScan  $CH(P_i)$   $O(m \log m)$ <br>  $p_1 = (x_1, y_1) \leftarrow$  rightmost point in P<br>  $\frac{p_0 \leftarrow (x_1, \infty)}{p_0 \leftarrow (x_1, \infty)}$ <br>  $\mathcal{O}(n/m)$  $\mathcal{O}(\log m)$ for  $j = 1$  to m do  $O(m) \cdot O(n/m) = O(n)$  $ChanHull(P,m)$ Divide  $P$  into sets  $P_i$  with  $\leq m$  nodes for i from 1 to  $\lceil n/m \rceil$  do Compute with GrahamScan  $CH(P_i)$  $p_1=(x_1,y_1) \leftarrow \textsf{rightmost point in}\;P$  $p_0 \leftarrow (x_1, \infty)$ for  $i=1$  to  $\lceil n/m \rceil$  do  $q_i \leftarrow \arg \max \{ \angle p_{j-1} p_j q \mid q \in P_i \setminus \{ p_{j-1}, p_j \} \}$  $p_{j+1} \leftarrow \arg \max \{ \angle p_{j-1} p_j q \mid q \in \{q_1, \ldots, q_{\lceil n/m \rceil}\}\}$  $p_j q \mid q \in \{q_1, \ldots, q_{\lceil n/m \rceil} \}$ if  $p_{j+1} = p_1$  then return  $(p_1, \ldots, p_{j+1})$ **But in general** h is unknown!<br>
Divide P into sets  $P_i$  with  $\leq m$  nodes<br> **for** *i* from 1 to  $\lceil n/m \rceil$  do  $O(n$ <br>  $\lfloor$  Compute with GrahamScan  $CH(P_i)$   $O(n)$ <br>  $p_1 = (x_1, y_1) \leftarrow$  rightmost point in P<br>  $\frac{p_0 \leftarrow (x_1, \infty)}{$ Total:  $\mathcal{O}(n \log m)$ 

# What to do with  $m$ ?<br> $Suggestions?$

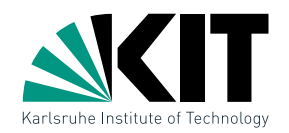

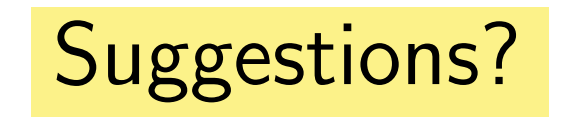

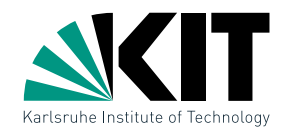

# What to do with  $m$ ?<br>
FullChanHull $(P)$ <br>
for  $t = 0, 1, 2, ...$  do<br>  $m \neq -\min\{n, 2^{2^t}\}$ <br>
result  $\leftarrow$  ChanHull $(P, m)$ <br>
if result  $\neq$  failure then break<br>
return result<br>
return result<br>
Pure Mark to do with match to do with ma  $FullChanHull(P)$ for  $t = 0, 1, 2, ...$  do  $m = \leftarrow \min\{n, 2^{2^t}\}$ result  $\leftarrow$  ChanHull(P, m) if result  $\neq$  failure then break

return result

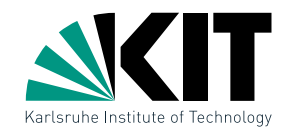

# What to do with  $m$ ?<br>
FullChanHull $(P)$ <br>
for  $t = 0, 1, 2, ...$  do<br>  $m = \leftarrow \min\{n, 2^{2^t}\}$ <br>
result  $\leftarrow$  ChanHull $(P, m)$   $\mathcal{O}(n \log m)$  =<br>
if result  $\neq$  failure then break  $\mathcal{O}(n \log 2^{2^t})$ <br>
return result<br>
Running time:<br>
Runni  $FullChanHull(P)$ for  $t = 0, 1, 2, ...$  do  $m = \leftarrow \min\{n, 2^{2^t}\}\$ result  $\leftarrow$  ChanHull(P, m) if result  $\neq$  failure then break return result  $\mathcal{O}(n \log m) =$  $O(n \log 2^{2^t})$

Running time:

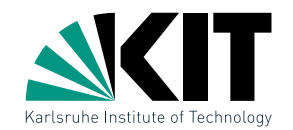

# What to do with  $m$ ?<br>
FullChanHull $(P)$ <br>
for  $t = 0, 1, 2, ...$  do<br>  $m = \leftarrow \min\{n, 2^{2^t}\}$ <br>
result  $\leftarrow$  ChanHull $(P, m)$   $\mathcal{O}(n \log m)$  =<br>
if result  $\neq$  failure then break  $\mathcal{O}(n \log 2^{2^t})$ <br>
return result<br>
Running time:<br>  $\sum_{t$  $FullChanHull(P)$ for  $t = 0, 1, 2, ...$  do  $m = \leftarrow \min\{n, 2^{2^t}\}\$ result  $\leftarrow$  ChanHull(P, m) if result  $\neq$  failure then break return result  $\mathcal{O}(n \log m) =$  $O(n \log 2^{2^t})$

Running time:  $\lceil \log \log h \rceil$  $\sum^{\infty}$   $\mathcal{O}(n \log 2^{2^t})$  $t=0$
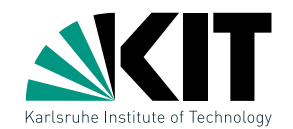

# What to do with  $m$ ?<br>
FullChanHull $(P)$ <br>
for  $t = 0, 1, 2, ...$  do<br>  $m = \leftarrow \min\{n, 2^{2^t}\}$ <br>
result  $\leftarrow$  ChanHull $(P, m)$   $\mathcal{O}(n \log m)$  =<br>
if result  $\neq$  failure then break  $\mathcal{O}(n \log 2^{2^t})$ <br>
return result<br>
Running time:<br>  $\sum_{t$  $FullChanHull(P)$ for  $t = 0, 1, 2, ...$  do  $m = \leftarrow \min\{n, 2^{2^t}\}\$ result  $\leftarrow$  ChanHull(P, m) if result  $\neq$  failure then break return result  $\mathcal{O}(n \log m) =$  $\mathcal{O}(n \log 2^{2^t})$

## Running time:  $\lceil \log \log h \rceil$  $\sum$  $h$ ]  $t=0$  $\mathcal{O}(n \log 2^{2^t}) = \mathcal{O}(n)$  $\lceil \log \log$  $\sum$  $h$ ]  $t=0$  $\mathcal{O}(2^t)$

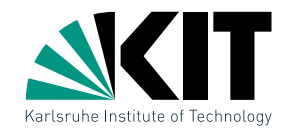

# $FullChanHull(P)$ for  $t = 0, 1, 2, ...$  do  $m = \leftarrow \min\{n, 2^{2^t}\}\$ result  $\leftarrow$  ChanHull(P, m) if result  $\neq$  failure then break return result  $\mathcal{O}(n \log m) =$  $\mathcal{O}(n \log 2^{2^t})$

# What to do with  $m$ ?<br>
FullChanHull(*P*)<br> **for**  $t = 0, 1, 2, ...$  do<br>  $m = \leftarrow \min\{n, 2^{2^t}\}$ <br> **result**  $\leftarrow$  ChanHull(*P*, *m*)  $\mathcal{O}(n \log m) =$ <br> **if** result  $\neq$  failure then break  $\mathcal{O}(n \log 2^{2^t})$ <br> **return result**<br>
Running Running time:  $\lceil \log \log h \rceil$  $\sum$  $t=0$  $\mathcal{O}(n \log 2^{2^t}) = \mathcal{O}(n) \sum$  $\lceil \log \log h \rceil$  $t=0$  $\mathcal{O}(2^t)$  $\leq \mathcal{O}(n) \cdot \mathcal{O}(2^{\log \log h})$

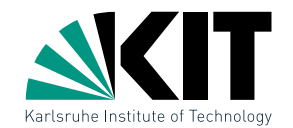

# What to do with  $m$ ?<br>
FullChanHull(*P*)<br> **for**  $t = 0, 1, 2, ...$  do<br>  $m = \leftarrow \min\{n, 2^{2^t}\}$ <br> **result**  $\leftarrow$  ChanHull(*P*,  $m$ )  $\mathcal{O}(n \log m) =$ <br> **if** result  $\neq$  failure then break  $\mathcal{O}(n \log 2^{2^t})$ <br> **return result**<br>
Running  $FullChanHull(P)$ for  $t = 0, 1, 2, ...$  do  $m = \leftarrow \min\{n, 2^{2^t}\}\$ result  $\leftarrow$  ChanHull(P, m) if result  $\neq$  failure then break return result  $\mathcal{O}(n \log m) =$  $\mathcal{O}(n \log 2^{2^t})$

## Running time:  $\lceil \log \log h \rceil$  $\sum^{\infty}$   $O(n \log 2^{2^t})$  $t=0$  $) = \mathcal{O}(n) \sum \mathcal{O}(2^t)$  $\lceil \log \log h \rceil$  $t=0$  $\leq \mathcal{O}(n) \cdot \mathcal{O}(2^{\log \log h})$  $= \mathcal{O}(n) \cdot \mathcal{O}(\log h)$

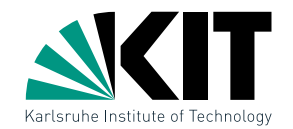

# $FullChanHull(P)$ for  $t = 0, 1, 2, ...$  do  $m = \leftarrow \min\{n, 2^{2^t}\}\$ result  $\leftarrow$  ChanHull(P, m) if result  $\neq$  failure then break return result  $\mathcal{O}(n \log m) =$  $\mathcal{O}(n \log 2^{2^t})$

What to do with 
$$
m
$$
?  
\nFullChanHull( $P$ )  
\nfor  $t = 0, 1, 2, ...$  do  
\n $m = \leftarrow \min\{n, 2^{2^t}\}$   
\nresult  $\leftarrow$  ChanHull( $P, m$ )  
\nif result  $\neq$  failure then break $O(n \log 2^{2^t})$   
\nreturn result  
\nRunning time:  
\n $\lceil \log \log h \rceil$   
\n $\sum_{t=0}^{\lceil \log \log h \rceil} O(n \log 2^{2^t}) = O(n) \sum_{t=0}^{\lceil \log \log h \rceil} O(2^t)$   
\n $\leq O(n) \cdot O(2^{\log \log h}) = O(n) \cdot O(\log h)$   
\n $= O(n \log h)$   
\n $= O(n \log h)$   
\n $= O(n \log h)$ 

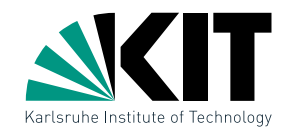

What to do with  $m$ ?<br>
FullChanHull $(P)$ <br>
for  $t = 0, 1, 2, ...$  do<br>  $m = \leftarrow \min\{n, 2^{2^t}\}$ <br>
result  $\leftarrow$  ChanHull $(P, m)$ <br>
if result  $\neq$  failure then break<br>
return result<br>
Theorem 3: The convex hull  $CH(P)$  of  $n$  points  $P$  in  $FullChanHull(P)$ for  $t = 0, 1, 2, ...$  do  $m = \leftarrow \min\{n, 2^{2^t}\}$ result  $\leftarrow$  ChanHull(P, m) if result  $\neq$  failure then break

return result

**Theorem 3:** The convex hull  $CH(P)$  of  $n$  points  $P$  in  $\mathbb{R}^2$  can be computed in  $O(n \log h)$  time with Chan's Algorithm, where  $h = |CH(P)|$ .

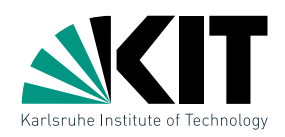

# Discussion<br>
Is it possible to compute faster than  $O(n\log n)$  or  $O(n\log h)$  time?<br>
29 Dr. Tamar Moscoles, Dr. Darren State Computation Islamics<br>
29 Dr. Tamar Moscoles, Dr. Darren State Computation Islamics

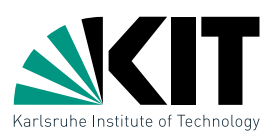

Dr. Tamara Mchedlidze · Dr. Darren Strash · Computational Geometry Lecture Introduction & Convex Hulls Discussion Is it possible to compute faster than <sup>O</sup>(<sup>n</sup> log <sup>n</sup>) or <sup>O</sup>(<sup>n</sup> log <sup>h</sup>) time? Generally not! An algorithm to compute the convex hull can also sort  $(exercise!) \Rightarrow lower bound \Omega(n \log n).$ 

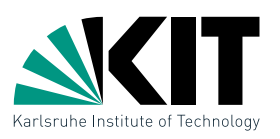

Discussion<br>
Is it possible to compute faster than  $O(n \log n)$  or  $O(n \log h)$  time?<br>
Generally not! An algorithm to compute the convex hull can also sort<br>
(exercise)  $\Rightarrow$  lower bound  $\Omega(n \log n)$ .<br>
What happens in Graham's Scan whe Generally not! An algorithm to compute the convex hull can also sort  $(\text{exercise!}) \Rightarrow$  lower bound  $\Omega(n \log n)$ .

# What happens in Graham's Scan when sorting  $P$  is not unique?

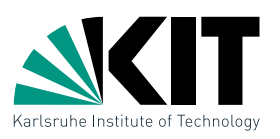

Discussion<br>
Is it possible to compute faster than  $O(n \log n)$  or  $O(n \log h)$  time?<br>
Generally not! An algorithm to compute the convex hull can also sort<br>
(exercise)  $\Rightarrow$  lower bound  $\Omega(n \log n)$ .<br>
What happens in Graham's Scan whe Generally not! An algorithm to compute the convex hull can also sort  $(\text{exercise!}) \Rightarrow$  lower bound  $\Omega(n \log n)$ .

# What happens in Graham's Scan when sorting  $P$  is not unique?

Use lexicographic order!

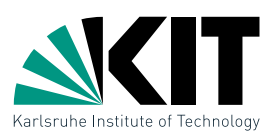

Discussion<br>
Is it possible to compute faster than  $O(n \log n)$  or  $O(n \log h)$  time?<br>
Generally not! An algorithm to compute the convex hull can also sort<br>
(exercise)  $\Rightarrow$  lower bound  $\Omega(n \log n)$ .<br>
What happens in Graham's Scan whe Generally not! An algorithm to compute the convex hull can also sort  $(\text{exercise!}) \Rightarrow$  lower bound  $\Omega(n \log n)$ .

# What happens in Graham's Scan when sorting  $P$  is not unique?

Use lexicographic order!

# What happens with collinear points in  $CH(P)$ ?

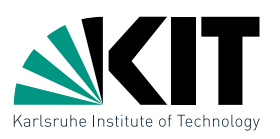

Discussion<br>
Is it possible to compute faster than  $O(n \log n)$  or  $O(n \log h)$  time?<br>
Generally not! An algorithm to compute the convex hull can also sort<br>
(exercise!)  $\Rightarrow$  lower bound  $\Omega(n \log n)$ .<br>
What happens in Graham's Scan wh Generally not! An algorithm to compute the convex hull can also sort  $(\text{exercise!}) \Rightarrow$  lower bound  $\Omega(n \log n)$ .

# What happens in Graham's Scan when sorting  $P$  is not unique?

Use lexicographic order!

# What happens with collinear points in  $CH(P)$ ?

Graham: Forms no right turn, so an interior point is deleted. Jarvis: Choose farthest point

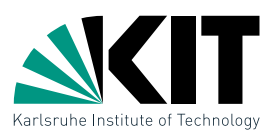

Discussion<br>
Is it possible to compute faster than  $O(n \log n)$  or  $O(n \log h)$  time?<br>
Generally not! An algorithm to compute the convex hull can also sort<br>
(exercise!)  $\Rightarrow$  lower bound  $\Omega(n \log n)$ .<br>
What happens in Graham's Scan wh Generally not! An algorithm to compute the convex hull can also sort  $(\text{exercise!}) \Rightarrow$  lower bound  $\Omega(n \log n)$ .

# What happens in Graham's Scan when sorting  $P$  is not unique?

Use lexicographic order!

# What happens with collinear points in  $CH(P)$ ?

Graham: Forms no right turn, so an interior point is deleted. Jarvis: Choose farthest point

# What about the robustness of the algorithms?

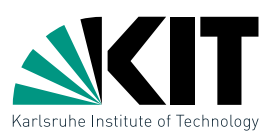

Generally not! An algorithm to compute the convex hull can also sort  $(\text{exercise!}) \Rightarrow$  lower bound  $\Omega(n \log n)$ .

# What happens in Graham's Scan when sorting  $P$  is not unique?

Use lexicographic order!

# What happens with collinear points in  $CH(P)$ ?

Graham: Forms no right turn, so an interior point is deleted. Jarvis: Choose farthest point

# What about the robustness of the algorithms?

- Regarding robustness: imprecision of floating-point arithmetic
- FirstConvexHull possibly produces a valid polygon
- Discussion<br> **Is it possible to compute faster than**  $O(n \log n)$  or  $O(n \log h)$  time?<br>
Generally not! An algorithm to compute the convex hull can also sort<br>
(exercise!)  $\Rightarrow$  lower bound  $\Omega(n \log n)$ .<br>
What happens in Graham's Scan • Graham and Jarvis always provide a polygon, but it may have minor defects

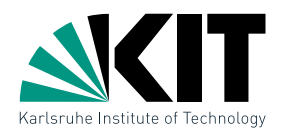

- 1.) Eliminate degenerate cases ( $\rightarrow$  general position)
	- $\bullet$  unique *x*-coordinates
	- no three collinear points  $\bullet$  ...
- 2.) Adjust degenerate inputs
- Designing Geometric Algorithms–Guidelines<br>
1.) Eliminate degenerate cases (→ *general position*)<br>
 unique *x*-coordinates<br>
 no three collinear points<br>
 i.e.<br>
2.) Adjust degenerate inputs<br>
 integrate into existing sol • integrate into existing solutions (e.g., compute lexicographic order if x-coordinates are not unique)
	- may require special treament
- 3.) Implementation
	- primitive operations (available in libraries?)
	- robustness